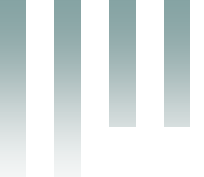

République Algérienne Démocratique et Populaire Ministère de l'Enseignement Supérieur et de la Recherche Scientifique Université Med Khider Biskra Faculté des Sciences Exactes et des Sciences de la Nature et de la Vie

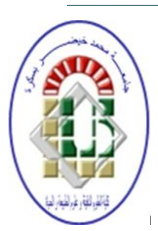

Département des Sciences de la Matière Domaine des Sciences de la Matière Filière de Physique

Spécialité Physique des Matériaux

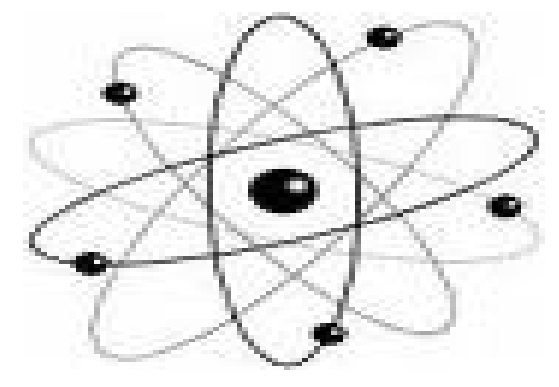

*Mémoire de fin d'étude en Master Intitulé :*

*Simulation numérique d'une Cellule solaire (p/n) en GaAs*

## Presenté par:

*Hfayed Massika*

Devant le Jury Composé par :

*Meftah Amjad Professeur Université Med Khider- Biskra Président Meftah Afak Professeur Université Med Khider- Biskra Rapporteur Messei Nadia M.A. «A » Université Med Khider - Biskra Examinateur*

Remerciement

*Je remercie Dieu tout puissant de m'avoir accordé la volonté et le courage pour réaliser ce mémoire. Je tiens à exprimer mon encadreur Mme Meftah Afak Professeur à l'université de Biskra. Pour sa patience et ces précieux conseils. Je tiens à remercier tous mes amis qui m'ont aidé de loin ou de près dans la réalisation de ce travail* 

*Hfayed Massika* 

Dédicace

*A mes triée chers parents A mon professeur Af. Meftah A mes frères : Laid,Rachid, Abdel-aziz. A mes sœurs : Ahlem, Hadda, Hanan, Zina. Et aussi le très joli BéBé : Yousef Djelal eldine Mon amie : Malika A Toute mes Camarades A mes amis au travail A tous ces que je connaisse et qui me sont chers Je dédie ce travail.*

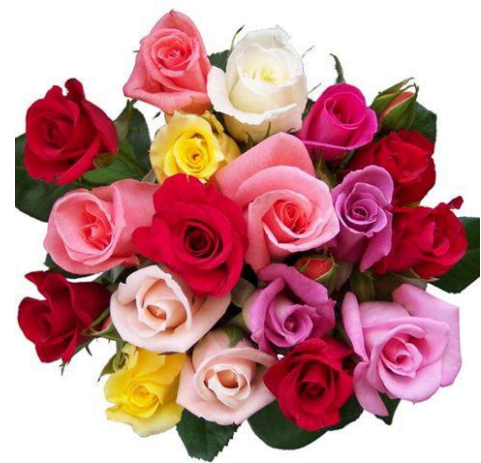

*Massika Hfayed* 

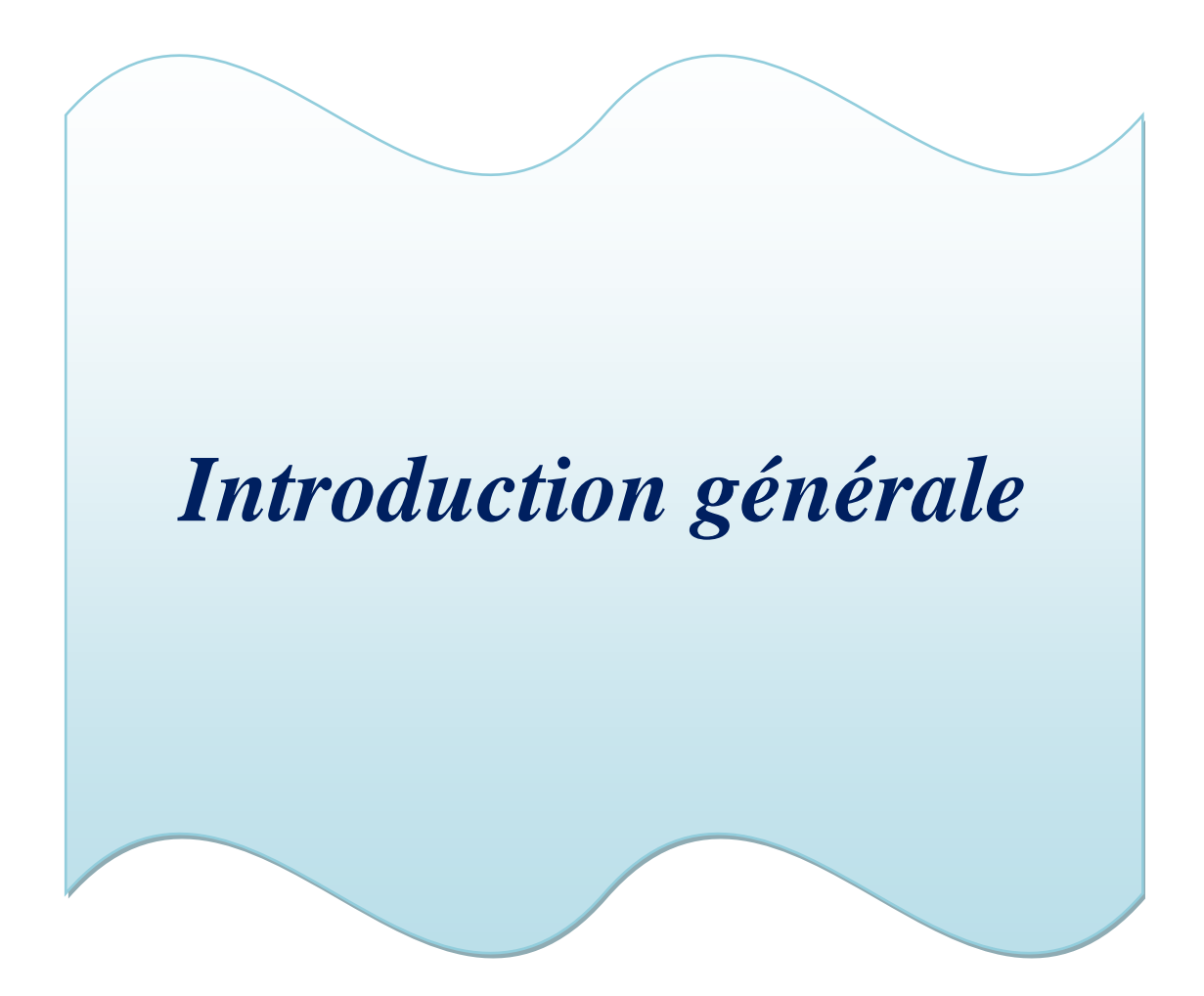

# Introduction générale

L'énergie photovoltaïque provient de la conversion de la lumière du soleil en électricité. Cette conversion se produit au sein de matériaux semi-conducteurs, qui ont comme propriété de libérer leurs porteurs de charge (électrons et trous) sous l'influence d'une excitation extérieure

 Aux cours de ces dernières années, des améliorations considérables concernant les performances des cellules solaires ont permis d'aboutir à des rendements de conversion photovoltaïque respectivement de 24.8 % pour de cellule solaires à base d'arsenic de gallium, sous la condition d'éclairement d'un soleil [1,2]. Et leur rendement dépasse les 25 % en laboratoire [3]. Le rendement élevé des cellules solaires à base d'arsenic de gallium s'obtient par l'utilisation de la fenêtre AlGaAs pour la réduction de la vitesse de recombinaison en surface ainsi que par l'amélioration de la qualité du GaAs par les techniques MBE et MOCVD [4].

L'objectif de ce travail est l'étude par simulation numérique de l'effet des épaisseurs et du dopage et la densité des défauts sur les caractéristiques électriques d'une cellule solaire (p/n) en arsenic de gallium par le logiciel de simulation SCAPS.

Le mémoire est structuré en trois chapitres plus une introduction et une conclusion générale.

- Dans le premier chapitre, nous présentons les notions fondamentales sur les cellules solaires en GaAs (le rayonnement solaire et le principe de la conversion photovoltaïque, ainsi que les paramètres de sortie caractérisant une cellule solaire).
- Dans le deuxième chapitre nous présentons le logiciel de simulation SCAPS et comment l'utiliser pour calculer par simulation numérique les caractéristiques électriques courant-tension et rendement quantique de la cellule solaire p-n en GaAs.
- Dans le troisième chapitre les résultats de la simulation sont présentés. L'étude de l'effet des épaisseurs, du dopage et des densités des défauts est effectuée également.

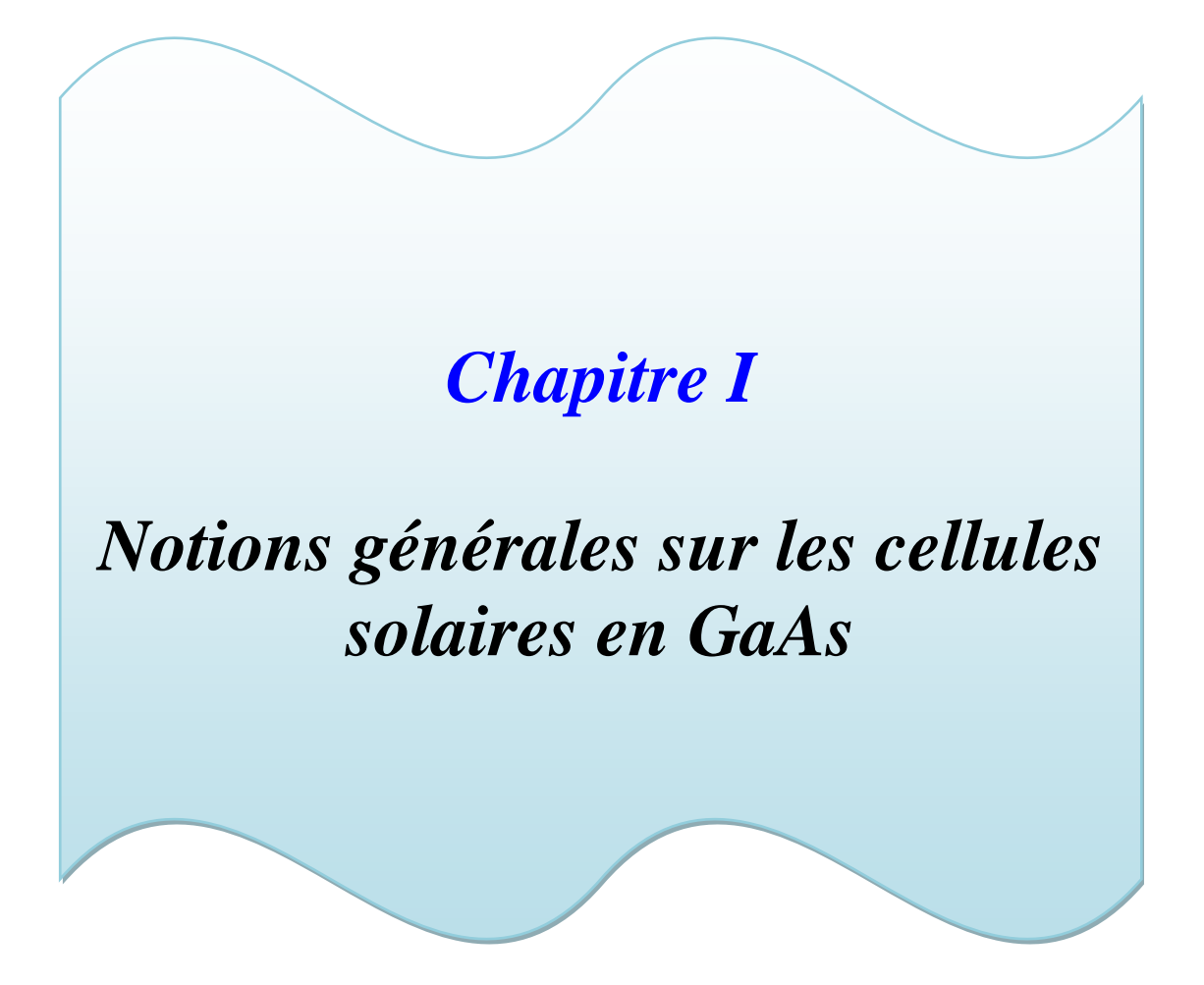

## **I.1- Introduction:**

L'énergie solaire photovoltaïque convertit directement le rayonnement lumineux en électricité. Elle utilise pour cela des modules photovoltaïques composés de cellules solaires ou de photopiles qui réalisent cette transformation d'énergie. L'utilisation des modules photovoltaïques comme source d'énergie électrique a fait apparaître le besoin d'étudier ces systèmes afin de les optimiser. Les cellules solaires à base de GaAs marquent le record mondial de la conversion photovoltaïque à cause de leur rendements supérieur de 25% [5-6], et cela pour les applications terrestre et spatiale [6-7]

Les premières cellules solaires en GaAs, fabriquées par Jenny et al en 1956 étaient sous forme de homojonction p-n avec une efficacité de conversion de 3 à 6% seulement [5-7]. En 1970 Alferov et Adreev élaborent une cellule solaire à hétérostructure en GaAs [8], ensuite en 1984 Gale et al ont réussi à élaborer une cellule homojonction de GaAs qu'a donnée un rendement de 22% pour le spectre AM1 [9].

## **I.2-Structure de l'arsenic de gallium:**

## **I.2.1-L'Arsenic de Gallium (GaAs):**

L'arsenic de gallium (GaAs) a été reconnu depuis longtemps comme étant un matériau très favorable pour la conversion photovoltaïque grâce a ses propriétés importantes dont on cite: une bande interdite directe de 1.43eV et une longueur de diffusion des porteurs minoritaires de l'ordre de 2-3µm [10]. L'arséniure de gallium (GaAs) est un semi-conducteur composé d'un mélange de deux éléments, gallium (Ga) et l'arsenique (As). Le gallium est un élément chimique métallique d'atomique 31. On le trouve en petite quantités dans certaines variétés de blende, de bauxite, de pyrite, de magnétite et de kaolin. On obtient le gallium comme sous produits de métallurgie de zinc et des bauxites. Le métal pur est préparé par électrolyse de sels alcalins. Le gallium reste facilement en surfusion. En effet, il peut rester liquide jusqu'à prés de 2000  $^{0}$ C. Comme l'eau, il se dilate lors de sa cristallisation. Le gallium est chimiquement proche de l'aluminium: tous deux forment des sels et des oxydes dans les quels le métal est trivalent. Ils forment également des composés monovalents et divalents. L'arsenic, est un élément semi-métallique solide, extrêmement toxique, de numéro atomique

33. Il appartient au groupe 15 de la classification périodique. L'arsenic n'est pas rare, mais il est toxique [11].

## **I.2.2-Structure cristalline:**

La figure (I.1) montre la structure tétraédrique de base du GaAs dans laquelle chaque atome de "Ga" a quatre plus proches voisins de ''As'', et celui-ci a comme plus proches voisins quatre atomes de Ga. Cette figure montre également l'interpénétration des deux sous-réseaux semblables au réseau de diamant avec une constante de réseau  $a<sub>o</sub> = 5.6533 \text{ Å}$  [12].

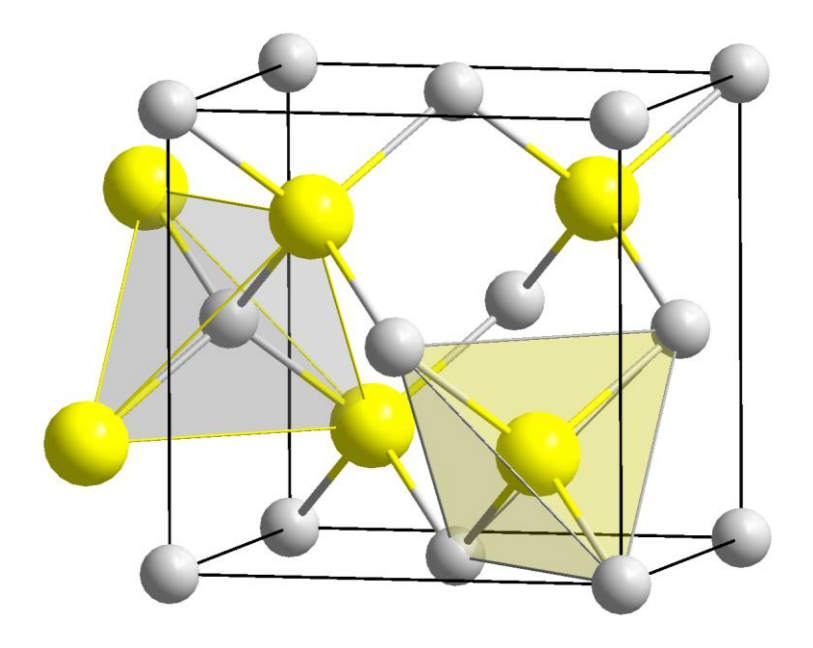

**Figure I.1:** Structure cristalline du GaAs [8]

## **I.2.3-Structure de bande d'énergie de GaAs:**

Le GaAs est un semi-conducteur III-V, qui comprend aussi 8 électrons par cellule unité (3 provenant du "Ga" et 5 de "As"). Sa structure a un nombre égal de Ga et As distribués sur un réseau de type diamant. Il possède donc, comme le Si et le Ge, 8 bandes dérivées des orbitales SP 3, dont 4 sont entièrement remplies. Sa structure de bande est donnée dans la figure (I.2). On remarque que dans ce cas le minimum de la bande de conduction est situé au centre de la zone de Brillouin. C'est un semi-conducteur à gap direct situé au point Γ. Si le minimum de la bande supérieure correspond au même vecteur d'onde que maximum de la bande inférieur alors ont dit que la bande interdite est directe (gap direct), dans l'autre cas la bande interdite est indirecte voir figure (I.3) [13-14].

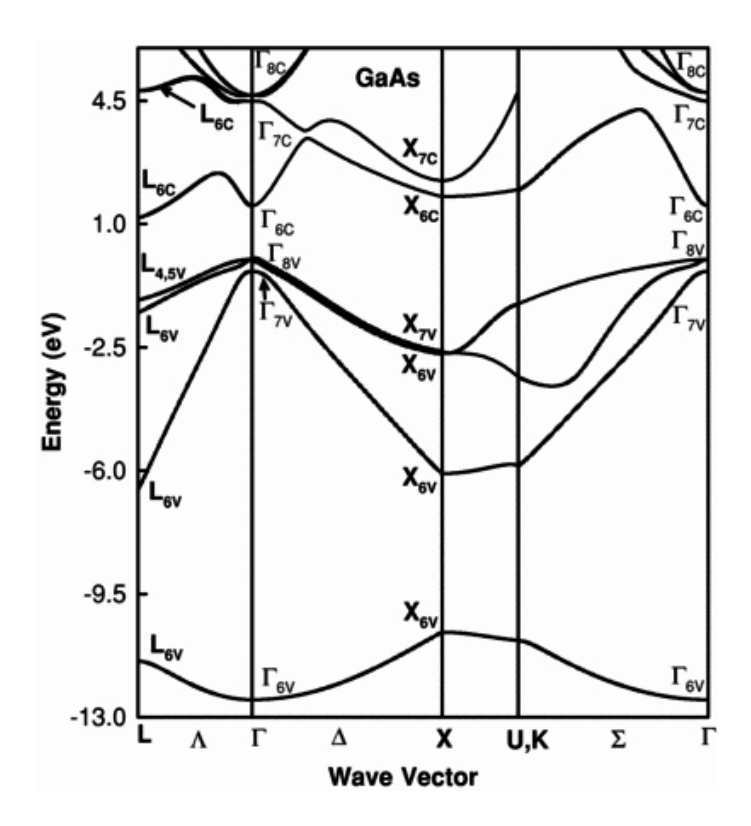

 **Figure I.2 :** Structure de bande de GaAs

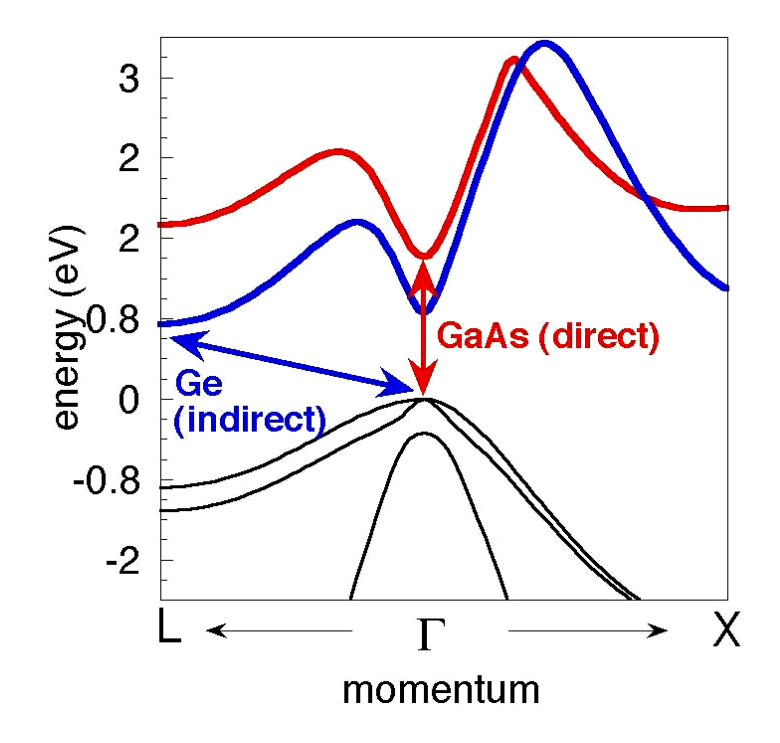

Figure I.3 : Structure de bande schématique d'un semi-conducteur à gap direct et gap indirect.

## **I.3-Elaboration du GaAs :**

## **I.3.1 Elaboration massive:**

Le problème de GaAs est que c'est un matériau composé de deux éléments qui ont des propriétés très différentes (température de fusion  $(T_f)$  et température de vaporisation $(T_V)$ ). La température de fusion  $T_f$  de Gallium est supérieure à celle de l'arsenic donc ; quand le Ga se fusionne, l'arsenic s'évapore [15]. En plus l'As est un élément toxique. Donc des préparations très particulières sont nécessaires lors de la préparation du GaAs massif.

Les méthodes de préparation de Si ne sont pas toujours applicables au GaAs. Seule la méthode Czochralski (CZ) peut être adaptée au GaAs et une autre méthode dite de Bridgman [15].

Cependant, la méthode de la zone fondue FZ et la méthode Rubon ne sont pas utilisée à cause de la volatilité de l'arsenic [15].

Comme moyen préventif de l'évaporation l'Arsenic, deux variations de la méthode CZ sont utilisées :

- a) Le GaAs fondu est couvert par une étanchette dont la rotation est fait à l'intérieur par une force magnétique (ou bien une force mécanique).
- b) Le GaAs fondu est creuset par un liquide inerte  $(B_2O_3)$ .

C'est la méthode la plus utilisée (moins chère, absence du système magnétique)

Cette méthode variation est souvent dite : LEC (liquide Encapsulated CZ)

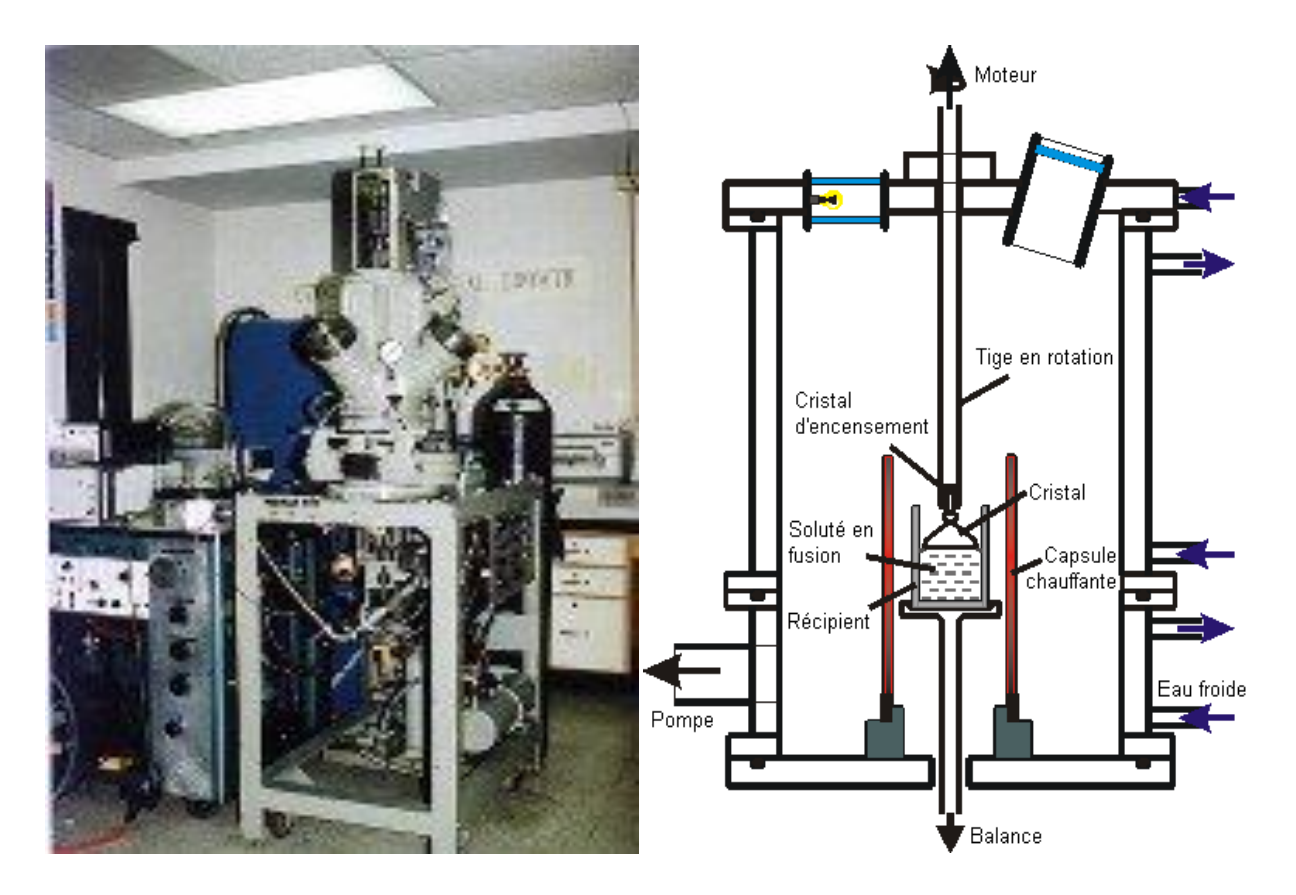

**Figure I.4 :** Dispositif expérimental de la méthode Czochralski

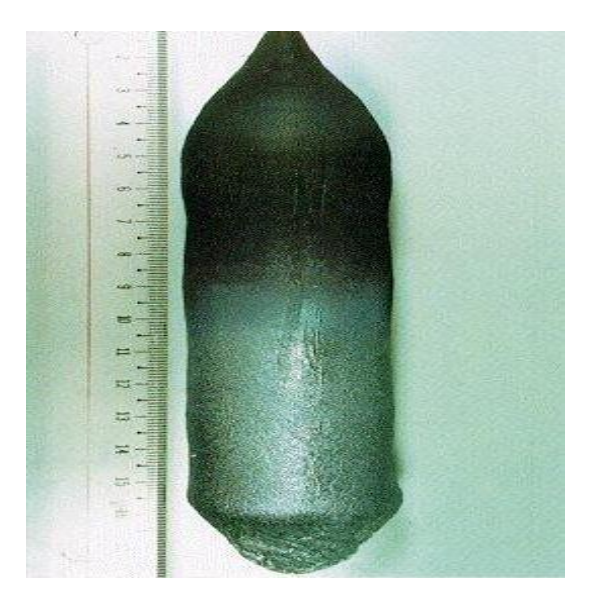

**Figure I.5 :** Cristal de GaAs obtenu grâce à la méthode Czochralski

## **I.3.2 Elaboration du GaAs en couche mince :**

Plusieurs méthodes sont utilisées comme techniques de croissance des couches des films GaAs ; L'épitaxie en phase liquide (LPE), l'épitaxie en phase vapeur (VPE) et l'épitaxie par jets moléculaires (MBE) [16].

L'épitaxie est une technique de croissance orientée, l'un par rapport à l'autre, de deux cristaux possédant un certain nombre d'éléments de symétrie communs dans leurs réseaux cristallins. On distingue l'homo-épitaxie, qui consiste à faire croître un cristal sur un cristal de nature chimique identique, et l'hétéro-épitaxie, dans laquelle les deux cristaux sont de natures chimiques différentes. Étymologiquement, « épi » signifie « sur » et « taxis », « arrangement ». L'épitaxie est utilisée pour faire croître des couches minces. On utilise pour cela une surface parfaitement polie d'un monocristal, le substrat, sur lequel seront déposés d'autres atomes. Le substrat est choisi de façon à avoir des paramètres de maille proches de ceux du cristal que l'on veut obtenir [16].

## **a) L'épitaxie en phase liquide (LPE) :**

Du point de vu technologique la technique LPE est la plus simple et la moins coûteuse par rapport aux autres techniques [17]. Cette technique consiste à faire croître le cristal par la mise en contact du substrat avec une source liquide saturée ou sursaturée. Cette méthode présente l'avantage d'être très rapide, la vitesse de croissance peut être de l'ordre du micron par minute. Le principe de la technique LPE se base sur le fait que la solubilité d'un constituant dilué dans un solvant liquide décroît avec l'abaissement de la température. Les solutions diluées donnent des taux de croissance plus lents et par conséquent il est possible de mieux contrôler les épaisseurs, la stœchiométrie (mesure de proportions quantitatives ou rapport de masse des éléments chimiques impliqués) des couches et la morphologie de la surface [17].

Quand une solution de croissance est refroidie elle devient super-saturée et conduit à la décomposition du matériau solide sur le substrat. Le substrat monocristallin devient un site préféré pour la nucléation. Durant la phase de nucléation, des clusters de nucléons sont formés sur la surface du substrat suite à l'absorption, la désorption et le mouvement d'espèces solutés en surface. Dans la surface en phase d'attachement, ces nucléons croissent et se fusionnent. C'est dans cette phase que la morphologie de la couche est déterminée [17].

Dans la croissance LPE il est nécessaire que le matériau à faire croître (le GaAs par exemple) soit dissous dans un solvant et la solution doit être à une température au dessous de la température de fusion du substrat semi-conducteur. Pour la décomposition des éléments III-V le choix le plus fréquent du solvant est le constituant du groupe III du composant comme le Ga pour le GaAs. Le Ga n'introduit pas des impuretés indésirables parce qu'elles sont retenues dans le liquide [17].

Le processus de la technique LPE est conditionné par la sursaturation de la solution aussi bien que par l'établissement d'un contact entre la solution et le substrat. Celui-ci s'effectue soit par inclination, plongement ou glissement. Figure (I.6) montre à titre d'exemple le cas du contact par inclination.

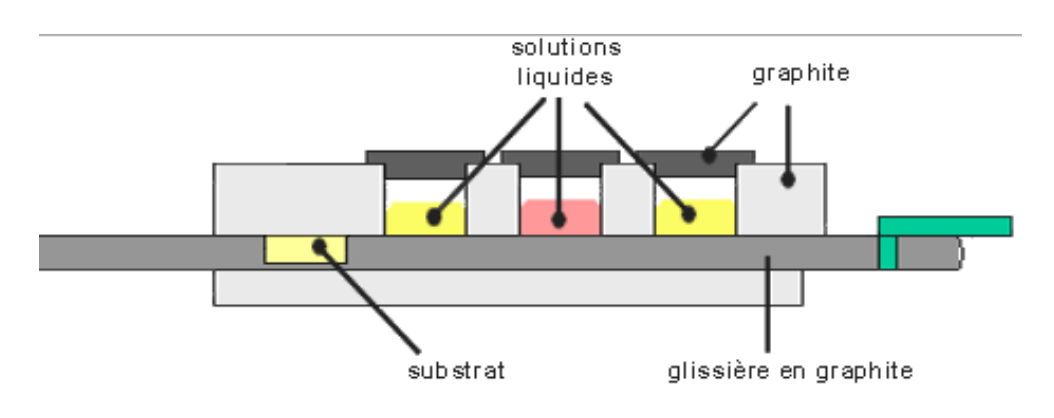

**Figure I.6** : LPE par inclination [17].

La croissance se produit dans une navette dans laquelle le substrat est attaché à un bout alors que la solution se trouve à l'autre bout. La navette est placée dans un tube qui assure la purification de l'environnement de croissance et le tout est placé dans un four. Celui-ci peut être incliné par l'un ou l'autre bout de la navette [17]. Pour mettre le substrat en contacte avec la solution il suffit d'incliner le four de façon a faire couler la solution vers le substrat qui sera couvris avec. Après un certain temps tout est remis à la position originale et la solution est enlevée de la couche de croissance.

## **b) L'épitaxie en phase vapeur (VPE) :**

Les composants de GaAs sont en phase vapeur. Il ya deux variétés :

Les sources de GaAs sont des chlorures.

Les sources de GaAs sont des organométalliques.

#### *Méthode aux chlorures :*

La source du 'Ga' est le mono-chlorure de gallium (GaCl) et la source du 'As' est le trichlorure d'arsenic (AsCl<sub>3</sub>). Les réactions chimiques se déroulent en présence de l'hydrogène H<sup>2</sup> et l'acide chlorhydrique, HCl [14]: Le GaCl est introduit comme liquide dans un creuset, qui est porté à la phase vapeur, ensuite, on injecte les autres éléments, le  $H_2$  et AsCl<sub>3</sub> (ainsi que les dopants si on souhaite avoir des couches dopées). Les réactions qui se déroulent sont [18]:

 $2 \text{ AsCl}_3 + 3\text{H}_2 \rightarrow 2\text{As} + 6 \text{ HCl}$ 

 $2$  GaCl + H<sub>2</sub>  $\rightarrow$  2Ga + 2 HCl

Et finalement, on obtient le GaAs:

 $Ga + As \rightarrow GaAs$ 

#### *Méthode aux métallorganiques :*

Une autre variété de l'épitaxie en phase vapeur (VPE) où les sources sont des matières organiques. L'abréviation de cette méthode MOCVD (Méttalorganic Chemical Vapor Déposition). La source du Ga est le trimethylgallium  $Ga(CH_3)_3$  et la source de As est le trihydrure d'arsenic AsH3. La réaction entre ces deux composés [18]:

 $Ga(CH_3)_3 + AsH_3 \rightarrow GaAs + 3CH_4$ 

Pour un dopage de type n, on introduit un des éléments :  $H_2S$ ,  $H_2Se$ ,  $SiH_4$ ,  $GeH_4$ ,  $(CH_3)_4Sn$ , et pour un dopage de type p, l'un des éléments:  $SiH_4$ ,  $GeH_4$ ,  $(C_2H_5)_2 Zn$ .

#### **c) Epitaxie par jets moléculaires (MBE) :**

L'épitaxie par jet moléculaire est une technique de croissance atomique des couches des films GaAs qui s'effectue dans un vide ultra-poussé (10-10 Torr). Ceci dans le but d'avoir des couches de haute qualité. La figure I.7 montre un schéma simplifié de la méthode. Les matériaux sources sont des éléments de haute pureté (Ga, As, dopants,..) avec lesquels une

combinaison est effectuée pour la croissance du film. Après le chauffage des matériaux sources à des températures appropriées, des faisceaux moléculaires s'échappent à partir de l'orifice de chaque source pour atteindre le substrat. Afin d'assurer l'uniformité des couches croissantes le substrat subit un mouvement de rotation. En d'autres termes ceci permet d'avoir des structures avec des interfaces abruptes avec un bon contrôle de leurs épaisseurs [19].

La croissance d'une couche GaAs de haute qualité s'effectue sur un substrat chauffé à 600 °C. Un faisceau de  $As<sub>2</sub>$  et un autre de Ga avec un rapport supérieur à 10 est nécessaire pour assurer le bon collage des atomes As avec ceux du Ga à la surface de croissance. Ceci permet d'éviter la formation des liaisons Ga-Ga qui détruisent la structure cristalline et rendent la surface de croissance rude [19].

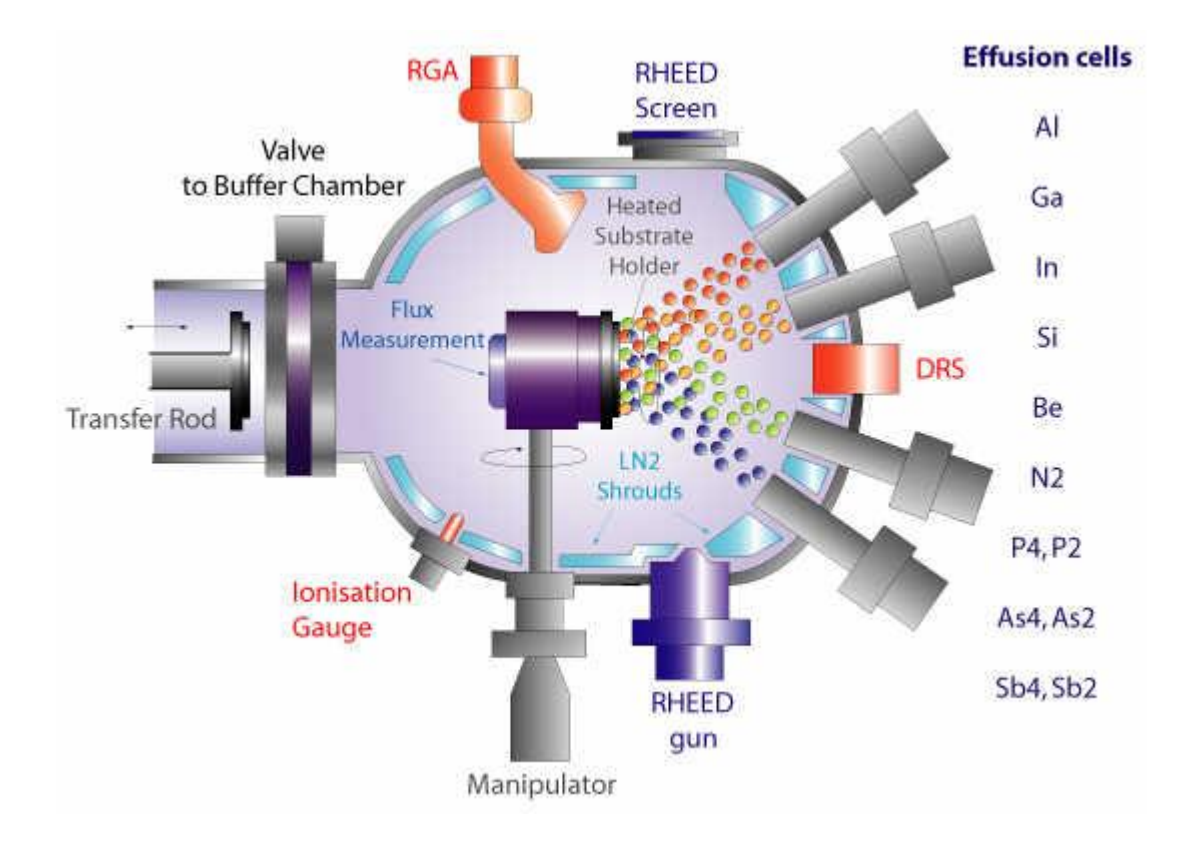

**Figure I.7**: Technique MBE pour différents composés à base de GaAs [19].

## **I.4-Mode de fonctionnement d'une cellule solaire:**

## **I.4.1 Rayonnement solaire:**

Le rayonnement solaire est l'ensemble du rayonnement émis par le soleil. En plus des rayons cosmiques, particules animées d'une vitesse et d'une énergie extrêmement élevées, le soleil émet des ondes électromagnétiques dont le spectre s'étend des ondes radio aux rayons gamma, en passant par la lumière visible.

Le spectre du soleil est défini par sa décomposition en longueurs d'onde. Les photons, grains de lumière qui composent ce rayonnement électromagnétique, sont porteurs d'une énergie qui est reliée à leur longueur d'onde par la relation : [9]

$$
E = hv = \frac{hc}{\lambda} \tag{I.1}
$$

Ou  $h$  est la constante de Planck,  $v$  la fréquence,  $C$  la vitesse de la lumière et  $\lambda$  la longueur d'onde.

C'est cette relation, mise à jour par Louis de Broglie en 1924 qui a confirmé la nature à la fois corpusculaire et ondulatoire de la lumière: de corpuscules-les photons- et propagation d'ondes avec une fréquence de vibration et une longueur d'onde.

Une courbe standard de la répartition spectrale du rayonnement solaire extraterrestre, compilée selon les données recueillies par les satellites [20], est désignée sous le nom de . Sa distribution en énergie est répartie comme suit [21] :

**Ultraviolet UV**  $0.20 < \lambda < 0.38 \ \mu m$   $6.4\%$ 

**Visible**  $0.38 < \lambda < 0.78 \,\mu m$  48.0%

**Infrarouge IR**  $0.78 < \lambda < 10 \ \mu m$  45.6%

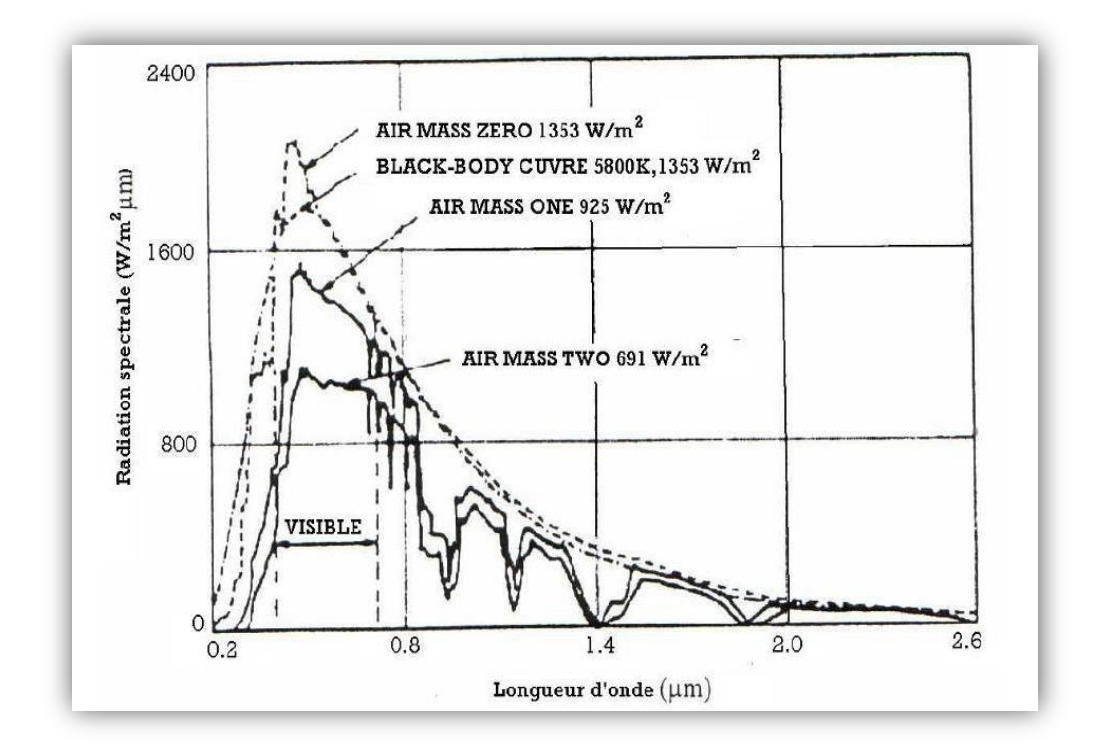

**Figure I.8 :** Spectre solaire

## **Masse d'air:**

Plus le soleil est bas sur l'horizon, plus il va traverser une épaisseur importante d'atmosphère et plus il va subir de transformation. On appelle masse d'air ou Air Masse en anglais [18], le rapport entre l'épaisseur d'atmosphère traversée par le rayonnement direct pour atteindre le sol et l'épaisseur traversée à la vertical du lieu [22].

La longueur du trajet d'un rayon solaire incline par rapport à l'horizontale d'un angle h est donné par la formule : [23]

$$
OM = \frac{OA}{\sin h} \tag{I.2}
$$

La notation conventionnelle du ce concept est donnée par un nombre sans dimension  $AM_x$ , où *x* est donné par [24]:

$$
x = \frac{OM}{OA} = \frac{1}{\sin h}
$$
 (I.3)

Citons, à titre d'exemple :

- AM1 : position du Soleil au zénith; h=90°, (au niveau de la mer).
- $\bullet$  AM2 : le Soleil à 30°.
- $\div$  AM1, 5 : le Soleil à 41.8°.

Ainsi par convention, AM0 désigne le rayonnement solaire hors atmosphère (spectre valable pour les applications spatiales).

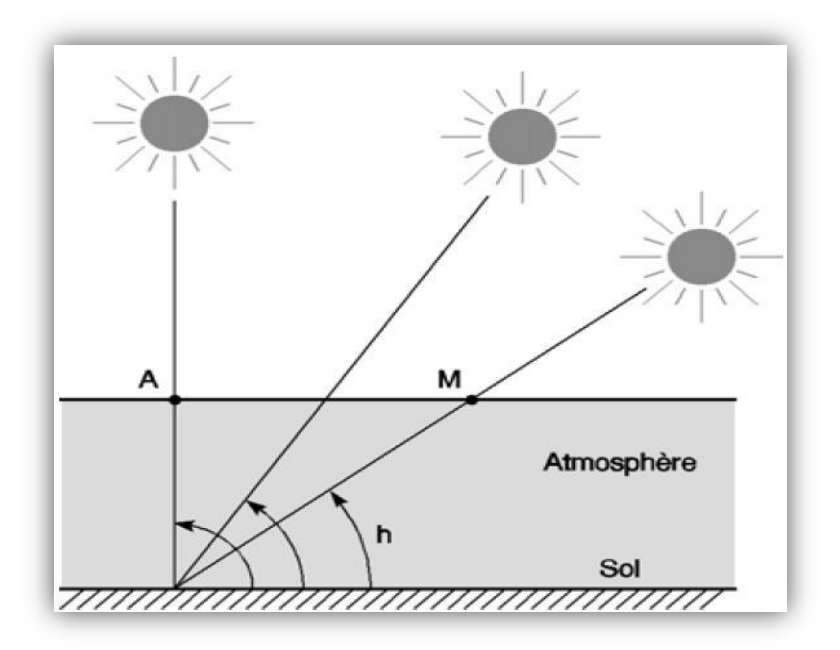

**Figure I.9 :** Définition de l'Air Mass  $AM_x$ .

## **I.4.2 L'effet photovoltaïque :**

Le mot "photovoltaïque" vient du grec "photos" qui signifie lumière et de "Volta" du nom du physicien italien qui, en 1800, découvrit la pile électrique [24] La conversion photovoltaïque est la transformation de l'énergie des photons en énergie électrique grâce au processus d'absorption de la lumière par la matière. Lorsqu'un photon est absorbé par le matériau, il passe une partie de son énergie par collision à un électron en l'arrachant littéralement de la matière. Ce dernier étant précédemment à un niveau d'énergie inférieur où il était dans un état stable passe alors vers un niveau d'énergie supérieur, créant un déséquilibre électrique dans la matière se traduisant par une paire électron-trou, de même

énergie électrique. Généralement, la paire électron-trou revient rapidement à l'équilibre en transformant son énergie électrique en énergie thermique [25].

Une cellule solaire est un dispositif qui permet de transformer l'énergie solaire en énergie électrique. Cette transformation est basée sur les trois mécanismes (phénomènes physiques) suivants :

Absorption des photons incidents (dont l'énergie est supérieure au gap) par le matériau constituant le dispositif.

Conversion de l'énergie du photon en énergie électrique, ce qui correspond a la création de paires électron– trou dans le matériau semi-conducteur

Collecte des porteurs générés (des charges) dans le dispositif.

Pour accomplir ces taches, la cellule solaire doit être une jonction p-n (ou n-p). Celle ci assure que les porteurs photogénérés (électrons et trous), ne se recombinent pas et seront collectés. La partie **p** de la cellule, obtenue par un dopage de type p, a comme porteurs majoritaires les trous, alors que la partie **n** a comme porteurs majoritaires les électrons. Pour le GaAs, on obtient un dopage de type p par l'introduction de l'un des éléments; S, Se, Te, Sn, Si, C, Ge, lors du processus d'élaboration pour les techniques à couches minces. Alors, que pour les techniques de production massive, le dopage s'effectue après l'obtention des wafers du GaAs (par diffusion). Le dopage de type n est obtenu par l'introduction de l'un des éléments; Zn, Be, Mg, Cd, Si, C, Ge. On note que le Si, C et le Ge agissent comme dopants de type n ou p, selon que les sites occupés par ces atomes, sont ceux qui ont été occupés par le Ga ou par l'As [15]. Pour ce type de dopage, la méthode appropriée est la technique MBE.

Quand la jonction p-n est formée, les trous qui sont majoritaires dans la région **p** diffusent vers la région **n** où ils sont minoritaires, et vice versa pour les électrons. Dans la région **p**, ils restent des atomes accepteurs non compensés avec une charge négative, et dans la région **n** des atomes donneurs avec une charge positive. Cette polarisation interne crée un champ électrique interne qui s'oppose à la diffusion des porteurs. Par conséquent, au niveau de la jonction se crée une région dépeuplée des porteurs libres qu'on appel, la région de déplétion.

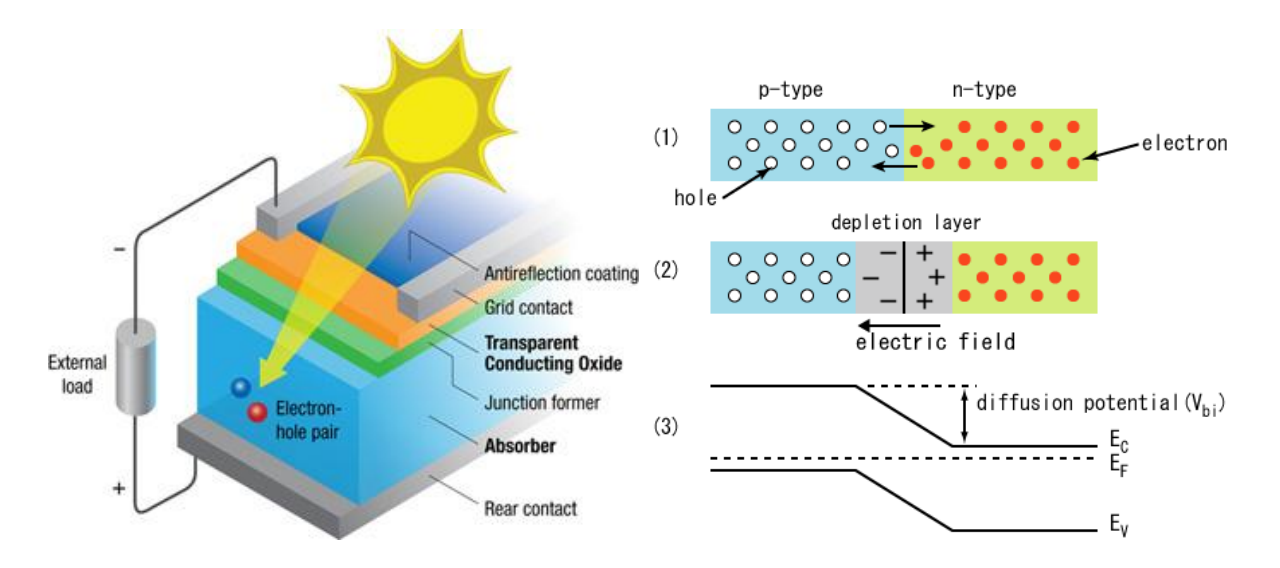

**Figure I.10 :** Structure d'une cellule solaire- Jonction p-n.

Quand la cellule solaire, la jonction p-n, est exposée à la lumière, des électrons et des trous sont générés. Le champ électrique de la région de déplétion expulse les électrons vers la région **n**, et les trous vers la région **p**. Ainsi, il se produit une sorte de polarisation directe de la cellule par la lumière. Quand la cellule est connectée à une charge, les électrons photogénérés et collectés dans la région **n** se recombinent avec les trous de la région **p** via le circuit externe, ce qui correspond à la circulation d'un courant électrique fournie par la cellule solaire.

Les différents processus qui se produisent dans une cellule solaire sont donnés avec plus de détails dans ce qui suit.

## **a) L'absorption optique:**

La lumière se compose de photons "grain de la lumière" chacun porteur d'une énergie dépendant de sa longueur d'onde. Ces photons peuvent pénétrer dans certaines matières, même passé au travers: les objets transparents pour notre œil laissent passer la lumière visible [18]. Plus généralement, un rayon lumineux qui arrive sur un semiconducteur peut subir trois événements optiques comme le montre la figure I.11 : [22]

- **la réflexion**: la lumière est renvoyée par la surface de l'objet
- **la transmission**: la lumière traverse l'objet
- **l'absorption**: la lumière pénètre dans l'objet et n'en ressort pas, l'énergie en restituée sous une autre forme.

## $I (flux incident) = R (refléchi) + A (absorbé) + T (transmis)$  (I.4)

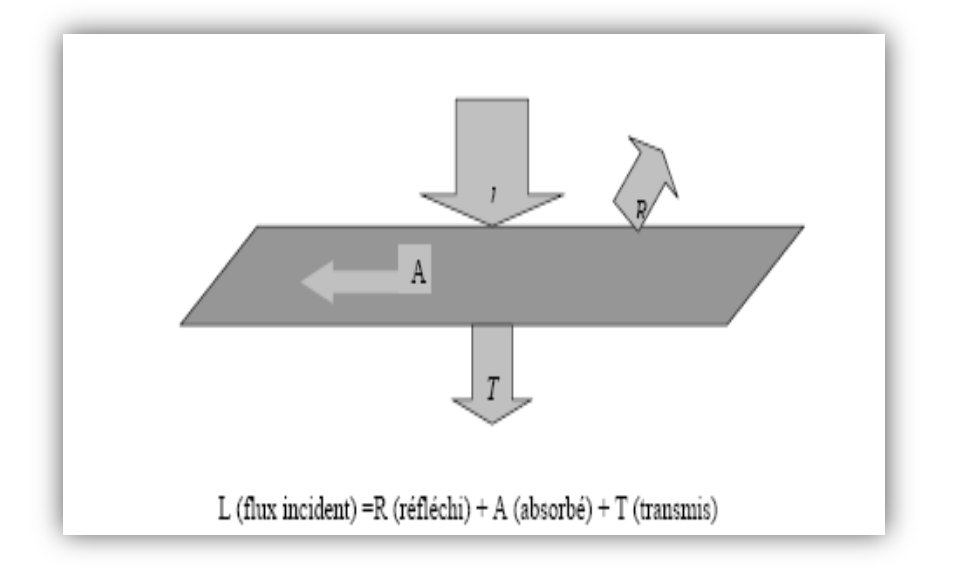

**Figure I.11 :** Réflexion, transmission et absorption.

Quand un matériau absorbe de la lumière, l'énergie subit une loi exponentielle décroissante, car la part qui reste à absorber diminue au fur et à mesure que l'on pénètre dans la matière. Si Einc est l'énergie incidente, l'énergie restante à la profondeur d s'écrit :

$$
E = E_{inc} e^{-\alpha d} \tag{I.5}
$$

Donc, l'énergie absorbée dans l'épaisseur d est égale à :

$$
E = E_{inc} - E_{inc}e^{-\alpha d} = E_{inc}(1 - e^{-\alpha d})
$$
 (I.6)

Le coefficient  $\alpha$  : qui exprime la probabilité d'absorption d'un photon sur une unité de longueur s'appelle coefficient d'absorption [3]. Le coefficient d'absorption,  $\alpha$ , peut être exprimé sous la forme [26] :

$$
\alpha = A(hv - E_g)^{\gamma} \tag{I.7}
$$

Où  $\gamma$ est une constante dépendant de la nature des transitions.

a) transitions verticale permises entre extremums, dites transitions directes:  $\gamma = 1/2$ 

b) transitions verticales interdites :  $\gamma = 3/2$ 

c) transition indirectes entre extremums situé à des point différents dans la zone de Brillouin :  $\nu = 2$ 

Ces dernières transitions ne peuvent se faire qu'avec émission ou absorption des phonons. L'énergie minimale d'un photon nécessaire pour assurer une transition indirecte d'un électron est :  $\mathbf{E} = \mathbf{h}\mathbf{v}$ 

Lorsque la température augmente ou la pression diminue, la largeur de la bande interdite dans la plupart des semi-conducteurs décroît suivant une loi linéaire.

Le coefficient d'absorption α dépend du matériau et de la longueur d'onde de l'énergie incidente. La figure I.12 présente le coefficient d'absorption d'un certain nombre de semiconducteurs [27]

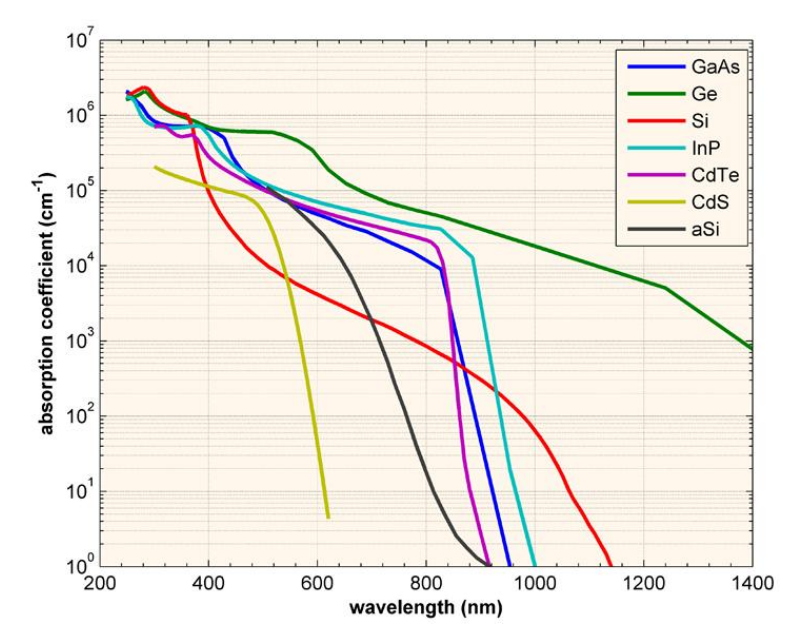

**Figure I.12** : Coefficient d'absorption d'un certain nombre de semiconducteurs.

#### **b) Génération optique :**

Les photons absorbés vont tout simplement transférer leurs énergies aux électrons périphériques, leurs permettant ainsi de se libérer de l'attraction de leurs noyau, ces électrons libérés sont susceptibles de produire un courant électrique si on les attire ensuite vers l'extérieur. En régime permanent, l'électron libre laisse un trou qui se traduit par une charge positive, si cet électron est attiré au dehors, l'électron d'un atome voisin qui va venir combler ce trou, laissant nouveau un trou, lui-même comblé par un électron voisin et ainsi de suite, on génère ainsi une circulation de charges élémentaires, d'électrons dans un sens, et de trous dans l'autre sens, ce qui donne un courant électrique [22].

Un faisceau lumineux d'intensité  $I_i(\lambda)$  incident sur une surface de coefficient d'absorption  $\alpha(\lambda)$  et de coefficient de réflexion R( $\lambda$ ) est absorbé et devient:

$$
I(\lambda, x) = I_i(\lambda) \big(1 - R(\lambda)\big) e^{-\alpha(\lambda)x} = I(\lambda, 0) e^{-\alpha(\lambda)x}
$$
 (I.8)

à une profondeur x selon la loi de Bougner-Lambert [28].

De même pour le flux des photons incidents de longueur d'onde  $\lambda$ **;**  $\phi_i(\lambda)$  [28]:

$$
\phi(\lambda, x) = \phi_i(\lambda) \big( 1 - R(\lambda) \big) e^{-\alpha(\lambda)x} = \phi(\lambda, 0) e^{-\alpha(\lambda)x}
$$
 (I.9)

Le taux de génération des électron-trou dans un matériau semi-conducteur à une profondeur *x* de la surface *G (λ, x)*, dépend du flux des photons incidents, de la réflexion et du coefficient d'absorption [26]:

$$
G(\lambda, x) = \alpha(\lambda)\phi_i(\lambda) (1 - R(\lambda))e^{-\alpha(\lambda)x}
$$
 (I.10)

Ceci si on suppose que chaque photon absorbé crée une paire électron-trou.

#### **c) Recombinaison:**

Lors d'une génération des paires électrons-trous, il faut aussi considérer le processus inverse ou recombinaison des paires électrons-trous, permettant de définir les taux de recombinaison  $R_n$  pour les électrons,  $R_p$  pour les trous par: [29]

$$
R_{n,p} = \frac{\Delta n, p}{\tau_{n,p}} \tag{I.11}
$$

Avec :  $\Delta n$ ,  $p = n$ ,  $p - n_e$ ,  $p_e$  : La densité des porteurs générés.

 $n_e, p_e$  : La densité des porteurs à l'équilibre.

 $\tau_{n,p}$  : La durée de vie de ces porteurs.

Par définition, la recombinaison est le retour de l'électron de l'état excité à l'état initial ou de la bande de conduction vers la bande de valence, car il ne peut rester dans un état excité que pour un temps faible (t< 10<sup>-8</sup>s) [28]. Ce retour de l'électron de l'état excité vers l'état stable peut avoir lieu selon plusieurs façons (mécanisme).

La recombinaison des électrons et des trous est un processus par lequel les deux porteurs s'annihilent. Les électrons arrivant à la bande de conduction retournent à la bande de valence selon différents mécanismes, soit en une seule étape ou par des étapes multiples [30].

Les types de recombinaison peuvent se classées comme suit [30]. Trois types des recombinaisons en volume:

## *Recombinaison en volume de type radiatif :*

Le processus de recombinaison radiative ou inter-bandes est définit comme l'inverse du processus d'absorption. L'excès d'énergie de l'électron recombiné est cédé sous forme d'un rayonnement optique. Ce processus est important pour les matériaux à bande interdite directe comme le GaAs et faible pour les matériaux à gaps indirects comme le Si. De ce fait, ce mécanisme n'influe pas considérablement sur la durée de vie des porteurs minoritaires. Le taux de recombinaison est proportionnel à la fois au nombre d'électron et au nombre de trous [31-32]:

$$
R_D = B(pn - n_i^2) \tag{I.12}
$$

Avec : **B** est le coefficient de recombinaison radiative.

## *Recombinaison en volume de type Auger:*

Nous avons une recombinaison de type Auger, lorsque l'énergie de l'électron qui se recombine dans la bande de valence est transférée sous forme d'énergie cinétique à un autre électron libre. L'énergie transférée est libérée ensuite sous forme de phonons. Ce mécanisme est prédominant pour les régions fortement dopées [33]. Le taux de recombinaison est donné par la relation [33]:

$$
R_{Au} = (C_n n + C_p p)(pn - n_i^2)
$$
 (I.13)

Avec:  $C_n$  et  $C_p$ sont des coefficients d'Auger.

## *Recombinaison en volume de type piège:*

Les deux mécanismes précédents ne dépendent que du dopage et pas des défauts et des centres de recombinaison associés. Ils sont souvent masqués par des processus de recombinaison plus efficaces faisant intervenir les pièges appelé recombinaison SRH [22-34- 35-36]. Le modèle physique décrivant les recombinaisons en volume est basé sur le modèle de Read-Shokley-Hall à un seul niveau piège.

Considérons un niveau de piégeage non dégénéré de densité  $N_R$  à un niveau  $E_R$ . Le taux avec lequel les électrons quittent la bande de conduction pour occuper le piège est donné par L'équation suivante:

$$
-\frac{dn}{dt} = c_n p_t n - e_n n_t \tag{I.14}
$$

Et pour les trous qui quittent la bande de valence:

$$
-\frac{dp}{dt} = c_p n_t p - e_p n_t \tag{I.15}
$$

Où

n, p : Respectivement, les densités des électrons et des trous libres.

 $n_t$ ,  $p_t$ : Respectivement, les densités des pièges occupés et vides,

 $e_n$ ,  $e_p$ : Taux d'émission thermique des électrons et des trous, respectivement.

 $C_n$ ,  $C_p$ : Coefficients de capture des électrons et des trous, respectivement.

En combinant les deux équations (I.14) et (I.15), et en utilisant  $N_R = n_t + p_t$ , le taux par lequel augmente la densité des pièges occupés est:

$$
\frac{dn_t}{dt} = -\frac{dn}{dt} - \left(-\frac{dp}{dt}\right) = \left(C_n n + e_p\right)N_R - \left(C_n n + e_p + C_p p + e_n\right)n_t \tag{I.16}
$$

A l'état stationnaire  $\left(\frac{dn_t}{dt}\right)$  $\frac{du_t}{dt} = 0$ , l'équation(I.16) devient:

$$
(C_n n + e_p)N_R = (C_n n + e_p + C_p p + e_n)n_t
$$
 (I.17)

La probabilité d'occupation à l'état stationnaire  $f_n$  est la fonction d'occupation de SRH déduite par l'équation précédente :

$$
f_n = \frac{n_t}{N_R} = \frac{c_n n + e_p}{c_n n + e_p + c_p p + e_n} \tag{I.18}
$$

Le taux de recombinaison des porteurs piégés à  $E_R$ ,  $R_{SRH}$  est défini comme étant le taux net de capture à ce niveau [26]:

$$
R_{SRH} = C_n n(1 - f_n)N_R - e_n f_n N_R
$$
 (I.19)

En remplaçant  $f_n$  par son expression, on aboutit finalement à l'expression du taux de recombinaison selon SRH :

$$
R_{SRH} = \frac{(c_n c_p n p - e_n e_p) N_R}{c_n n + c_p p + e_n + e_p}
$$
 (I.20)

 $e_n$  et  $e_p$  sont déduits à partir des conditions de l'équilibre. A l'équilibre thermodynamique  $n = n_0$  et  $p = p_0$ , par conséquent  $R_{SRH} = 0$ .

Ainsi  $e_n e_p = C_n C_p n_0 p_0$ , L'équation (I.20) peut être réécrite comme suit :

$$
R_{SRH} = \frac{c_n c_p N_R (np - n_0 p_0)}{c_n n + c_p p + e_n + e_p} \tag{I.21}
$$

et l'équation (I.19) peut être réécrite comme suit :

$$
0 = C_n n_0 (1 - f_n) N_R - e_n f_F N_R
$$
 (I.22)

Ainsi:

$$
e_n = \frac{c_n n_0 (1 - f_F) N_R}{f_F N_R} \tag{I.23}
$$

En remplaçant  $f_n$  par l'expression  $f_F = \frac{1}{\sqrt{2\pi}}$  $1+ exp\left(\frac{E_R-E_F}{E_T-E_F}\right)$  $\frac{R-E_F}{K_B T}$ dans l'équation (I.23), on aboutit à :

$$
e_n = C_n n_0 \exp\left(\frac{E_R - E_F}{K_B T}\right) \tag{I.24}
$$

En remplaçant  $n_0$  par son expression :

$$
e_n = C_n N_C exp\left(\frac{E_F - E_C}{K_B T}\right) exp\left(\frac{E_R - E_F}{K_B T}\right)
$$
 (I.25)

$$
e_n = C_n N_C exp\left(\frac{E_F - E_{Fi} + E_{Fi} - E_C}{K_B T}\right) exp\left(\frac{E_R - E_F}{K_B T}\right)
$$
(I.26)

$$
e_n = C_n n_i \exp\left(\frac{E_R - E_{Fi}}{K_B T}\right) \tag{I.27}
$$

De la même façon pour  $e_p$ :

$$
e_p = C_p n_i \exp\left(\frac{E_{Fi} - E_R}{K_B T}\right) \tag{I.28}
$$

Finalement, on déduit l'expression finale de :

$$
R_{SRH} = \frac{p n - n_i^2}{\tau_{SRH,n} \left( p + n_i e^{-\frac{E_i - E_T}{KT}} \right) + \tau_{SRH,P} \left( n + n_i e^{\frac{E_i - E_T}{KT}} \right)}
$$
(I.29)

## *Recombinaison en surface* **:**

La surface d'un semi-conducteur est un lieu ou les recombinaisons sont particulièrement nombreuses, en raison des liaisons non satisfaites des atomes de surface et autres défauts caractéristiques à température constante (T=300°k) [28]. Les recombinaisons en surface avant et arrière inhérentes aux densités des défauts selon la relation suivante :

$$
S_{n,p} = \sigma_{n,p} v_{thn,p} N_R^S \tag{I.30}
$$

La vitesse de recombinaison en surface est très sensible aux conditions de préparation. Pour le GaAs une surface non passivée peut monter une vitesse de recombinaison de  $10^7$  cm/s [37].

Le taux de recombinaison est donné par :  $R_{surf} = S_0 \frac{pn - n_i^2}{(n+n_i)+(n-1)^2}$  $(n+n_i)+(p+n_i)$  **(I.31)**

La figure I.13 présente les différents types des recombinaisons en volume cités précédemment.

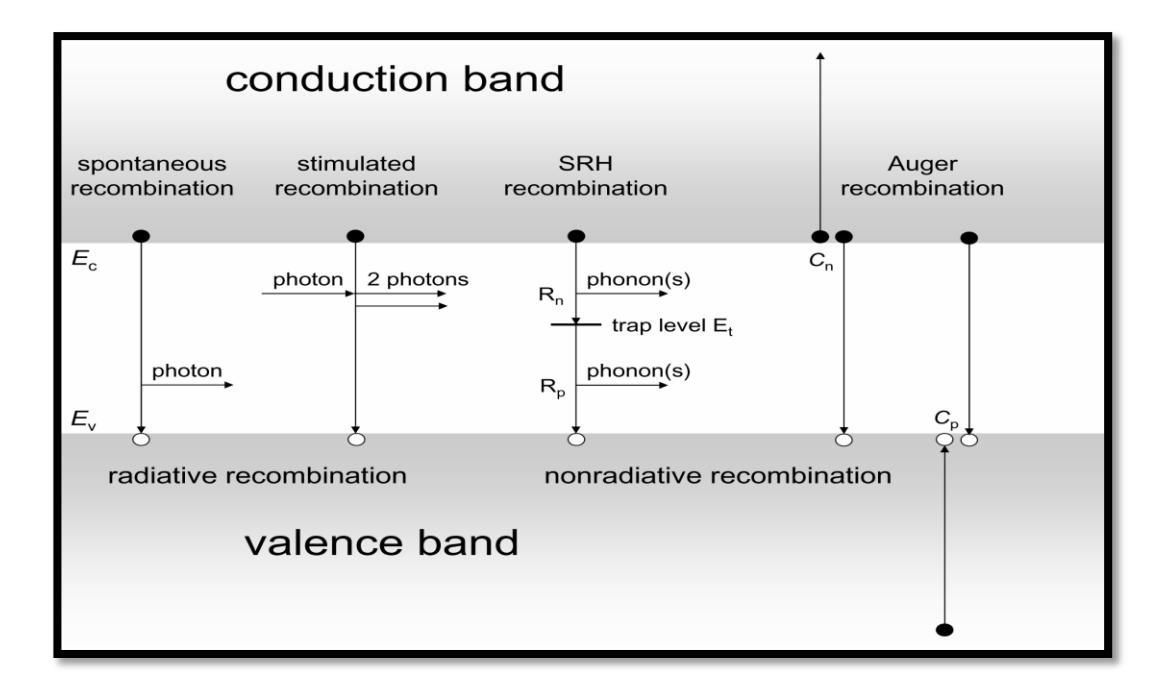

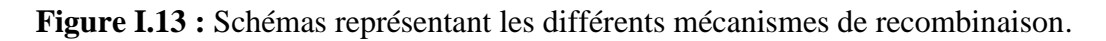

## **d) La collecte des charges :**

Les photons incidents créent des porteurs dans les zones  $p$  et  $n$  et dans la zone de charge d'espace. Les photo-porteurs auront un comportement différent suivant la région [33]:

- Dans la zone **p** ou **n**, les porteurs minoritaires qui atteignent la zone de charge d'espace sont envoyés par le champ électrique dans la zone **p** (pour les trous) ou dans la zone **n** (pour les électrons) où ils seront majoritaires. Les paires électron-trou générées prés de la zone de charge d'espace auront la plus grande probabilité d'être collectées. On aura donc un courant de diffusion.
- Dans la zone de charge d'espace, les pairs (électron/ trou) créées par les photons incidents son dissociées par le champ électrique : les électrons vont aller à la région **n**, les trous à la région **p**, on aura un photocourant de génération.

Ces deux courants circulent dans des sens opposés.

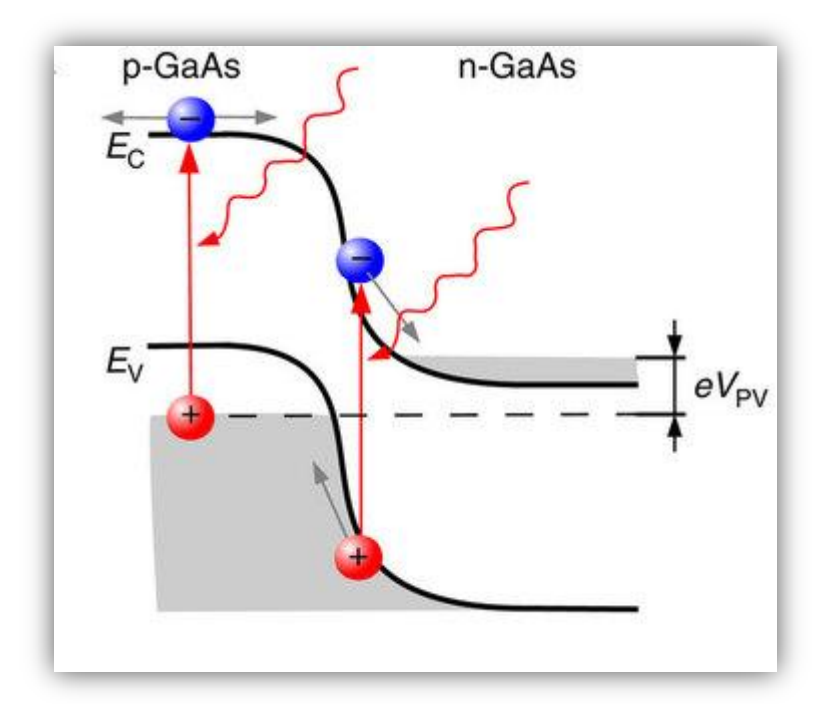

**Figurer I.14 :** Cellule solaire p-n en GaAs

#### **I.4.3 Caractéristiques électriques d'une cellule solaire en GaAs:** [3-26]

Le courant délivré sur une charge par une cellule photovoltaïque éclairée s'écrit :

$$
I = I_{ph} - I_{obsc}
$$
 (I.32)

$$
I = I_{ph} - I_S \left( exp \frac{qv}{k_B T} \right) \tag{I.33}
$$

Avec :

$$
I_S = S \cdot J_S \tag{I.34}
$$

$$
J_S = qN_cN_v \left[ \frac{1}{N_a} \sqrt{\frac{D_n}{\tau_n}} + \frac{1}{N_d} \sqrt{\frac{D_p}{\tau_p}} \right] exp\left( \frac{-E_g}{k_B T} \right) \tag{I.35}
$$

 $J<sub>s</sub>$  est la densité de courant de saturation en polarisation inverse et  $J<sub>ph</sub>$  est la densité de photocourant et  $J_{obsc}$  est la densité de courant d'obscurité,  $S$  est la surface.  $N_c$ ,  $N_v$   $(cm^{-3})$ Sont, respectivement, les densités des états effectives à  $E_c$ ,  $E_v$ .  $N_a$ ,  $N_d$ , sont les dopages des régions  $p$  et *n*, respectivement.  $D_p$ ,  $D_n$ , sont, respectivement, les coefficients de diffusion des trous et des électrons.  $\tau_n$ ,  $\tau_p$ , sont les durées de vie des électrons et des trous.

Les grandeurs caractéristiques principales des cellules solaires sont :

- $\triangleright$  Le courant de court-circuit *Icc*
- $\triangleright$  La tension en circuit ouvert  $Vco$
- $\triangleright$  Le facteur de forme **FF**
- $\triangleright$  Le rendement de conversion d'énergie  $\eta$
- $\triangleright$  La réponse spectrale RS

#### **Courant de court-circuit:**

Si les deux électrodes sont en court-circuit à travers un ampèremètre, les électrons drainés par le champ interne de la jonction vont donner naissance à un « courant de court-circuit»  $I_{cc}$ qui correspond au photocourant  $I_{ph}$  généré par le rayonnement. Pour une distribution spectrale donnée, ce photocourant est proportionnel à l'irradiance du rayonnement incident et à la surface active de captation. Il définit la quantité de paire électron-trou générée *G* qui

traverse la jonction sans recombinaison entre les longueurs de diffusion  $L_n$  et  $L_p$  .donné par la relation [3]:

$$
I_{CC} = I_{Ph} = q G(L_n + L_p)
$$
 (I.36)

Ou **q** est la charge électrique.

#### **Tension du circuit ouvert :**

Si la cellule est laissée en circuit ouvert, les porteurs générés par le rayonnement et séparés par le champ interne vont s'accumuler de part et d'autre de la jonction, induisant une autopolarisation de la jonction dans le sens passant. Cette autopolarisation induit un courant de diode dans le sens direct égal et opposé au photocourant. La tension alors mesurée aux bornes des électrodes est appelée « tension de circuit ouvert»  $V_{co}$ . C'est la tension qu'il faudrait appliquer à la diode dans le sens passant pour générer un courant égal au photocourant, elle est donnée par la relation [3]:

$$
V_{co} = \frac{k_B T}{q} ln\left(\frac{I_{ph}}{I_S} + 1\right)
$$
 (I.37)

Ou  $k_B$  est la constante de Boltzmann, **q** la charge électrique, **T** la température absolue et  $I_S$ le courant de saturation.

En somme, aussi bien en état de court-circuit ou la tension est nulle, qu'en état de circuit ouvert ou le courant est nul, aucune puissance ne peut être extraite de la photopile.

#### **Facteur de forme:**

Le facteur de forme  $FF$  de la cellule et peut également renseigner du vieillissement de la cellule. C'est le rapport entre la puissance maximale débitée  $V_M I_M$  et la puissance idéale  $V_{oc}I_{cc}$ , on le note [3]:

$$
FF = \frac{P_M}{V_{oc}I_{cc}} = \frac{V_M I_M}{V_{oc}I_{cc}}
$$
(I.38)

#### **Rendement de conversion d'énergie:**

Le rendement de conversion d'énergie est le rapport de la puissance générée à la puissance du rayonnement solaire incident  $P_{inc}$ . On appelle rendement maximal, le rapport entre la puissance maximale débitée et la puissance  $P_{inc}$  [3]:

$$
\eta = \frac{P_M}{P_{inc}} = FF \frac{V_{oc}I_{cc}}{P_{inc}}
$$
(I.39)

Si l'on place maintenant une charge non nulle et non infinie aux bornes de la photodiode, on se trouve dans un cas intermédiaire entre la situation de court-circuit et celle de circuit ouvert. Le courant va se répartir entre la charge extérieure et la diode. Il résultera une tension de travail inférieure à tension de circuit ouvert.

La figure I.15 ; montre la caractéristique **J-V** idéale de la cellule solaire. Les paramètres représentatifs de cette caractéristique sont la densité du courant de court circuit  $(J_{cc} A.cm^{-2})$ , la tension du circuit ouvert  $(V_{oc}$  V), le facteur de forme (**FF** %) et la puissance maximale  $(P_M Wcm^{-2})$ .

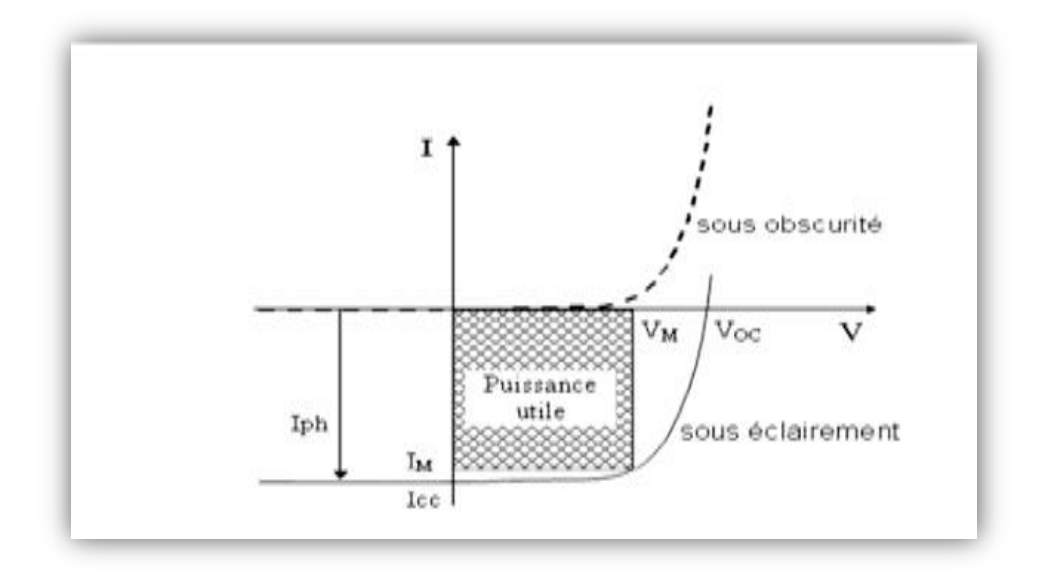

**Figure I.15 :** Caractéristiques I=f(V) sous obscurité et sous éclairement d'une cellule photovoltaïque

## **Réponse spectrale d'une cellule solaire:**

La réponse spectrale  $\overline{RS}$  d'une cellule photovoltaïque est le rapport entre le courant de courtcircuit généré par la cellule et la puissance lumineuse incidente, en fonction des différentes longueurs d'onde formant le rayonnement incident. La réponse spectrale RS est donnée par la relation suivante [38]:

$$
RS = \frac{I_{CC}(\lambda)}{P_{inc}(\lambda)} = \frac{I(\lambda)}{\phi(\lambda)S}
$$
 (I.40)

Où  $\phi(\lambda)$ : est le flux lumineux incident (W.m<sup>-2</sup>). **S**: est la surface de la cellule  $(m^2)$ .

Le rendement quantique externe  $EQE$  de la cellule est le rapport du nombre de porteurs générés sur le nombre de photons incidents pour chaque longueur d'onde, il est relié à la réponse spectrale par [38]:

$$
EQE(\lambda) = RS(\lambda) \frac{hc}{q \lambda}
$$
 (I.41)

 $\textbf{\textit{EQ}}\textbf{\textit{E}}(\lambda)$ : Efficacité (rendement) Quantique Externe (%)

- $RS(\lambda)$ : Réponse spectrale (A.W-1)
- **h**: Constante de Planck (kg .m<sup>2</sup>.s<sup>-1</sup>)
- $c$ : Célérité de la lumière dans le vide  $(m.s^{-1})$
- $q:$  Charge élémentaire  $(C)$
- $\lambda$ : Longueur d'onde (m)

Le rendement quantique interne  $IQE$  de la cellule est le rapport du nombre de porteurs générés sur le nombre de photons pénétrant dans le matériau, il est relié au rendement quantique externe  $EQE$  par l'équation :

$$
IQE(\lambda) = \frac{EQE(\lambda)}{1 - R(\lambda)}
$$
 (I.42)

Où  $R(\lambda)$  représente le coefficient de réflexion pour la longueur d'onde  $\lambda$ .

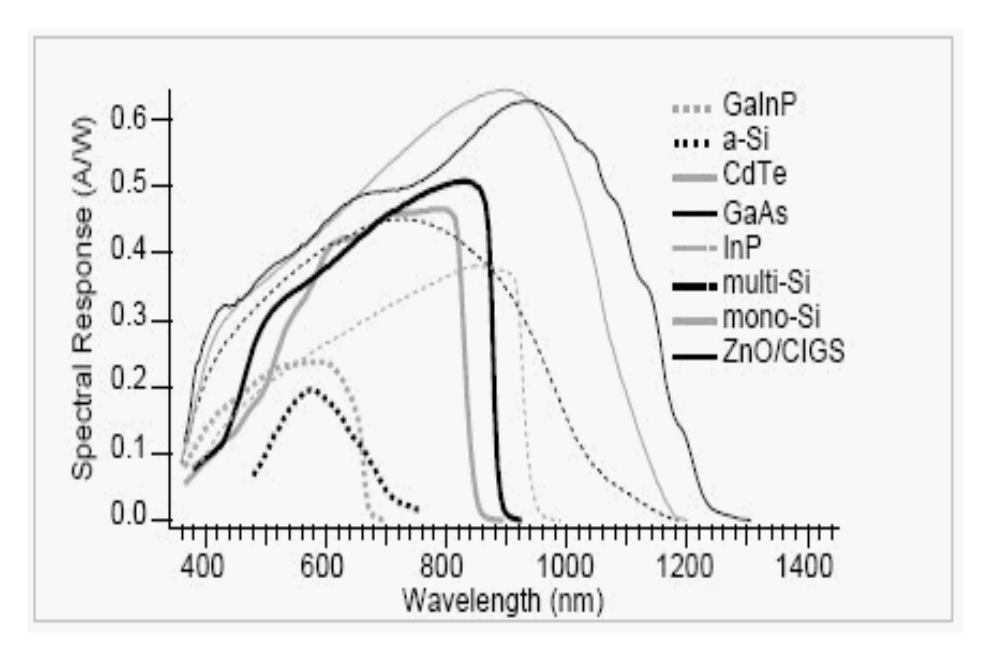

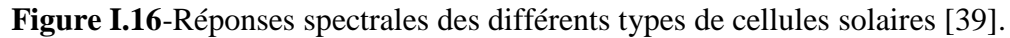

## **I.5 Quelques types les cellules solaires en GaAs :**

## **I.5.1-Les cellules simples :**

La structure adaptée, figure I.16, est composée essentiellement d'une cellule p-n à base de GaAs de type **n**, sur la quelle est déposée une couche fenêtre AlGaAs de type **p**. Entre le substrat et la cellule on a inséré une couche BSF (Back Surface Field) dopée **n+**, qui a pour rôle de la création d'un champ électrique retardé en face arrière, qui permet d'abaisser la valeur effective de la vitesse de recombinaison et par conséquent d'améliorer les caractéristiques électriques de la cellule [40-41].

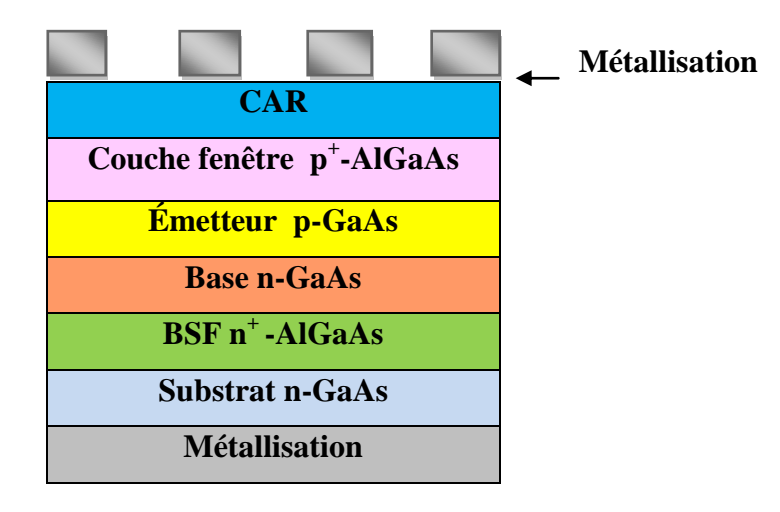

**Figure I.17 :** Structure de la cellule solaire GaAs(p) /GaAs(n) avec fenêtre AlGaAs(p)

## **I. 5.2 Les cellules multi-jonction (Tandem):**

Les cellules multi-jonction sont composées d'un grand nombre de semi-conducteurs ou dite sont constituées de plusieurs couches minces (GaAs, Ge, GaInP2...) possédant chacun un spectre limité. En choisissant des matériaux dont les longueurs d'onde limites sont les plus proches possibles les unes des autres, l'ensemble des cellules absorbe un spectre le plus complet possible donnant à l'ensemble un rendement très élevé pouvant atteindre 50% [42].

Par exemple les cellules fabriquées seront à base de cellules multi-jonctions GaAs/GaSb fabriquées de façon monolithique par MBE (Molecular Beam Epitaxy) ou par assemblage mécanique d'homojonction. Ce type de cellules, du fait de la très bonne complémentarité des gaps des matériaux (0,725eV pour GaSb et 1,42 eV pour GaAs), constitue une alternative crédible et originale aux cellules existantes pour une utilisation sous flux solaire fortement

concentré. Du plus du fait des matériaux utilisés et de la simplicité des structures (cellules avec seulement deux jonctions) le management thermique semble à priori plus facile qu'avec des cellules plus complexes de type GaInP/GaInAs … précédemment décrites. La fabrication de telles structures reste cependant, à ce jour, un vrai défi scientifique du fait (entre autre) du très fort désaccord paramétrique entre les différents matériaux (6% entre GaAs et GaSb) ce qui complique l'épitaxie, ce point contribue cependant au réel intérêt scientifique du sujet proposé. Le gros défaut de ces cellules est leur coût de fabrication, car aucune production industrielle n'a encore pu être mise en place [42].

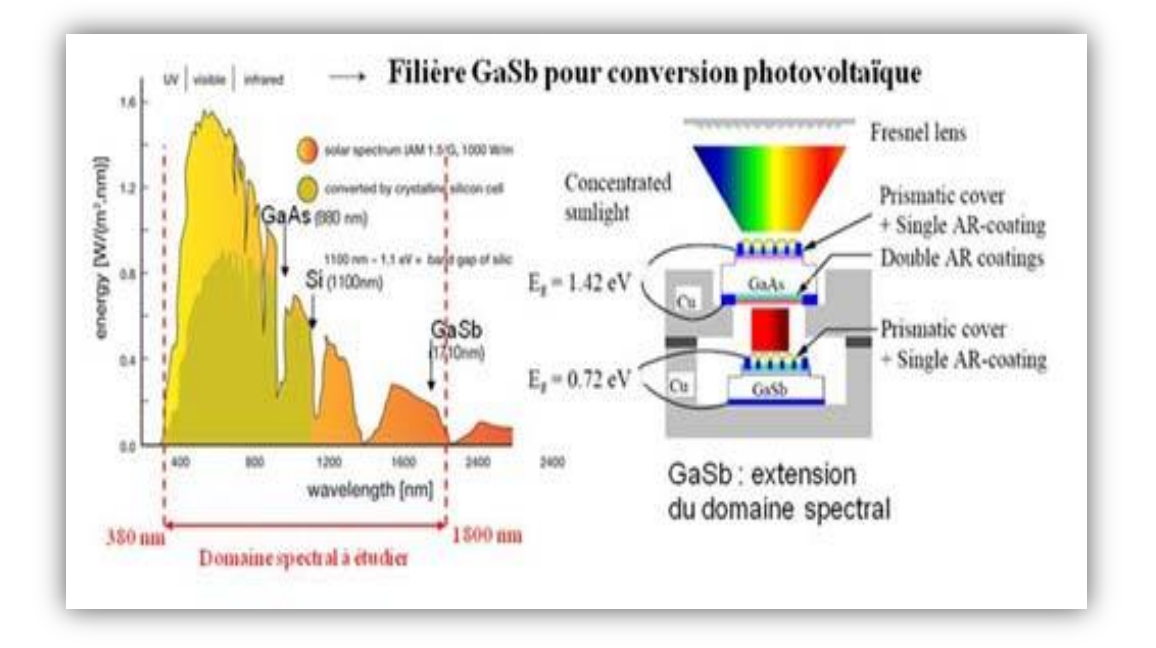

**Figure I.18:** Domaine spectral couvert par une cellule tandem GaAs/GaSb

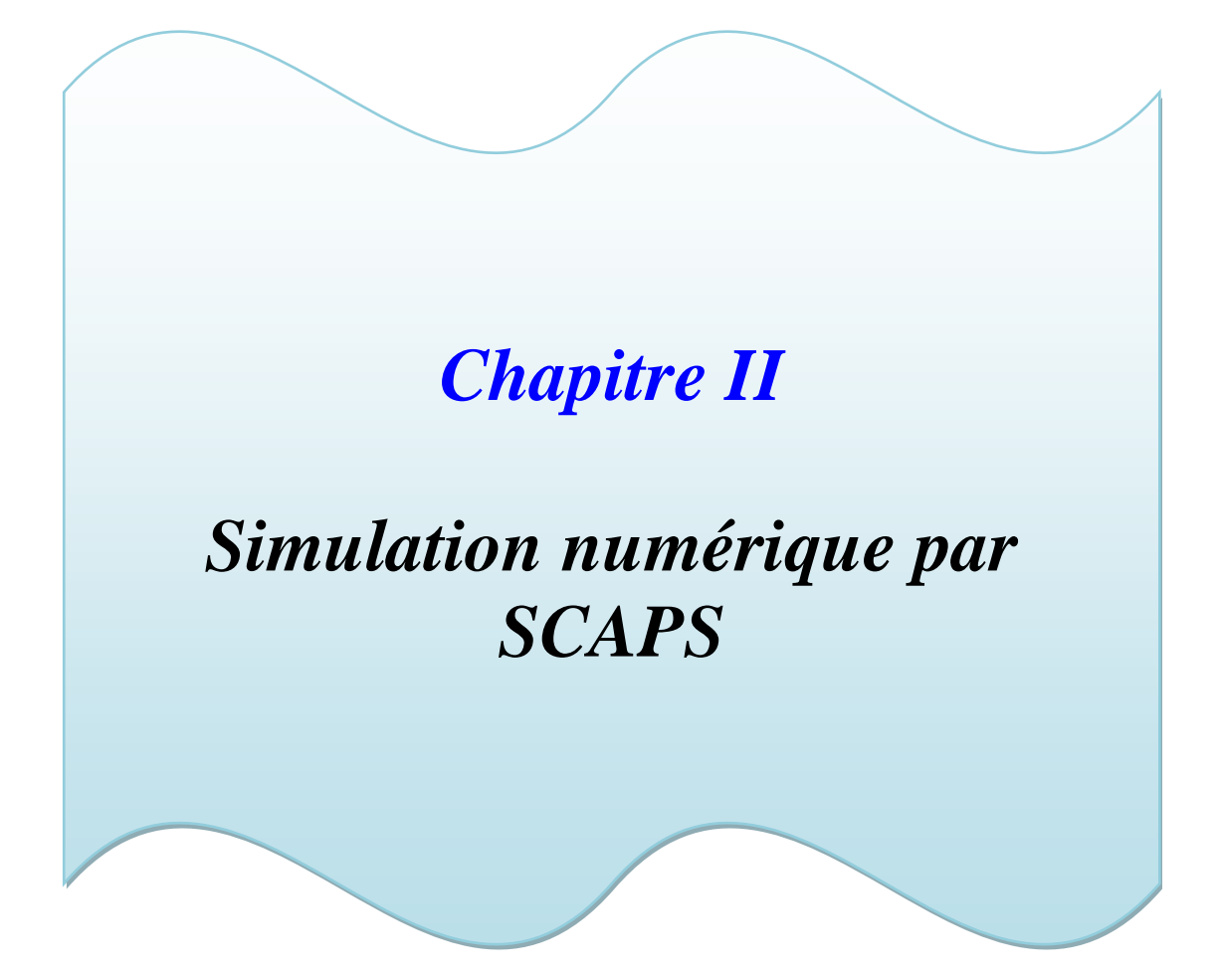

## **II.1 Introduction :**

SCAPS (Solar Cell Capacitance Simulator) est un logiciel de simulation numérique des cellules solaires unidimensionnelles développé par le département des systèmes électroniques et informatiques (ELIS), à l'université de Gent en Belgique. Plusieurs chercheurs ont contribué au développement de ce logiciel : Alex Niemegeers, Marc Burgelman, Koen Decock, Johan Verschraeagen, Stefaan Degrave [Ref Manuel].

Ce logiciel est disponible gratuitement pour la communauté des recherches photovoltaïques (PV) (Instituts et établissements de recherche). Il fonctionne sur PC sous les systèmes d'exploitation Windows 95, 98, NT, 2000, XP, Vista, Windows 7, Windows 8 et occupe à peu prés 50 MB d'espace sur le disque.

SCAPS est originellement développé pour les structures de cellules de famille CuInSe2 et CdTe. Cependant, plusieurs extensions ont amélioré ses capacités de façon à devenir applicable pour les cellules solaires cristallines (de la famille Si et GaAs), ainsi que les cellules solaires amorphes (a-Si et les micro-morphes Si). Un aperçu de ses principales caractéristiques est donné ci-dessous :

Jusqu'à 7 couches semi-conductrices.

 Presque tous les paramètres peuvent être introduits avec des variations graduées (en dépendance de la composition et la profondeur de la cellule, ex :  $\chi$ ,  $\varepsilon$ ,  $N_C$ ,  $N_V$ ,  $v_{thn}$ ,  $\mu_n$ ,  $\mu_p$ ,  $N_A$ ,  $N_D$ , touts les pièges (défauts  $N_t$ ).

- Mécanismes de recombinaison : bande-à-bande (directe), Auger, SRH.
- Les niveaux des défauts : en volume ou à l'interface, en considérant leurs états de charge et la recombinaison à leurs niveaux.

Les niveaux des défauts, type de charge : pas de charge (neutre), monovalent (un seul donneur, accepteur), divalent (double donneur, double accepteur, amphotère), multivalant (défini par l'utilisateur).

 Les niveaux des défauts, distribution énergétique : niveau discret, uniforme, Gauss, sous forme de queue ou bien une combinaison.

- Les niveaux des défauts, propriété optique : Excitation directe par la lumière est possible (connu par effet de l'impureté photovoltaïque, IPV).
- Les niveaux des défauts, transitions métastables entre les niveaux.
utilisez l'anglo-

· Contacts : Travail de sortie du métal ou régime de bande plate ; Propriété optique (Réflexion ou transmission) du filtre.

- Tunneling, inter-bandes (dans la bande de conduction ou dans la bande de valence), tunneling à/ou à partir des états de l'interface.
- Génération : à partir d'un calcul interne ou bien d'un fichier g(x) fourni par l'utilisateur.

 Illumination : plusieurs types de spectre sont disponibles (AM0, AM1.5D, AM1.5G, AM1.5G édition 2, Monochromatique, Blanc, etc.).

Illumination: du côté p ou n.

Et plusieurs d'autres caractéristiques, plus détaillées dans le manuel du logiciel [Ref ].

## **II.2 Notions de base :**

SCAPS est un programme conçu pour fonctionner sous le système Windows, développé par LabWindows/CVI de la national Instruments. SCAPS s'ouvre avec l'icone 'Action Panel'. La fenêtrer qui s'ouvre est présentée dans la figure II.1

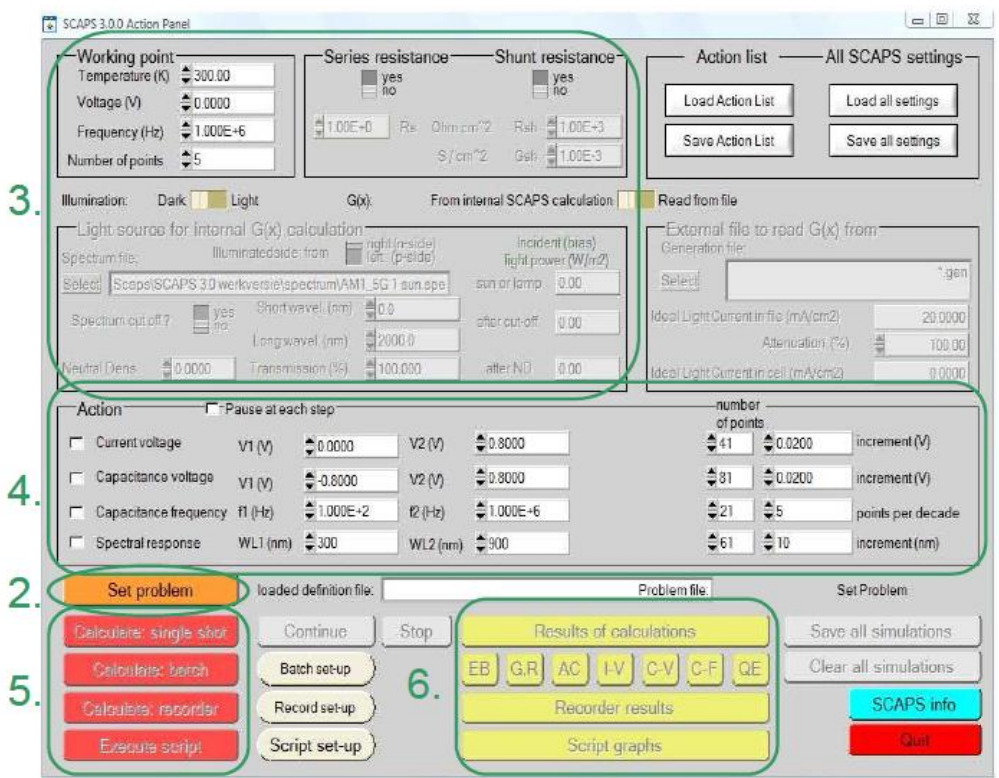

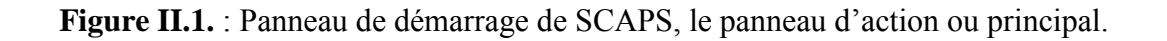

La signification des blocs nommés de 1 à 6 est expliquée comme suivant:

1. Lancer SCAPS.

2. Définir le problème, ainsi que la géométrie, les matériaux et toutes les propriétés de la cellule solaire étudiée.

3. Indiquer les circonstances dans lesquelles la simulation est effectuée (spécifier le point de fonctionnement).

4. Indiquer la mesure (la caractéristique) à simuler.

- 5. Commencer le(s) calcul(s).
- 6. Afficher les courbes de simulation (voir la section 6).

Ces étapes sont plus détaillées dans ce qui suit.

## **II.2.1 Lancer SCAPS :**

On clique sur l'icône ci-dessus sur le bureau, ou bien double-clique sur le fichier SCAPS3200.EXE dans le gestionnaire de fichiers (ou dans n'importe quelle autre version de SCAPS). SCAPS s'ouvre avec le panneau d'action.

## **II.2.2 Définir le problème :**

Set problem

On clique sur le bouton SET PROBLEM dans le panneau d'action, et on choisi LOAD dans le coin droit en bas du panneau qui s'ouvre par la suite. On sélectionne et on ouvre (par exemple NUMOS CIGS Baseline.def. Ceci est un fichier exemple d'une cellule solaire à base de CIGS. Par la suite, il est possible de modifier toutes les propriétés de la cellule en cliquant sur 'SET PROBLEM' dans le panneau d'action.

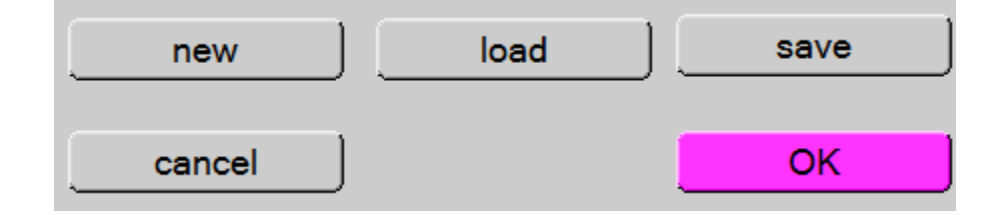

**Figure II.2 :** Définir le problème

## **II.2.3 Définir le point de fonctionnement :**

Le point de fonctionnement spécifie les paramètres qui ne sont pas variables dans les mesures de la simulation, et qui sont relatifs à l'opération de mesure. Ceci implique :

 **La température** *T* : Importante pour toutes les mesures. Note : dans SCAPS, seulement  $N_c(T)$ ,  $N_v(T)$ , les vélocités thermiques, le voltage thermique  $kT$  et tous leurs dérivés sont les seuls variables qui ont une dépendance thermique explicite ; on doit saisir manuellement, pour chaque valeur *T*, les paramètres du matériau correspondant.

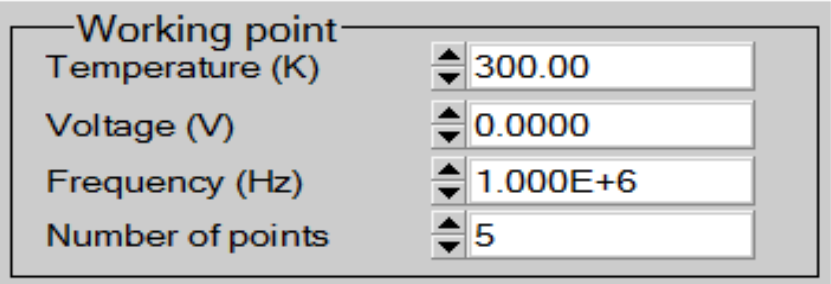

**Figure II.3**: Le point de fonctionnement

 **Le voltage** *V* : il ne concerne pas les simulations *I-V* et *C-V*. C'est le voltage de la polarisation DC dans une simulation  $C_f$  et  $QE(\lambda)$ . SCAPS commence toujours à 0 V, et s'exécute au voltage du point de fonctionnement par un nombre d'étapes qu'on doit aussi spécifier.

**La fréquence**  $f$ : elle ne concerne pas les simulations *I-V*,  $QE(\lambda)$  et  $C-f$ . C'est la fréquence dans laquelle la caractéristique *C-V* est simulée.

**L'illumination** : elle est utilisée dans toutes les mesures. Pour  $QE(\lambda)$ , elle détermine les conditions de polarisation de la lumière. Les paramètres de base sont : l'obscurité ou la lumière, le choix du côté illuminé, le choix du spectre. Le spectre d'illumination one sun  $(= 1000 W/m<sup>2</sup>)$  avec la masse d'air 1.5 global est le spectre par défaut, mais il existe aussi une large gamme de lumières monochromatiques et de spectres pour plus de simulations personnalisées. S'il y a un simulateur optique, on peut immédiatement charger un profil de génération au lieu d'utiliser un spectre.

#### **II.2.4 Sélection des caractéristiques à simuler :**

Dans la partie Action du panneau action, on peut choisir un ou plusieurs mesures à simuler: *I-V*, *C-V*, *C-f* et  $QE(\lambda)$ . On peut ajuster également, les valeurs initiales et finales de l'argument, ainsi que le nombre des étapes.

#### **II.2.5 Lancer le calcule :**

Calculate: single shot

#### **II.2.6 Afficher les courbes simulées :**

Après les calculs, SCAPS passe au panneau de bande d'énergie, présenté dans la figure II.4. Dans ce panneau, on peut voir les diagrammes de bandes, les densités des porteurs libres, la densité du courant ; au dernier point de polarisation. Si on veut afficher les résultats pour des tensions intermédiaires, on utilise le bouton pause dans le panneau d'action. On peut faire apparaitre les résultats par les commandes PRINT, SAVE GRAPHS, SHOW, et les valeurs s'affichent par la suite à l'écran. Il est possible de faire du Couper & Coller vers, par ex., Excel, ou sauvegarder les valeurs dans un fichier de données. Vous pouvez basculer vers un de vos panneaux personnalisés (si vous avez toutefois simulé au moins une seule opération de mesure).

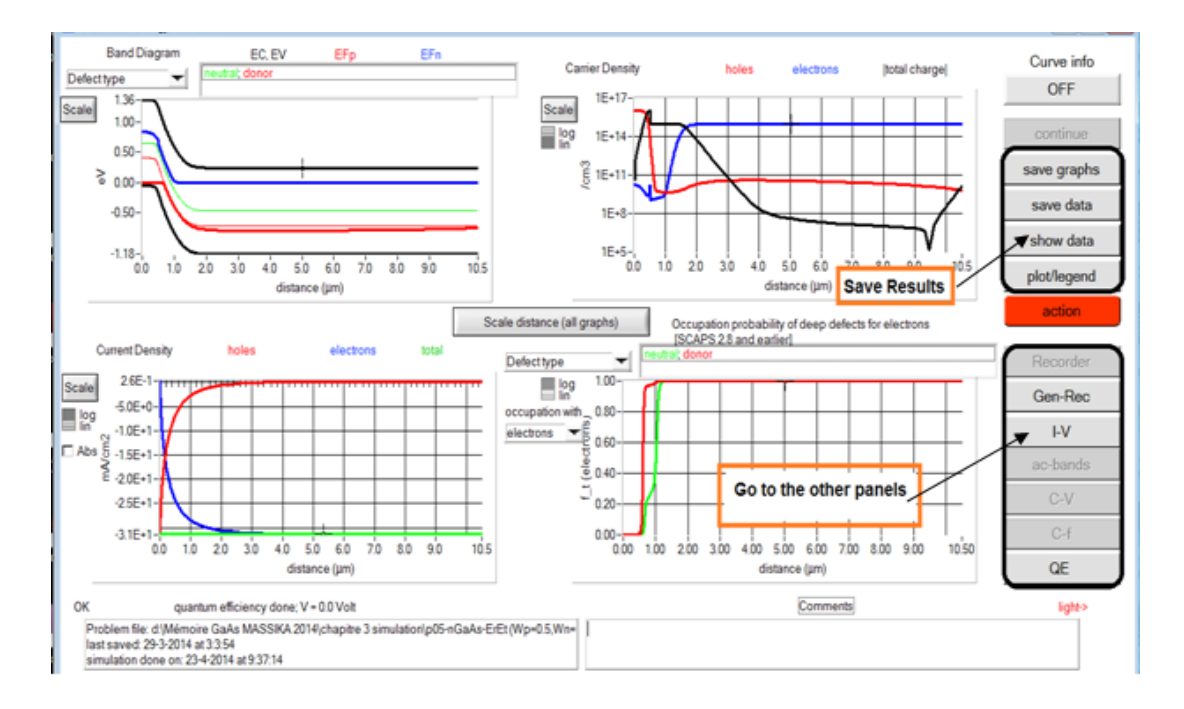

**Figure II.4** : Panneau des bandes d'énergie

## **II.2.7 Les courbes** *I-V* **:**

La figure II.5 montre le panneau d'affichage des courbes I-V à l'obscurité et sous éclairement. La couleur de la dernière courbe calculée est indiquée (lorsque le graphe est trop encombré, on clique CLEAR ALL GRAPHS dans le panneau d'action). Les courbes des taux de recombinaison sont affichées seulement pour la dernière simulation. La couleur de la légende correspond à la couleur de la courbe.

Si CURVE INFO est sur ON et si on clique sur une courbe du graphe, un panneau pop-up apparaîtra, avec des informations concernant le graphe, la courbe ainsi que le point cliqué.

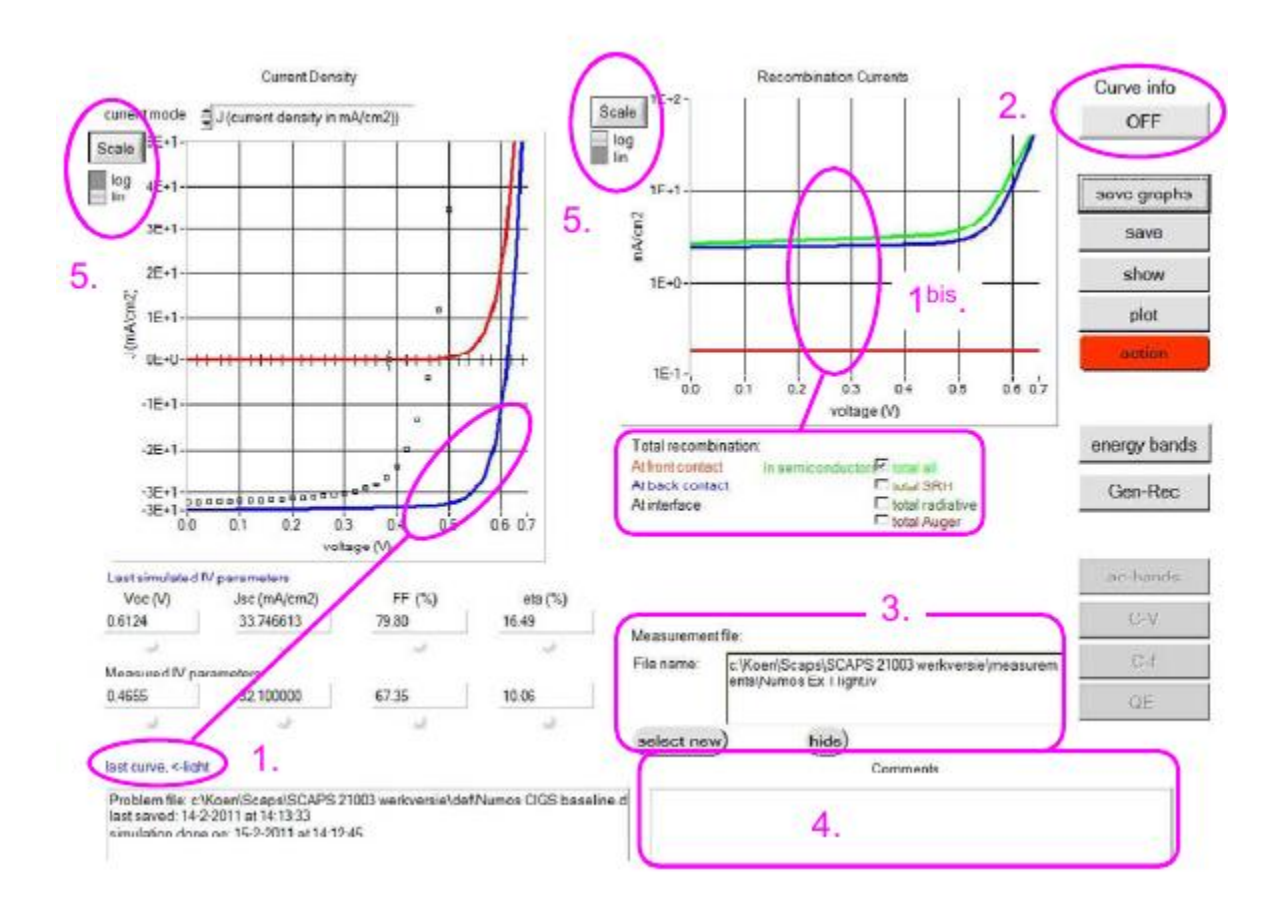

**Figure II.5** : Panneau d'affichage des courbes *I-V* à l'obscurité et en éclairement.

Le bouton SCALE aide a changer la gamme et l'échelle des axes. Si on appuie sur le bouton CTRL et on sélectionne une aire rectangulaire dans un graphe, celui-ci fera un zoom intérieur (agrandissant) dans la zone sélectionnée. L'appui sur le bouton CTRL accompagné d'un clic droit donnera un zoom extérieur (Zoom out).

## **II.3 Définition d'une cellule solaire :**

La méthode recommandée pour introduire une cellule solaire est d'utiliser l'interface graphique du programme. De cette façon on peut introduire interactivement tous les paramètres qui seront contrôlés par SCAPS de manière à ne pas obtenir des valeurs impossibles ou incohérentes.

### **II.3.1 Edition de la structure d'une cellule solaire:**

Quand on clique sur le bouton 'SET PROBLEM' sur le panneau d'action, le panneau 'SOLAR CELL DEFINITION' s'affichera. Ce dernier permettra de créer ou de modifier les structures des cellules solaires et de les enregistrer, ou bien de les charger à partir d'autres fichiers. Ces fichiers de définition sont des fichiers standards ASCII (American Standard Code for Information Interchange) d'extension *.def* qui peuvent s'ouvrir avec Notepad.exe ou Wordbad.exe. Il est déconseillé des les modifier au risque des les rendre inutilisables par la suite.

Les propriétés des couches, contacts et de l'interface peuvent être modifiées en cliquant sur le bouton approprié comme le montre la figure II.6. De la même manière, des couches peuvent être rajoutées en cliquant 'ADD LAYER'.

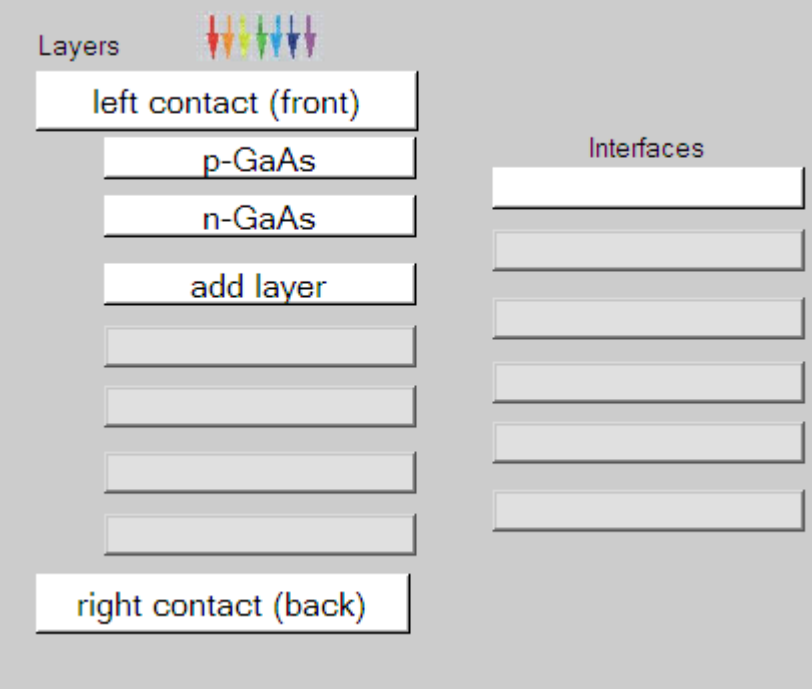

**Figure II.6 :** Définition de la structure d'une cellule solaire.

### **II.3.2 Contacts :**

Les propriétés des contacts peuvent être introduits soit en cliquant sur le bouton du contact avant ou celui du contact arrière sur le panneau de définition de la cellule. Un panneau des propriétés de contact 'CONTACT PROPERTIES PANEL' s'ouvre, comme le montre la figure II.7.

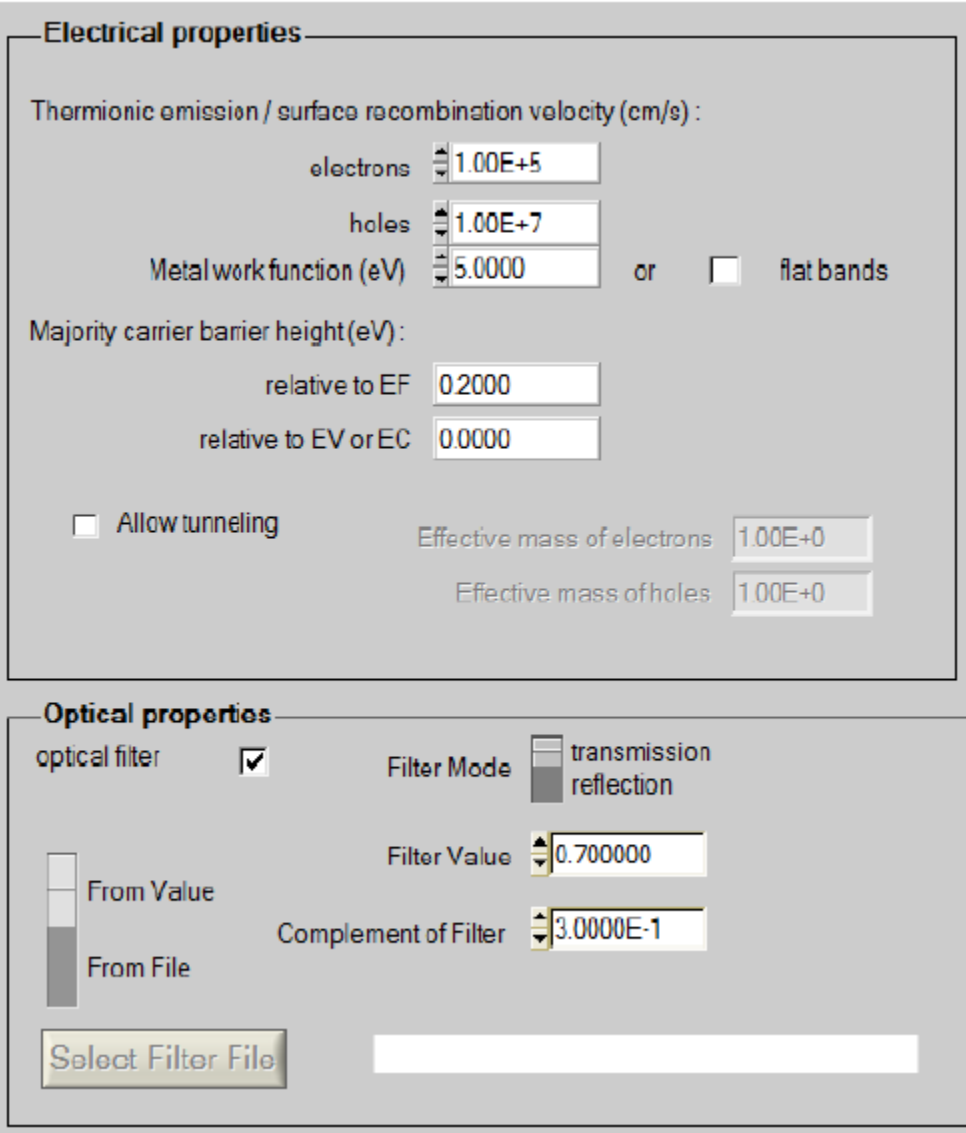

**Figure II.7 :** Panneau des propriétés des contacts.

Les propriétés des contacts, se divisent en propriétés électriques et optiques. Dans les propriétés électriques, on définit :

Les vitesses de recombinaison surfaciques des électrons et des trous libres.

Si le contact a un travail de sortie, ou il est idéal (régime de bande plates).

La barrière des porteurs majoritaires.

L'effet tunnel (si on veut en tenir compte).

Pour les propriétés optiques, on peut définir la transmission ou la réflexion, par une valeur ou un fichier de données.

## **II.3.3 Définition des couches :**

En cliquant sur le bouton « add layer », une fenêtre (Figure II.8) s'ouvre qui contient les différents paramètres du matériau à introduire. Ces paramètres peuvent avoir des distributions uniformes ou non uniformes, selon la physique du matériau.

Dans la première case, on introduit le nom de la couche (qui correspond au type du dopage). Dans la deuxième case, l'épaisseur de la couche est introduite.

Le troisième block, concerne la pureté du matériau et son profile.

Dans le quatrième block, on introduit : le gap d'énergie, l'affinité électronique, la permittivité diélectrique, les densités effectives des bandes de conduction et de valence, les vitesses thermiques des électrons et des trous libres, les mobilités des électrons et des trous. Finalement, une case, qui permet d'ajouter les masses effectives des électrons et des trous si on tient compte du transport des porteurs par effet tunnel.

Si le matériau est un composé d'éléments avec des concentrations non uniforme, on peut introduire des variations graduelles des précédents paramètres.

Dans le cinquième block, figure II.9, on introduit le dopage, type et densité. Le dopage aussi peut être introduit comme étant uniforme, comme il peut avoir des variations graduelles (linéaire, paraboliques,…).

Dans le sixième block, on défini l'absorption de la couche, comme le montre la figure II.10.

L'absorption peut être définie par le modèle analytique fourni par SCAPS, comme elle peut introduite sous forme de données. SCAPS fourni un nombre de données de l'absorption pour plusieurs types de semiconducteurs. On peut également utiliser d'autres données de l'absorption pour des semiconducteurs non disponibles dans SCAPS, à condition que le fichier ait la même extension des fichiers de l'absorption fournis par SCAPS.

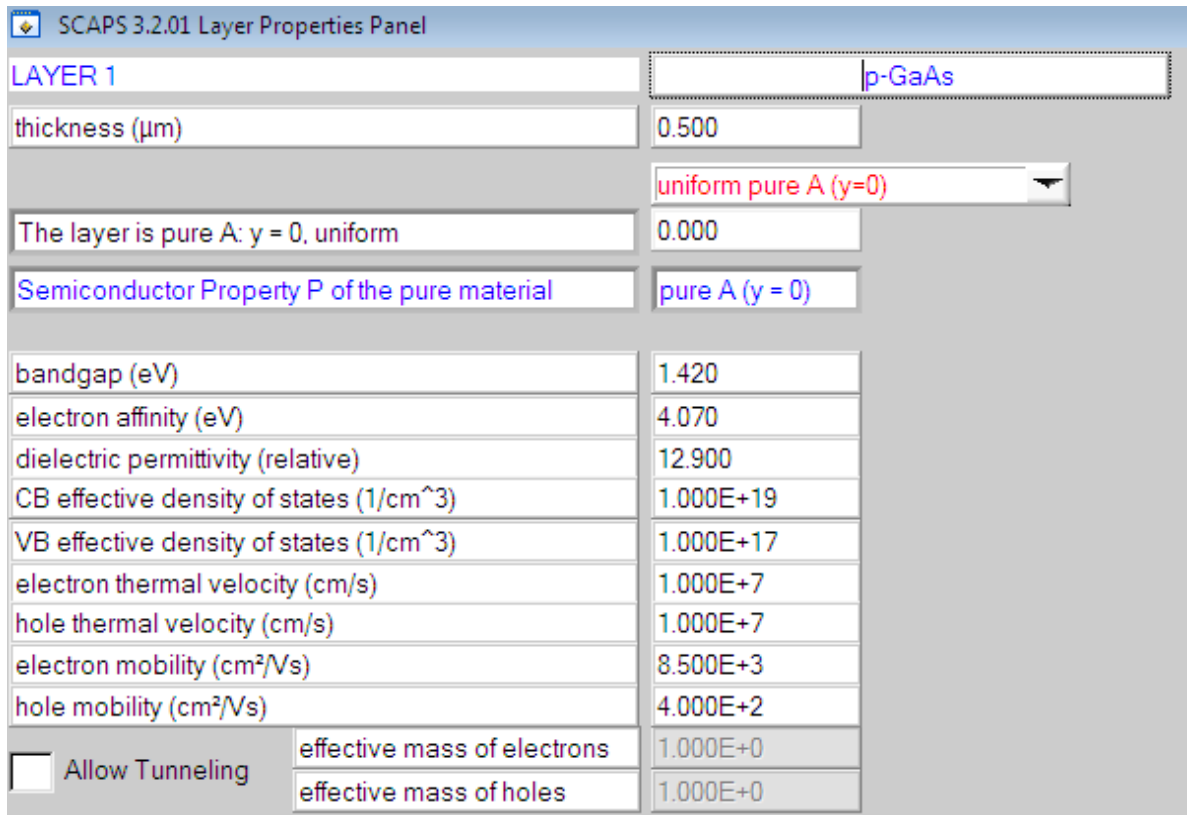

**Figure II.8** : Propriétés de la couche ajoutée

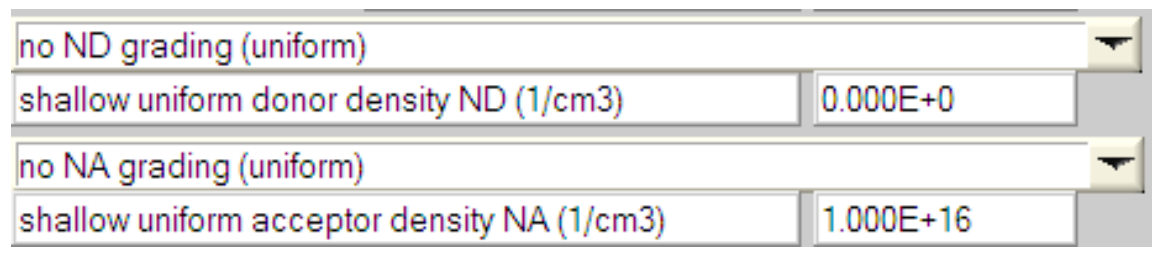

## **Figure II.9** : Propriétés des dopages définis

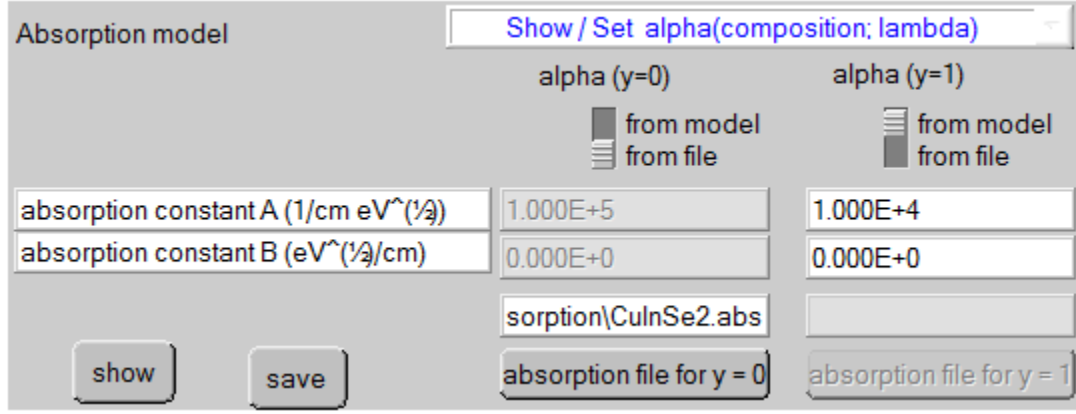

**Figure II.10** : Modèle de l'absorption

Le type des recombinaisons en volume présent est indiqué dans le côté droite du panneau des propriétés de la couche (Figure II.11). Tous les types des recombinaisons sont présents ; directs ou à travers les pièges.

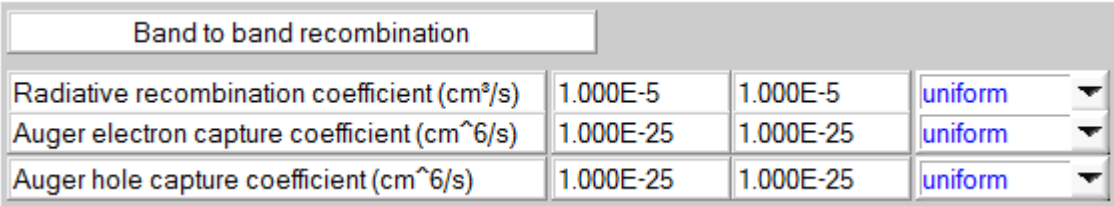

| Defect 4 of layer 1                                             |                                          |
|-----------------------------------------------------------------|------------------------------------------|
| defect type                                                     | Single Donor (0/+)                       |
| capture cross section electrons (cm <sup>2</sup> )              | 1.000E-15                                |
| capture cross section holes (cm <sup>2</sup> )                  | 1.000E-15                                |
| energetic distribution                                          | Gauß                                     |
| reference for defect energy level Et                            | Above EV (SCAPS < 2.7)                   |
| energy level with respect to Reference (e)                      | 0.600                                    |
| characteristic energy (eV)                                      | 0.200                                    |
| Nt grading dependent on position x: Nt (x) $\blacktriangledown$ | exponential                              |
| 1.000E+15<br>Nt total (1/cm3)<br>$Left(x=0)$<br>₹               | Right $(x=1)$ $\frac{1}{x}$<br>1.000E+14 |
| Ê<br>Nt peak (1/eV/cm3Left (x=0)<br>$2.821E+15$                 | $\left $ Right (x=1)<br>2.821E+14<br>Ð.  |

**Figure II.11** : Définition des types de recombinaison présents

Si on introduit les défauts (pièges) ; ils peuvent être uniformes ou non uniformes, discrets, avec des distributions gaussiennes, donneurs, accepteurs, neutres, monovalents ou divalents. On peut même définir des transitions de porteurs entre les différents niveaux d'énergie des pièges.

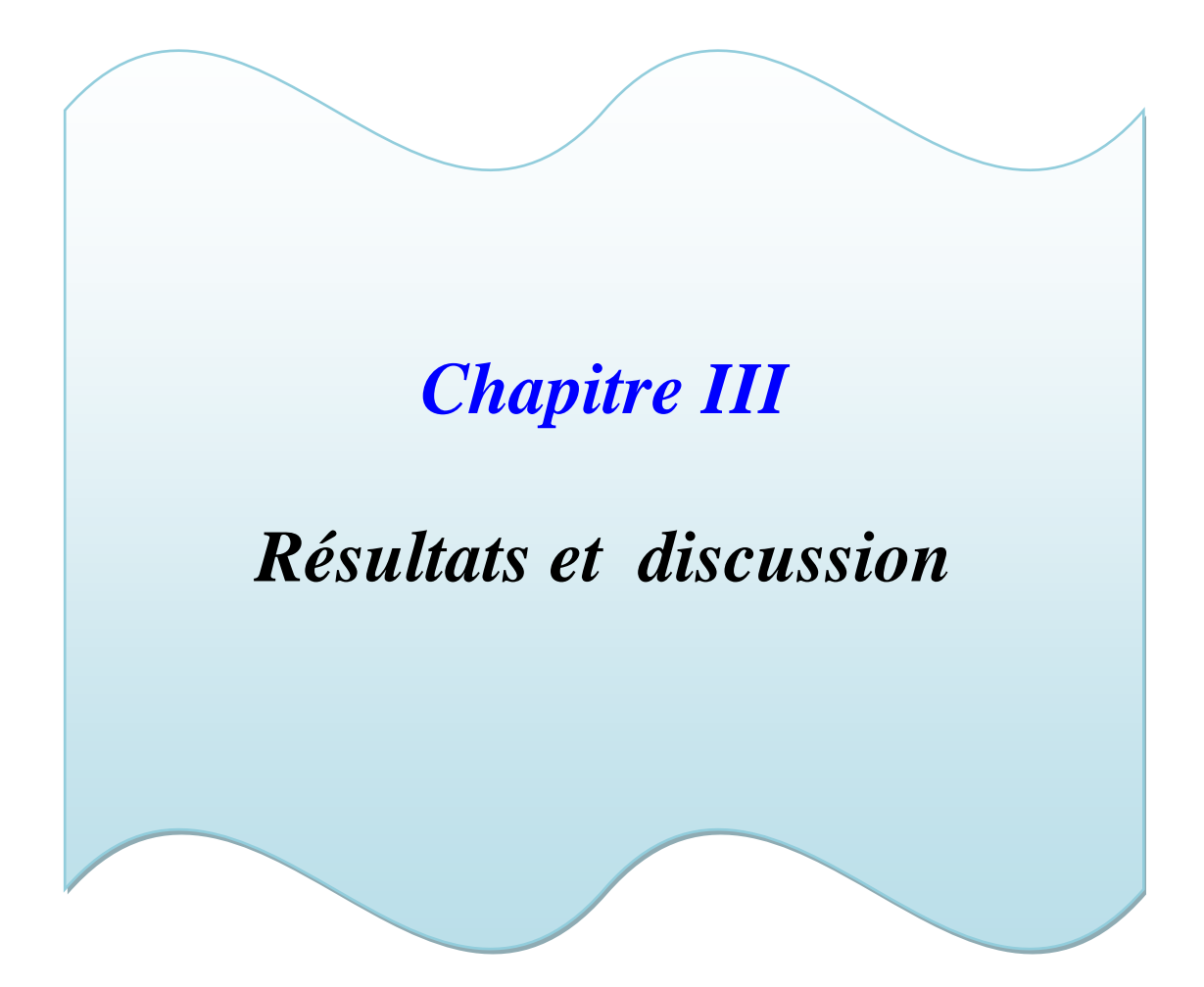

## **III.1 Introduction:**

La cellule solaire étudiée est une jonction p-n en GaAs. Les paramètres d'entrée de cette cellule sont les épaisseurs, le dopage des deux régions p et n, le gap d'énergie du GaAs, les densités effectives des électrons et des trous, la température ambiante, les mobilités, les vitesses thermiques des électrons et des trous, ainsi que les conditions au limites et le spectre du soleil. Puisque les cellules solaires à base du GaAs sont destinées aux applications spatiales, le spectre du soleil utilisé est le AM0. Tous ces paramètres sont introduits dans l'interface de SCAPS pour simuler la caractéristique courant-tension de la cellule et son rendement quantique. L'effet des épaisseurs et du dopage des deux régions et aussi étudié, ainsi que la densité des défauts intrinsèque qui se trouve dans le GaAs.

Le tableau III.1 présente les différents paramètres du GaAs introduits dans SCAPS.

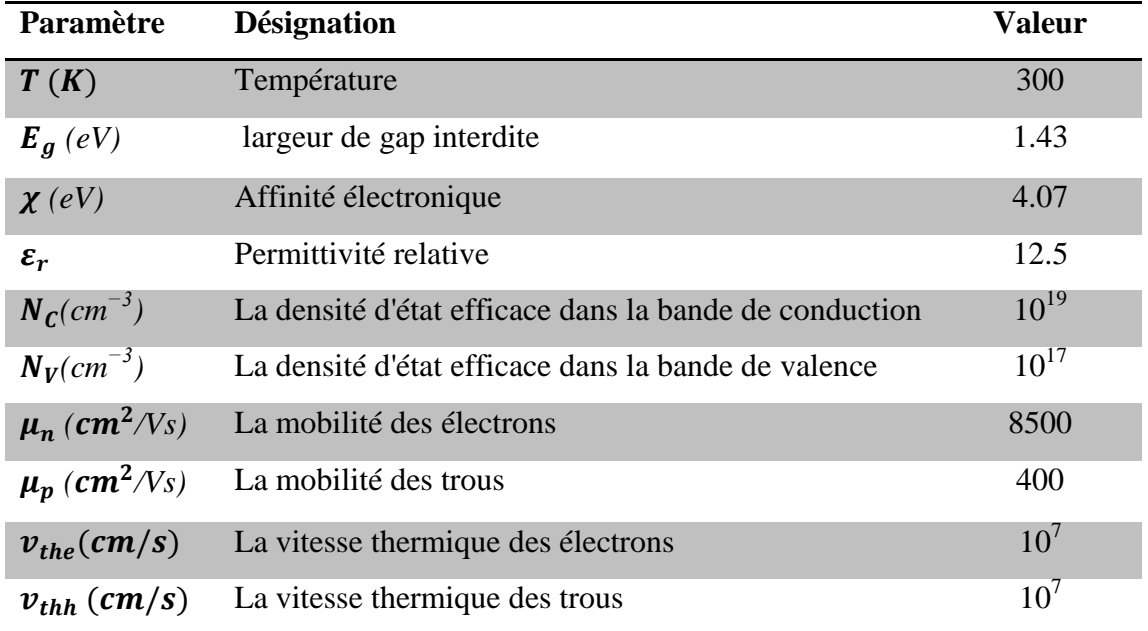

**Tableau III.1-** Paramètres du GaAs

## **III.2 Résultats et discussion:**

Le GaAs contient des défauts intrinsèques. Les plus connus sont un centre de recombinaison situé à 0.71 eV par rapport à  $E_v$  et un piège à électron profond d'ont la position est 0.46 eV par rapport à  $E_v$  [43-44]. Par conséquent pour étudier l'effet des épaisseurs et du dopage dans la cellule solaire p-n en GaAs, on considère la présence de ces deux défauts intrinsèques avec une densité  $N_t = 10^{12} \text{cm}^{-3}$ . Les paramètres de ces défauts sont résumés dans le tableau III.2 [43-44]. Un schéma simplifié de la cellule est présenté dans la figure III.1.

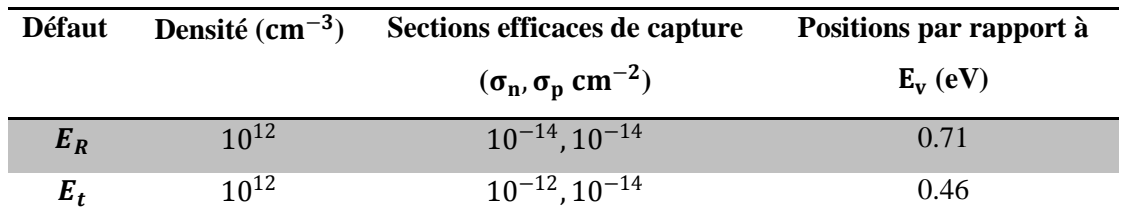

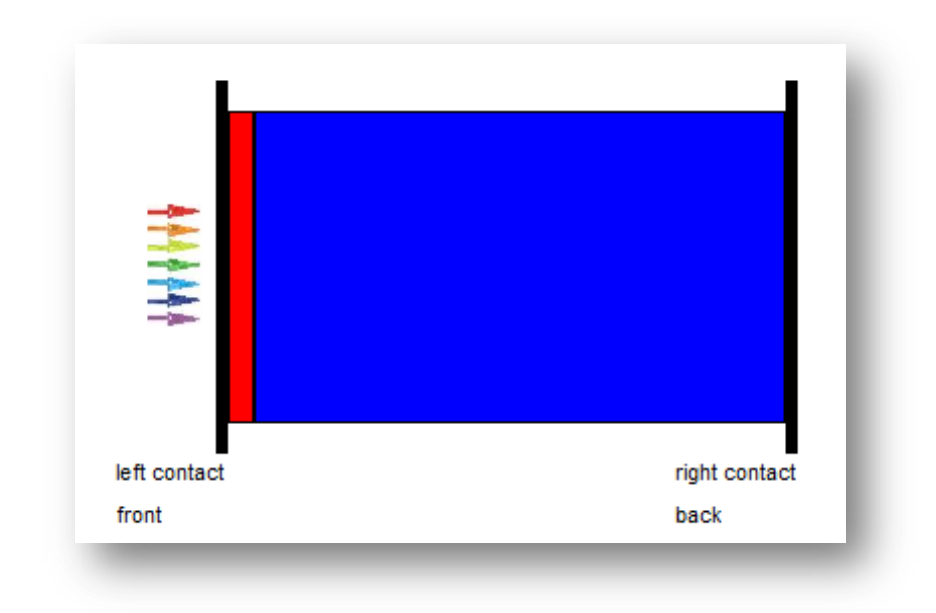

**Tableau III.2**: Paramètres des défauts intrinsèques [43-44].

**Figure III.1:** Structure p-n de la cellule solaire en GaAs.

La figure III.2 montre le digramme de bande à l'équilibre de la cellule p-n dont les épaisseurs et le dopage choisis sont regroupés dans le tableau III.3. La figure III.3 montre les densités des porteurs libres à l'équilibre.

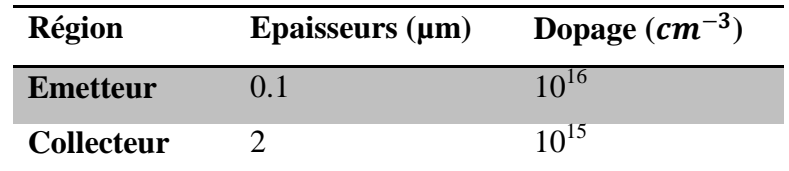

**Tableau III.3**: Epaisseurs et dopage

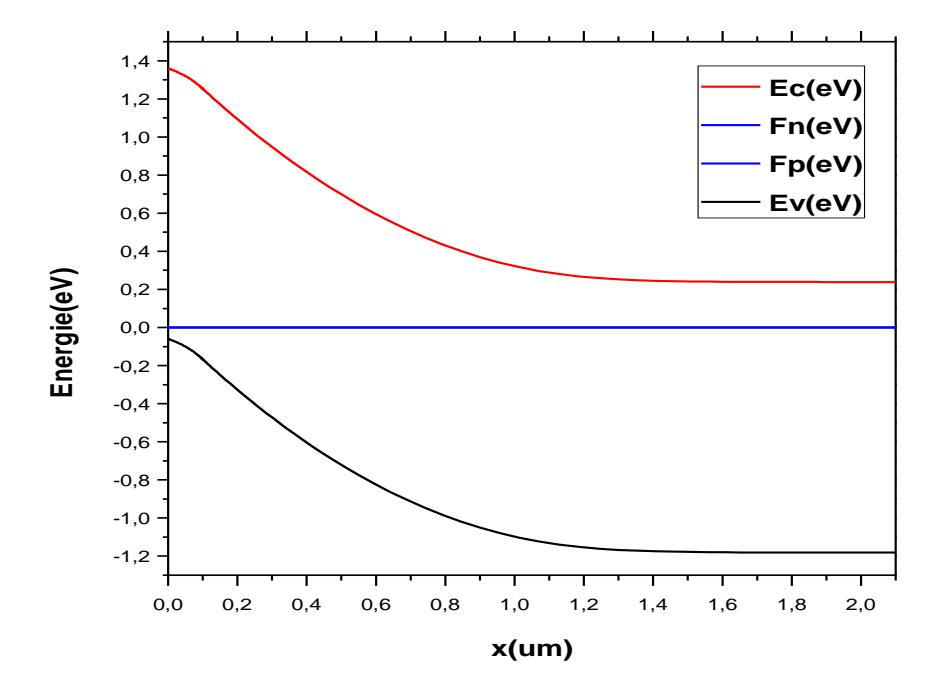

**Figure III.2**: Bandes d'énergie à l'équilibre

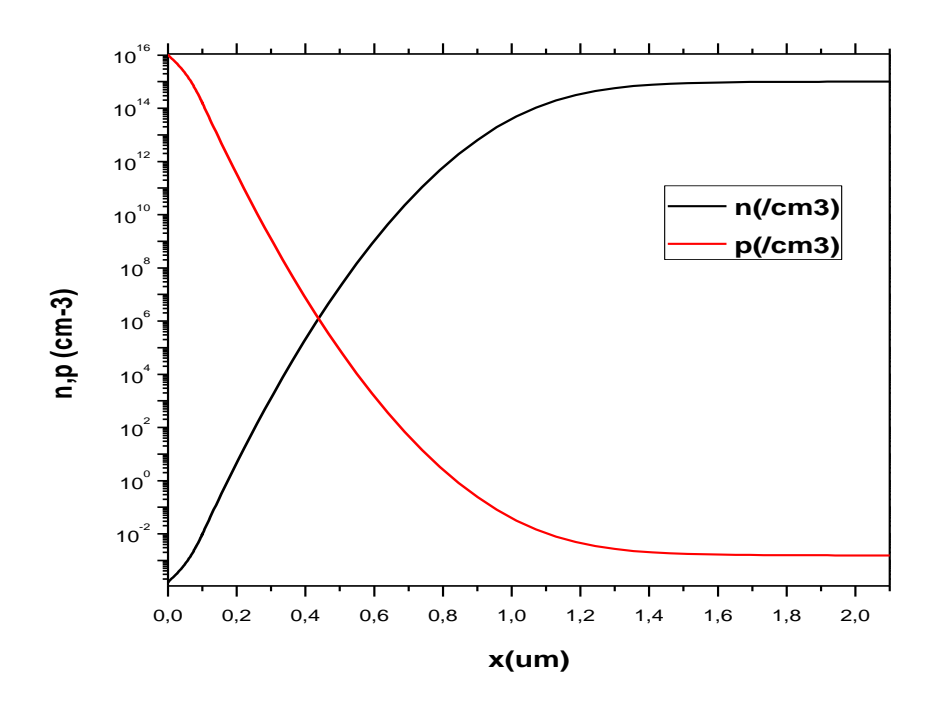

**Figure III.3**: Densités des porteurs libres à l'équilibre

La caractéristique J-V et le rendement quantique de la cellule sont présentés dans les figures III.4 et III.5, respectivement.

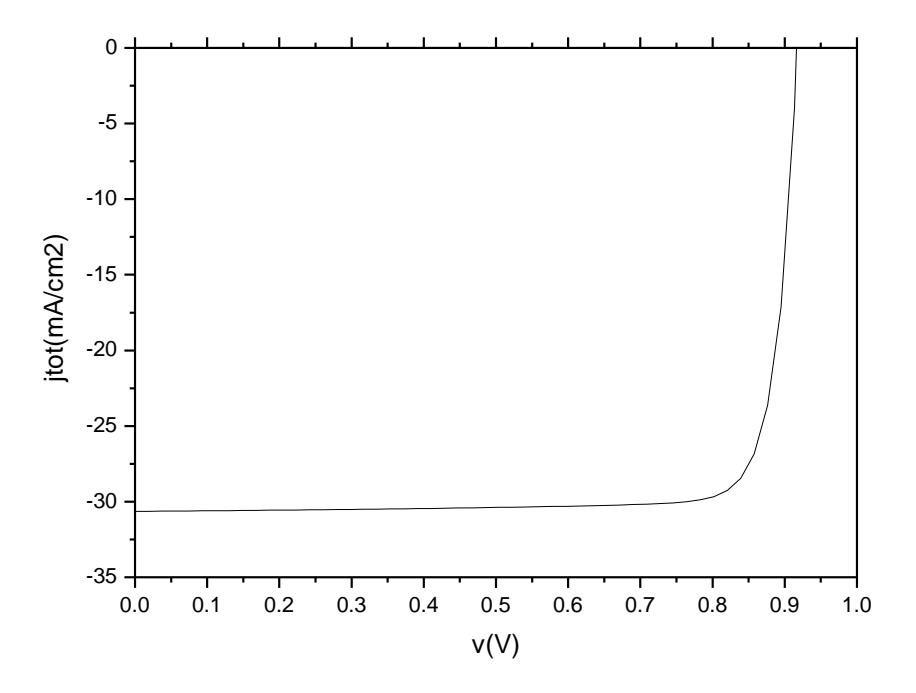

**Figure III.4:** Caractéristiques J-V sous AM0 de la cellule p-n en GaAs

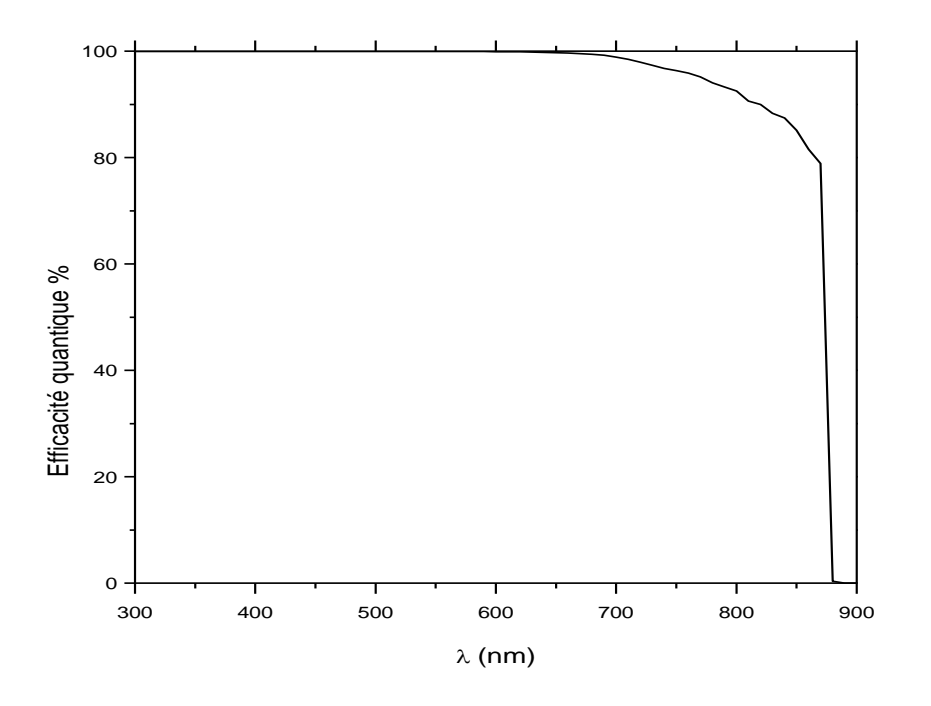

**Figure III.5**: Rendement quantique sous AM0 de la cellule p-n en GaAs

Les paramètres de sortie de la cellule sont résumés dans le tableau III.4. Ses paramètres sont dans la gamme expérimentale [45-47] , et proches d'autres simulations [48-49].

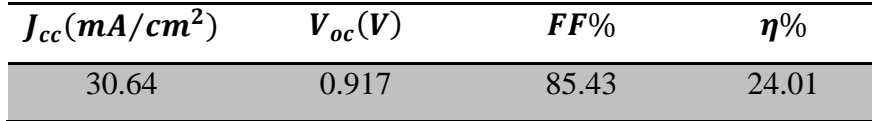

**Tableau III.4**: Paramètres de sortie de la cellule.

#### **III.2.1 Effet de l'épaisseur de l'émetteur:**

Dans cette partie, l'épaisseur de l'émetteur  $W_p$  est variée entre 0.1 et 0.8 µm, alors que le dopage de l'émetteur  $N_a$ , l'épaisseur du collecteur  $W_n$  et le dopage du collecteur  $N_d$  sont fixés aux valeurs indiquées dans le tableau III.5.

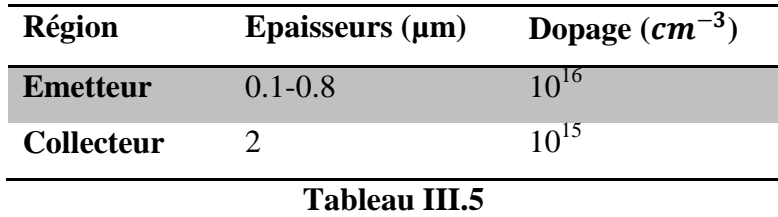

La courbe J-V et le rendement quantique obtenus sont présentés, respectivement, dans les figures III.6 et III.7. Les paramètres de sortie de la cellule pour chaque cas sont résumés dans le tableau III.6, et présentés sous forme de courbes dans les figures III.8, (a), (b), (c) et (d).

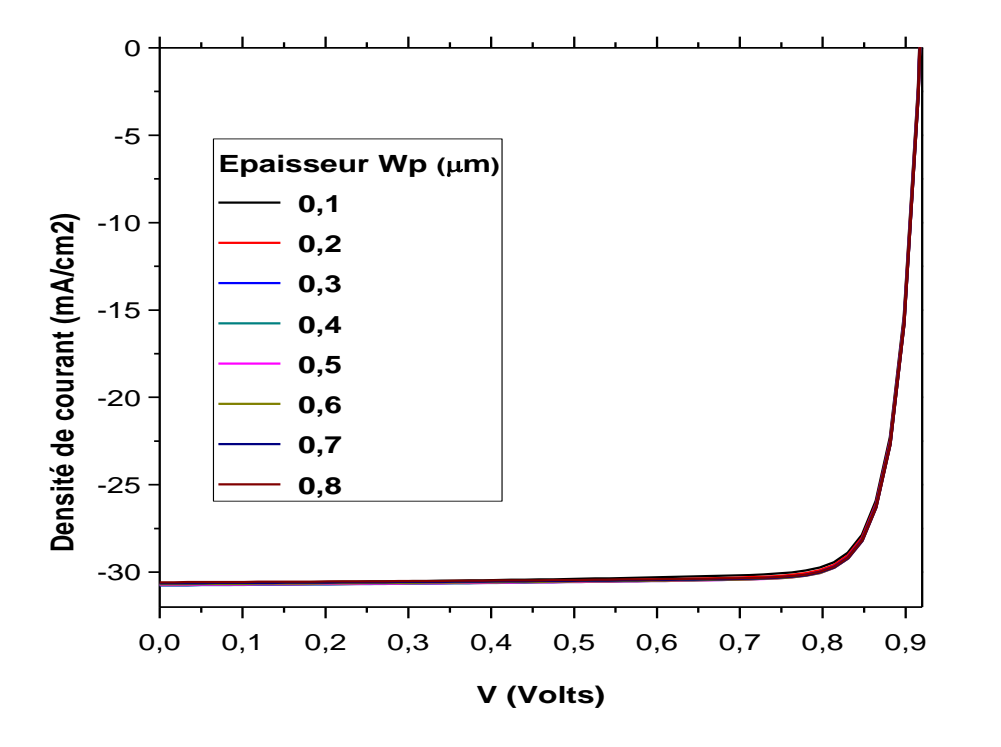

**Figure III.6**: Caractéristique J-V avec l'effet de l'épaisseur de l'émetteur.

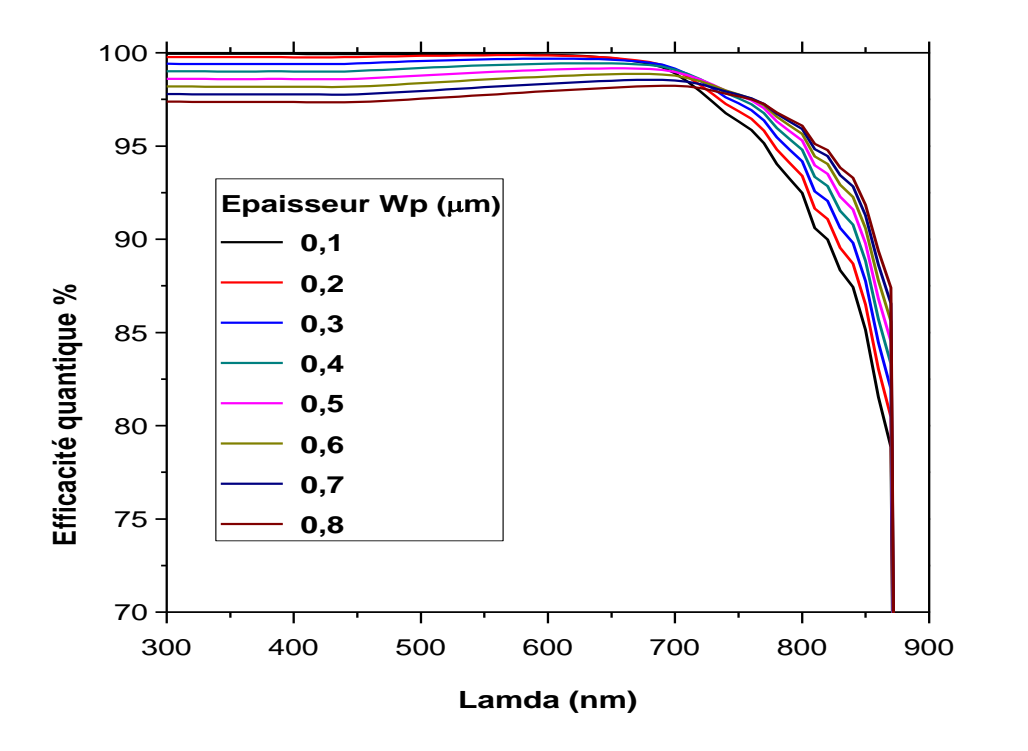

Figure III.7: Rendement quantique avec l'effet de l'épaisseur de l'émetteur.

| $W_p(\mu m)$ | $J_{cc}(mA/cm^2)$ | $V_{oc}(V)$ | $\bm{FF\%}$ | $\eta\%$ |
|--------------|-------------------|-------------|-------------|----------|
| 0.1          | 30.64             | 0.9172      | 85.43       | 24.01    |
| 0.2          | 30.72             | 0.9174      | 85.65       | 24.14    |
| 0.3          | 30.75             | 0.9175      | 85.83       | 24.22    |
| 0.4          | 30.757            | 0.9176      | 85.98       | 24.27    |
| 0.5          | 30.736            | 0.9176      | 86.11       | 24.29    |
| 0.6          | 30.69             | 0.9177      | 86.22       | 24.29    |
| 0.7          | 30.643            | 0.9177      | 86.31       | 24.27    |
| 0.8          | 30.578            | 0.9177      | 86.39       | 24.24    |

**Tableau III.6:** Paramètres de sortie de la cellule solaire en GaAs

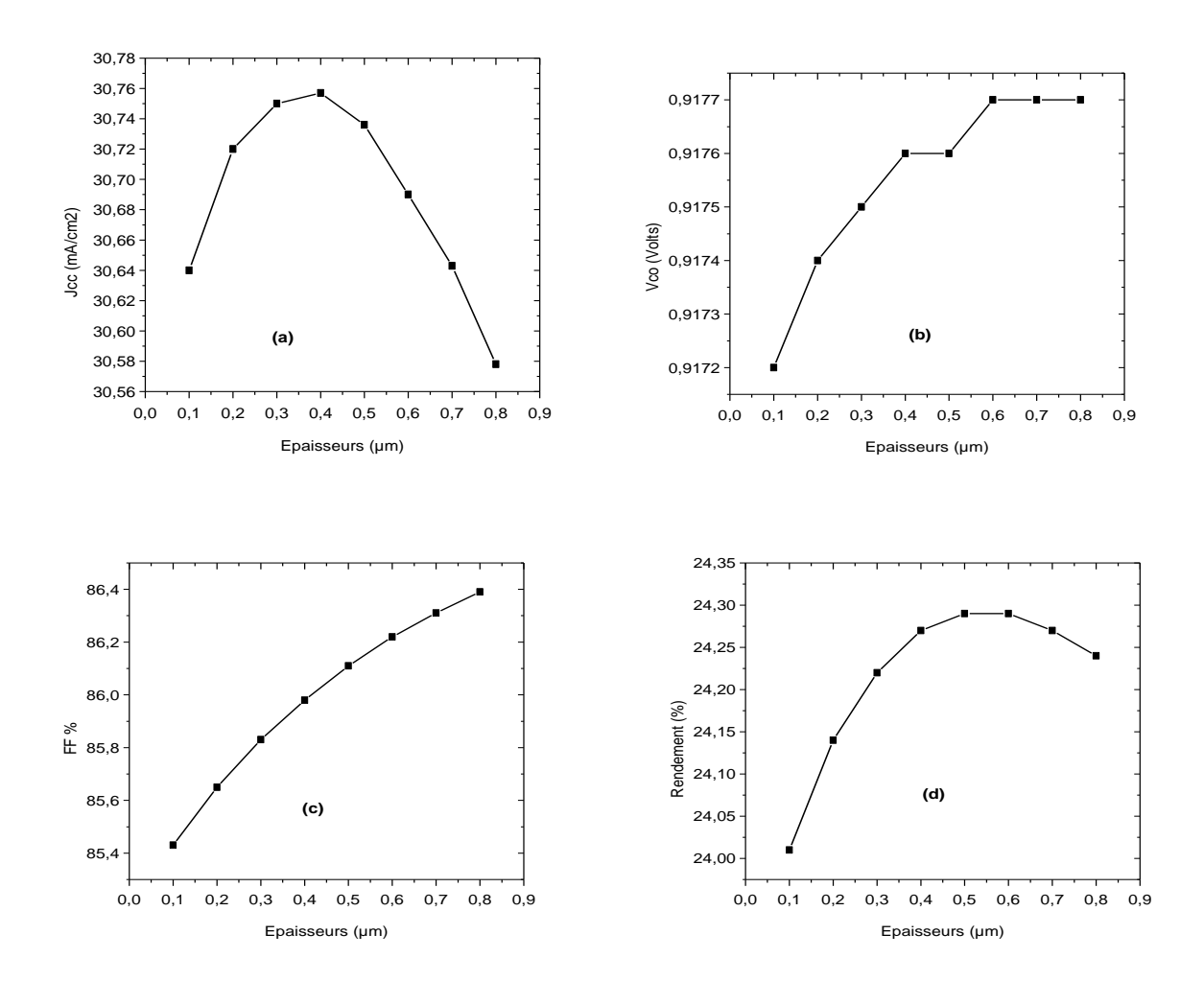

**Figure III.8** : Effet de l'épaisseur de l'émetteur sur  $J_{cc}$ ;  $V_{co}$ ; FF;  $\eta$ 

D'après les résultats, on remarque qu'avec l'augmentation de l'épaisseur de l'émetteur de 0.1 à 0.8 µm :

- $\triangleright$   $J_{cc}$  passe par un maximum pour une épaisseur de 0.4 µm.
- $\triangleright$   $V_{co}$  se sature au delà de 0.6 µm.
- **FF** augmente de façon continue.
- $\triangleright$  Le rendement passe par un maximum entre 0.5 et 0.6 µm.

 Le rendement quantique diminue pour les longueurs d'onde entre 300 et 700 nm, et augmente au delà de 700 nm.

Ainsi, la valeur de l'épaisseur de l'émetteur qui donne le meilleur rendement de conversion est 0.5-0.6 µm. Le meilleur rendement obtenus est de 24.29%.

### **III.2.2 Effet de l'épaisseur du collecteur**

L'épaisseur de l'émetteur choisie et celle qui correspond au meilleur rendement dans la section précédente. Le meilleur rendement était de 24.29 %. Alors on choisi l'une des deux épaisseurs, par exemple, celle de 0.5 µm. L'épaisseur du collecteur  $W_n$  est variée entre 2 et 20 µm, alors que le dopage de l'émetteur  $N_a$  et le dopage du collecteur  $N_d$  sont fixés aux valeurs indiquées dans le tableau III.7.

| Région            | Epaisseurs $(\mu m)$ | Dopage $(cm^{-3})$ |  |
|-------------------|----------------------|--------------------|--|
| <b>Emetteur</b>   | 0.5                  | $10^{10}$          |  |
| <b>Collecteur</b> | $2 - 20$             | $10^{15}$          |  |
| Tableau III.7     |                      |                    |  |

La courbe J-V et le rendement quantique obtenus sont présentés, respectivement, dans les figures III.9 et III.10. Les paramètres de sortie de la cellule pour chaque cas sont résumés dans le tableau III.8, et présentés sous forme de courbes dans les figures III.11, (a), (b), (c) et (d).

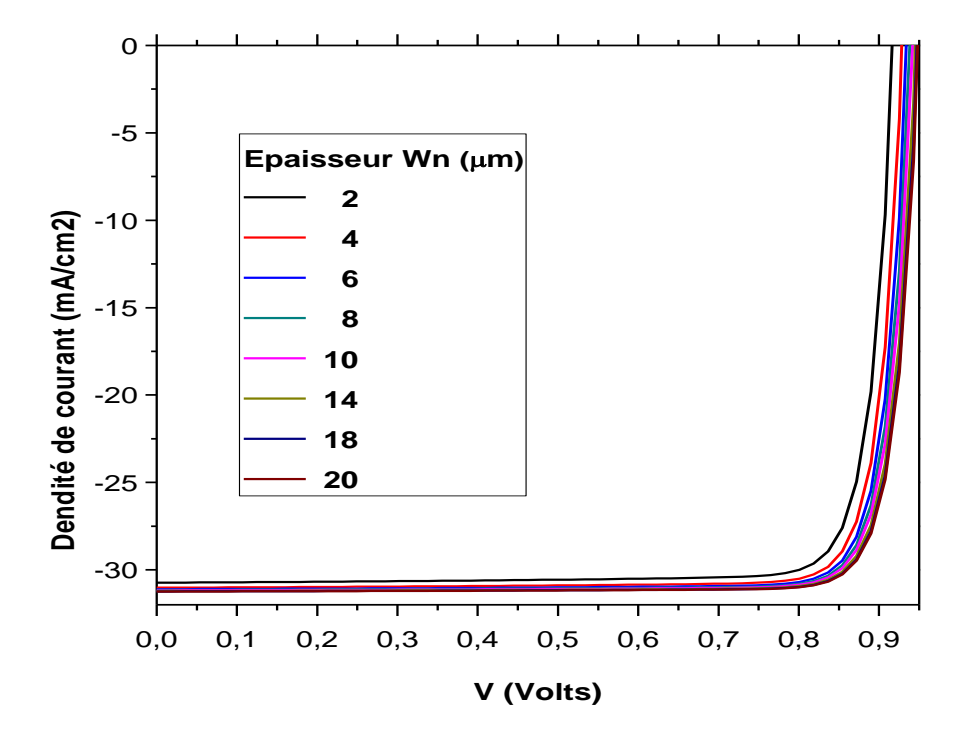

**Figure III.9**: Caractéristique J-V avec l'effet de l'épaisseur du collecteur.

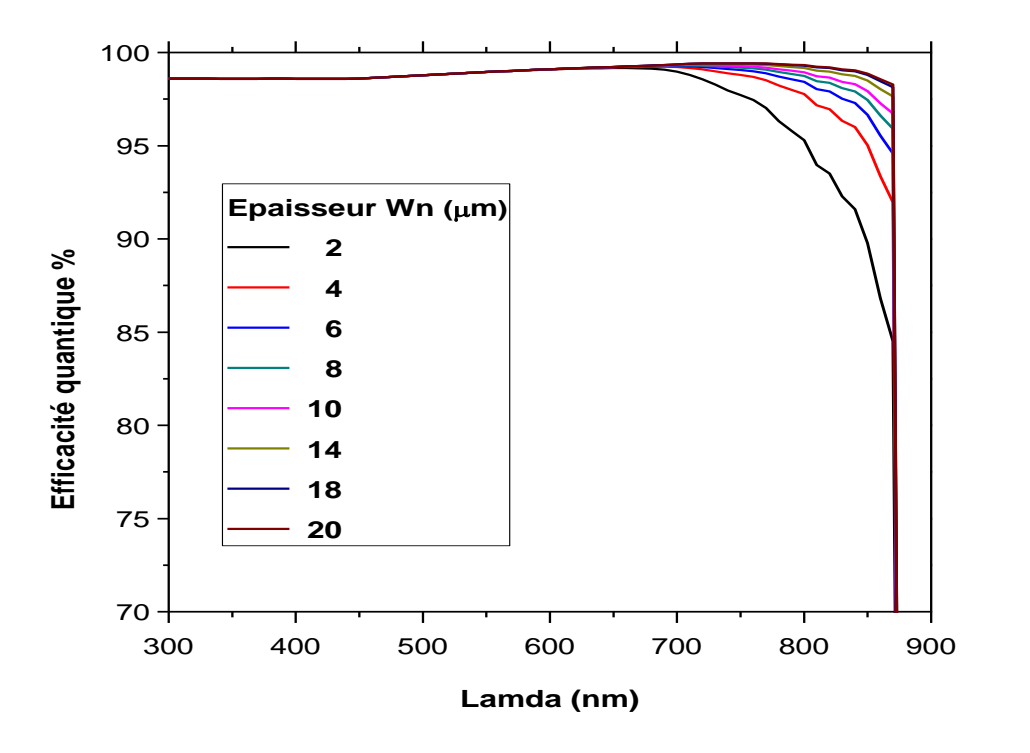

**Figure III.10 :** Rendement quantique avec l'effet de l'épaisseur du collecteur.

| $W_n(\mu m)$            | $J_{cc}(mA/cm^2)$ | $V_{oc}(V)$ | $\bm{FF\%}$ | $\eta\%$ |
|-------------------------|-------------------|-------------|-------------|----------|
| $\overline{2}$          | 30.736            | 0.9176      | 86.11       | 24.29    |
| $\overline{\mathbf{4}}$ | 31.025            | 0.929       | 86.54       | 24.94    |
| 6                       | 31.11             | 0.935       | 86.79       | 25.25    |
| 8                       | 31.15             | 0.939       | 86.92       | 25.43    |
| 10                      | 31.18             | 0.942       | 86.99       | 25.56    |
| 14                      | 31.216            | 0.946       | 87.11       | 25.72    |
| 18                      | 31.24             | 0.948       | 87.19       | 25.82    |
| 20                      | 31.24             | 0.949       | 87.21       | 25.86    |

**Tableau III.8**: Paramètres de sortie de la cellule solaire en GaAs

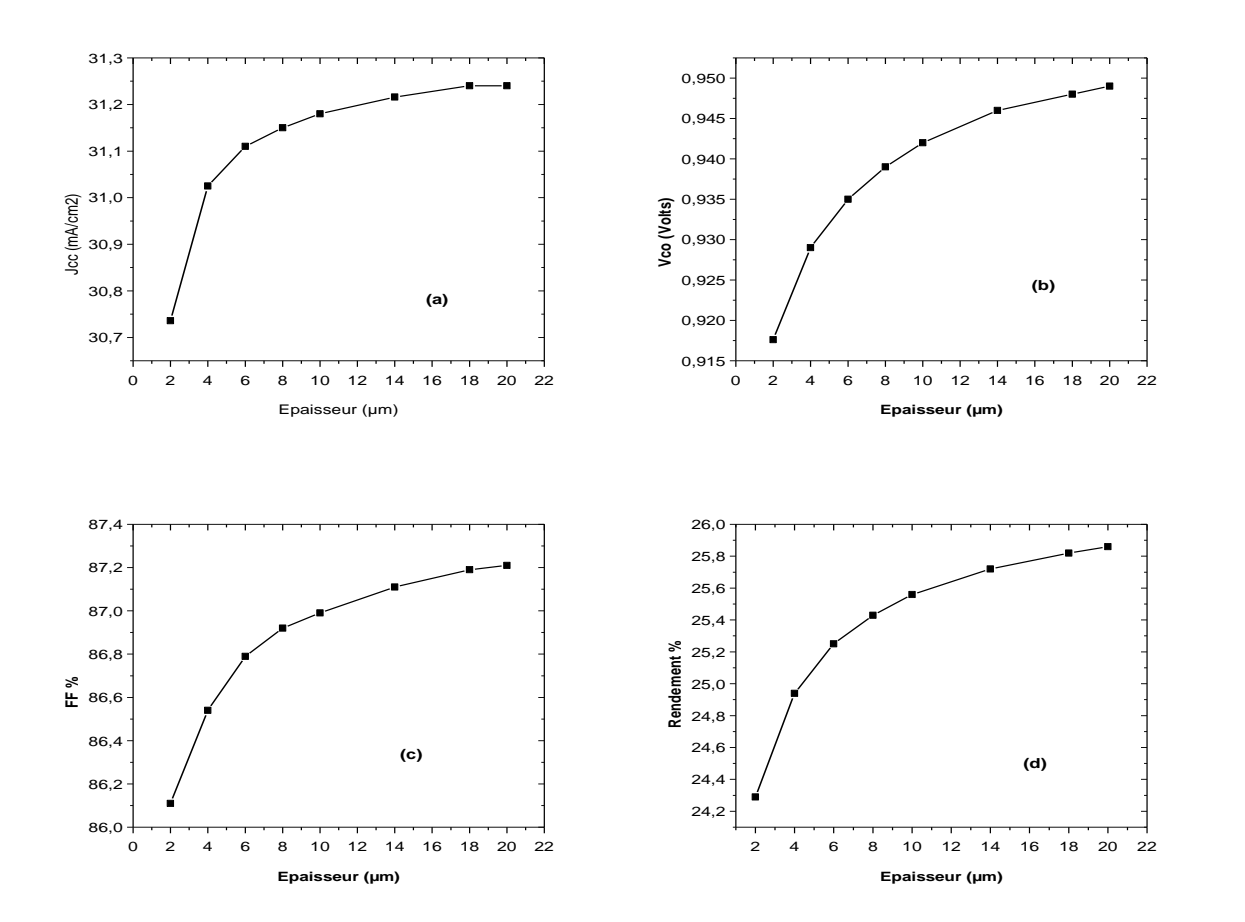

**Figure III.11 :** Effet de l'épaisseur du collecteur sur  $J_{cc}$ ;  $V_{co}$ ; FF;  $\eta$ 

D'après les résultats, on remarque qu'avec l'augmentation de l'épaisseur du collecteur de 2 à 20 µm, tous les paramètres de sortie commence a avoir des variations lentes au delà de l'épaisseur de 10 µm, comme le montre les figures III.11 (a), (b), (c) et (d). Par conséquent, l'épaisseur de 10 µm pour le collecteur est suffisante.

Une augmentation dans le rendement quantique est remarquée pour les longueurs d'onde qui dépassent 700 nm.

## **III.2.3 Effet du dopage de l'émetteur**

On utilise un émetteur de 0.5 µm et un collecteur de 10 µm, et on varie le dopage de l'émetteur, comme c'est indiqué dans le tableau III.9.

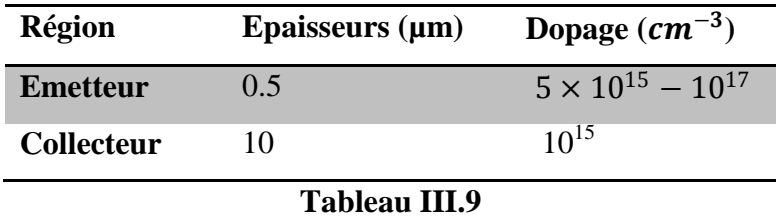

La courbe J-V et le rendement quantique obtenus sont présentés, respectivement, dans les figures III.12 et III.13. Les paramètres de sortie de la cellule pour chaque cas sont résumés dans le tableau III.10, et présentés sous forme de courbes dans les figures III.14, (a), (b), (c) et (d).

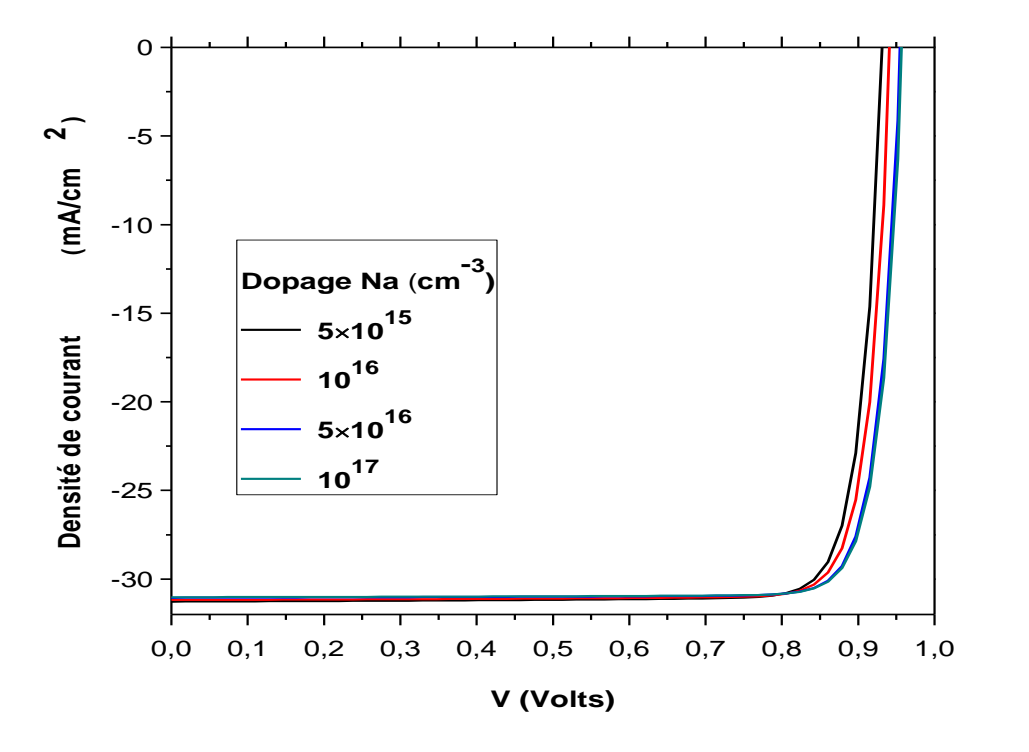

**Figure III.12 :** Caractéristique J-V avec l'effet du dopage de l'émetteur.

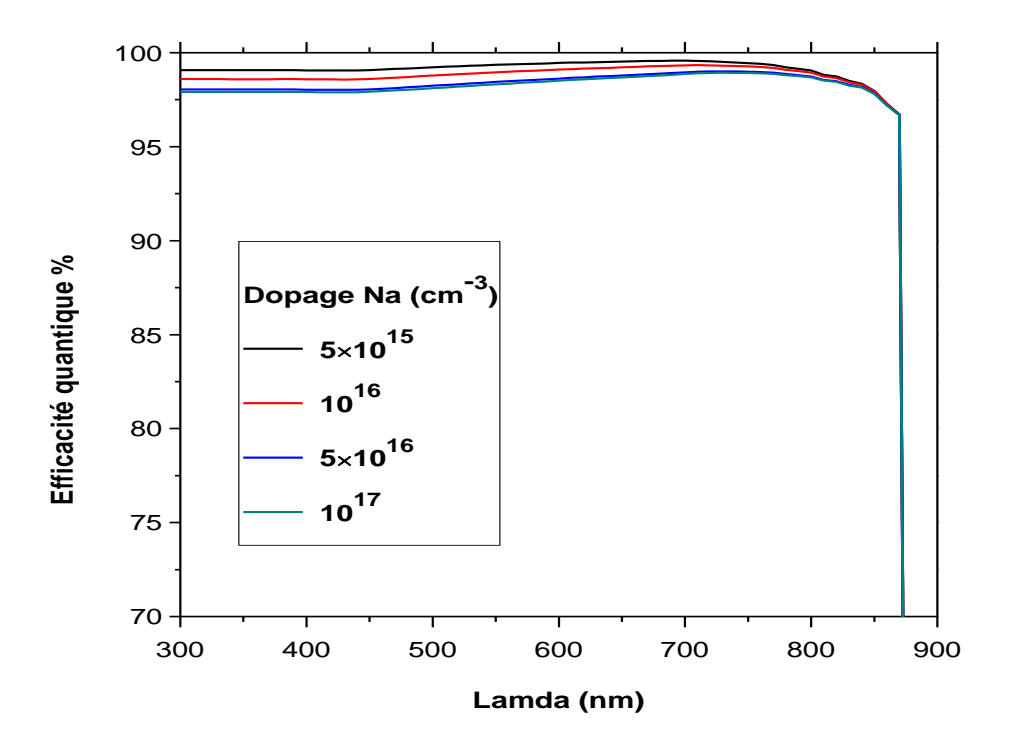

**Figure III.13 :** Rendement quantique avec l'effet du dopage de l'émetteur.

| $N_a$ (cm <sup>-3</sup> ) | $J_{cc}(mA/cm^2)$ | $V_{oc}(V)$ | $\bm{FF\%}$ | $\eta\%$ |
|---------------------------|-------------------|-------------|-------------|----------|
| $5\times10^{15}$          | 31.275            | 0.9317      | 86.81       | 25.30    |
| $10^{16}$                 | 31.182            | 0.9420      | 87.02       | 25.56    |
| $5 \times 10^{16}$        | 31.057            | 0.9554      | 87.26       | 25.89    |
| $10^{17}$                 | 31.027            | 0.9575      | 87.34       | 25.95    |

**Tableau III.10**: Paramètres de sortie de la cellule solaire en GaAs

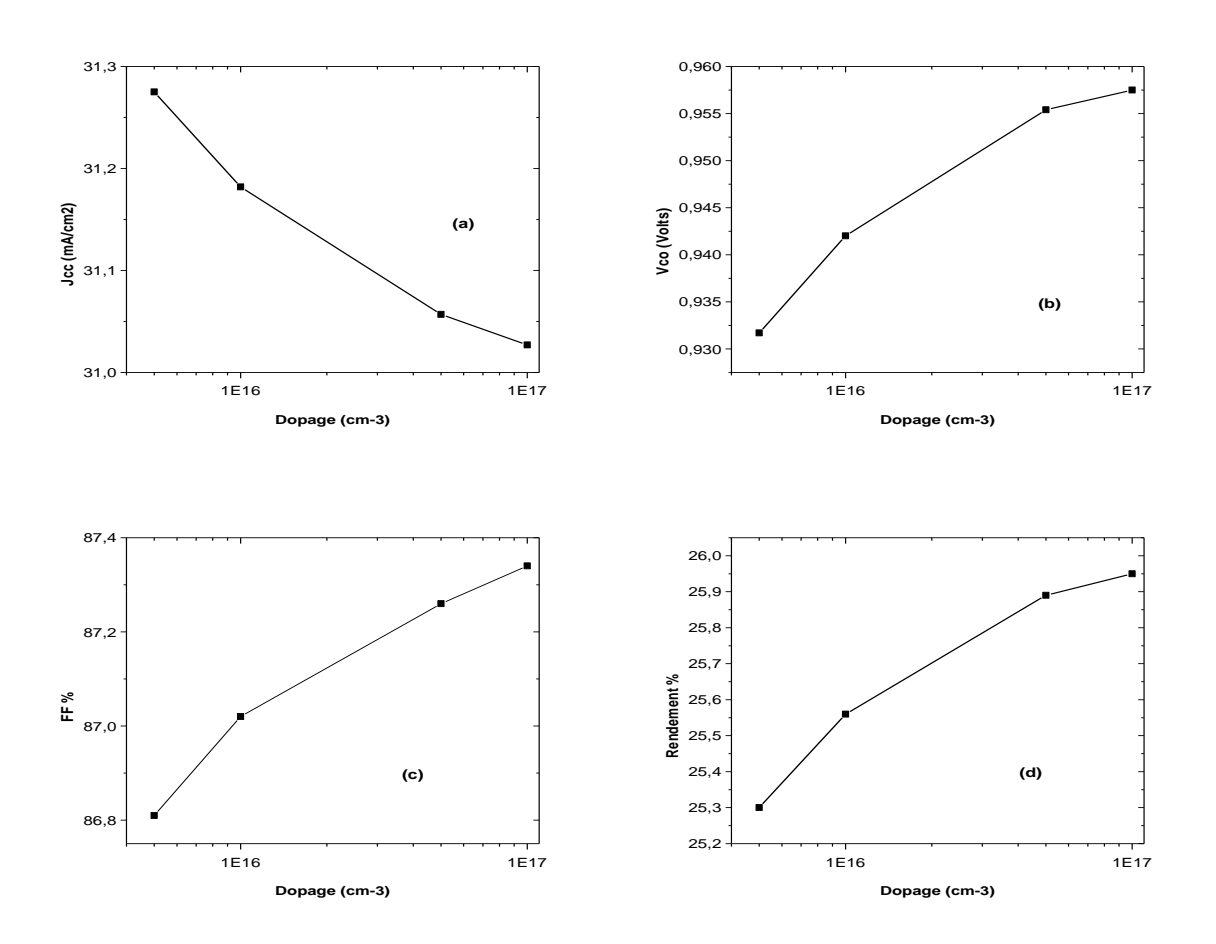

**Figure III.14 :** Effet du dopage de l'émetteur sur  $J_{cc}$ ;  $V_{co}$ ; FF;  $\eta$ 

D'après les résultats, on remarque qu'avec l'augmentation du dopage de l'émetteur de  $5 \times 10^{15}$  à  $10^{17}$  cm<sup>-3</sup>:

 $\triangleright$   $I_{cc}$  présente une légère diminution.

 $\triangleright$   $V_{co}$  augmente de 0.93 à 0.955 V avec une pseudo-saturation entre le dopage de  $5 \times 10^{16}$  à  $10^{17}$  cm<sup>-3</sup>.

**FF** augmente de façon continue.

E rendement atteint 25.95% pour le dopage de  $10^{17}$  cm<sup>-3</sup>.

 Le rendement quantique présente une légère diminution sur presque toute la gamme des longueurs d'onde.

## **III.2.4 Effet du dopage du collecteur :**

Les paramètres de la structure utilisés dans cette section sont indiqués dans le tableau III.11.

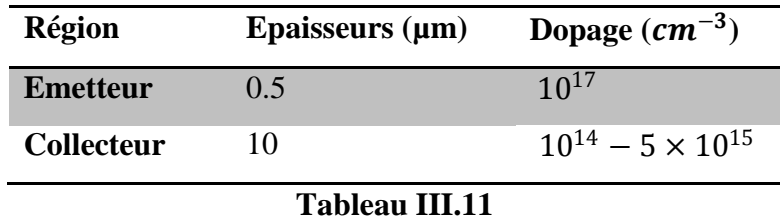

La courbe J-V et le rendement quantique obtenus sont présentés, respectivement, dans les figures III.15 et III.16. Les paramètres de sortie de la cellule pour chaque cas sont résumés dans le tableau III.12, et présentés sous forme de courbes dans les figures III.17, (a), (b), (c) et (d).

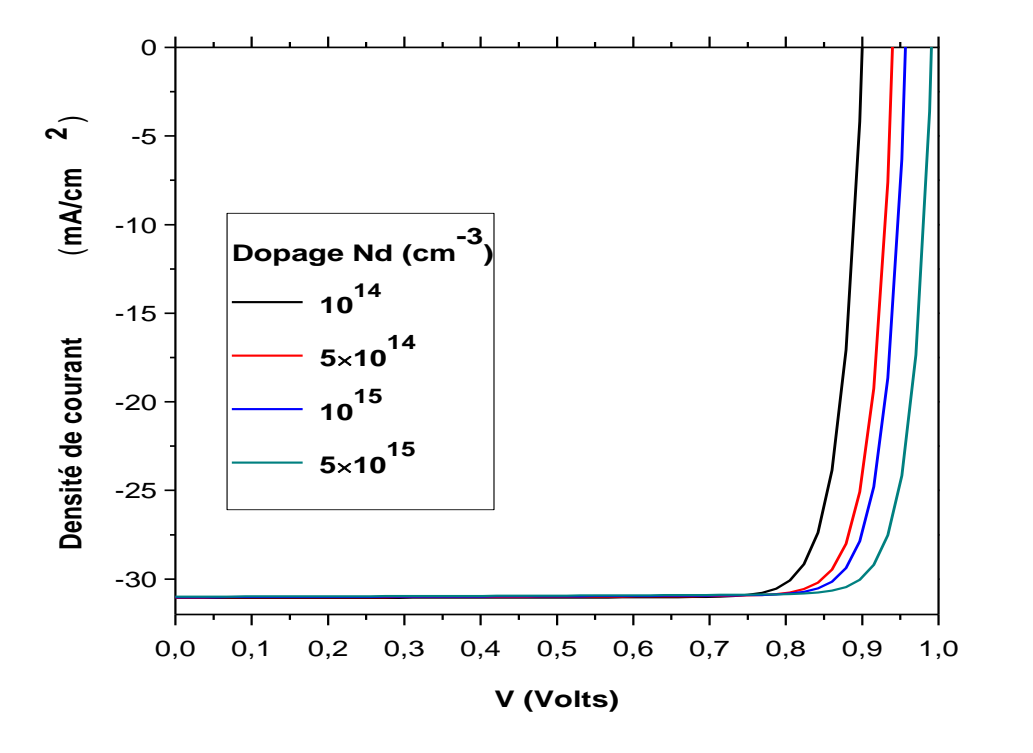

**Figure III.15 :** Caractéristique J-V avec l'effet du dopage de collecteur.

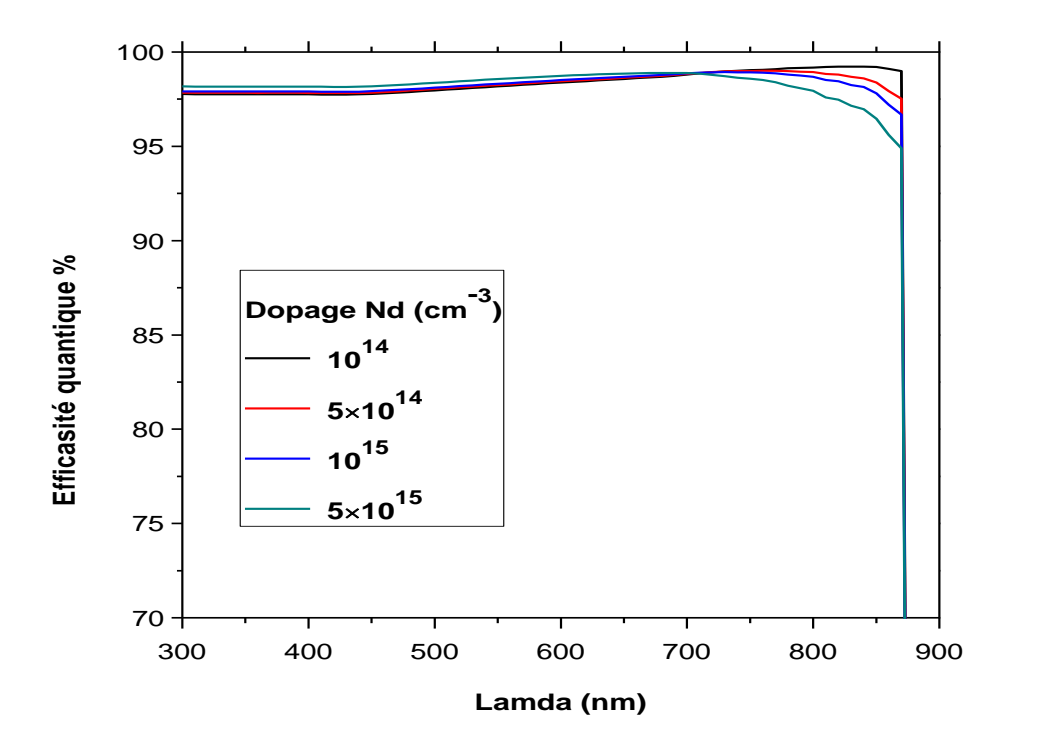

**Figure III.16 :** Rendement quantique avec l'effet du dopage de collecteur.

| $N_d$ (cm <sup>-3</sup> ) | $J_{cc}(mA/cm^2)$ | $V_{\alpha c}(V)$ | $\bm{FF\%}$ | $\eta\%$ |
|---------------------------|-------------------|-------------------|-------------|----------|
| $10^{14}$                 | 31.0657           | 0.9009            | 86.57       | 24.23    |
| $5 \times 10^{14}$        | 31.042            | 0.9407            | 87.17       | 25.46    |
| $10^{15}$                 | 31.0267           | 0.9575            | 87.34       | 25.95    |
| $5 \times 10^{15}$        | 30.9933           | 0.9915            | 87.67       | 26.94    |

**Tableau III.12**: Paramètres de sortie de la cellule solaire en GaAs

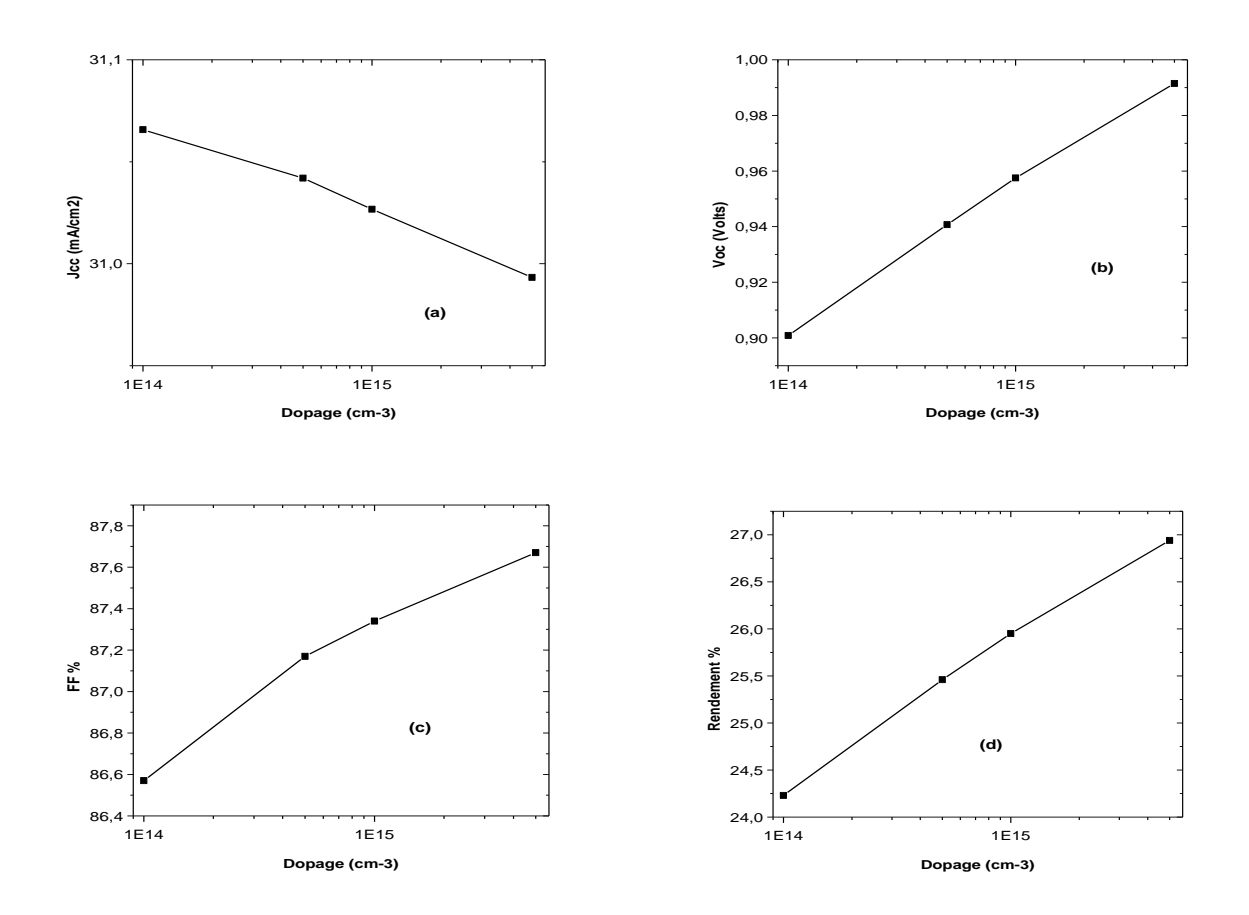

**Figure III.17 :** Effet du dopage du collecteur sur  $J_{cc}$ ;  $V_{co}$ ; FF;  $\eta$ .

D'après les résultats, on remarque qu'avec l'augmentation du dopage du collecteur de  $10^{14}$  à  $5 \times 10^{15} cm^{-3}$  :

- $\triangleright$   $J_{cc}$  présente une légère diminution.
- $\triangleright$   $V_{co}$  augmente significativement de 0.90 à 0.99 V.
- *FF* augmente de 86.6 à 87.7 %.
- E rendement atteint 26.94% pour le dopage de  $5 \times 10^{15}$  cm<sup>-3</sup>.

 Le rendement quantique présente une légère augmentation entre 300 et 700 nm alors qu'il diminue au delà de 700 nm.

Ainsi les paramètres les plus sensibles au dopage du collecteur sont la tension de circuit ouvert et le rendement de conversion.

## **III.2.5 Effet de la densité du centre de recombinaison:**

Les paramètres de la structure utilisés dans cette section sont indiqués dans le tableau III.13. La densité du piège profond à électron est fixé à  $N_t = 10^{10}$ c $m^{-3}$ , alors que celle du centre de recombinaison est variable entre  $N_R = 10^{12} - 10^{15}$  cm<sup>-3</sup>.

| Région                | Epaisseurs $(\mu m)$ | Dopage $(cm^{-3})$ |  |
|-----------------------|----------------------|--------------------|--|
| <b>Emetteur</b>       | 0.5                  | $10^{17}$          |  |
| <b>Collecteur</b>     | 10                   | $5 \times 10^{15}$ |  |
| <b>Tableau III.13</b> |                      |                    |  |

La courbe J-V et le rendement quantique obtenus sont présentés, respectivement, dans les figures III.18 et III.19. Les paramètres de sortie de la cellule pour chaque cas sont résumés dans le tableau III.14, et présentés sous forme de courbes dans les figures III.20, (a), (b), (c) et (d).

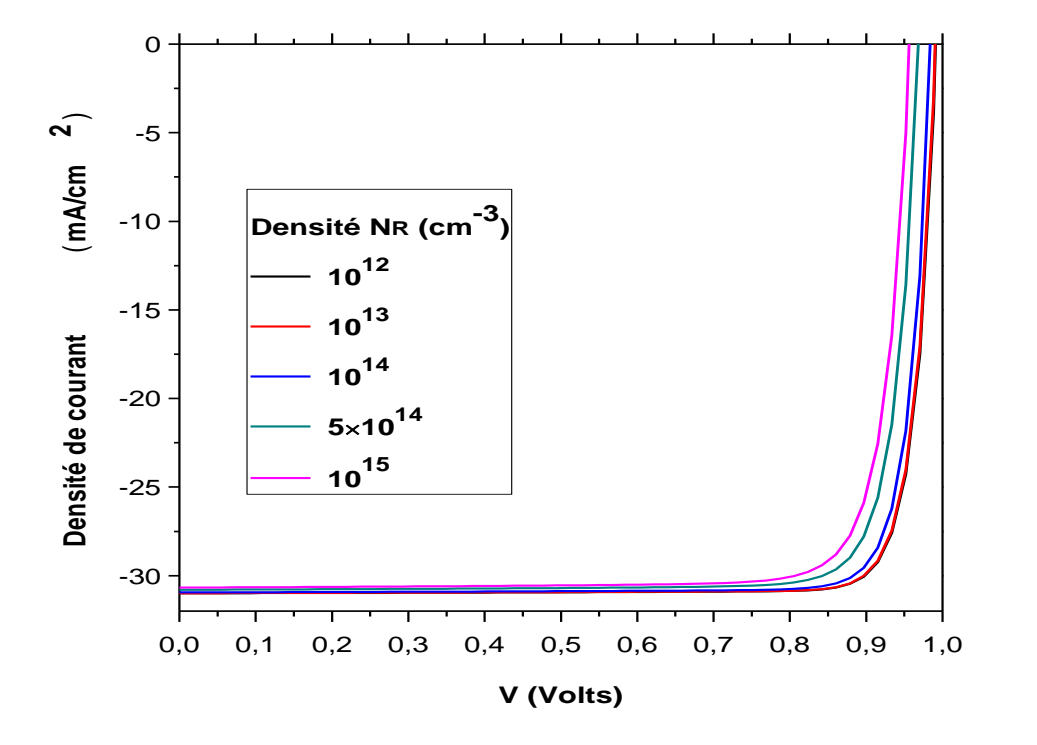

**Figure III.18:** Caractéristique J-V avec l'effet de la densité du centre de recombinaison.

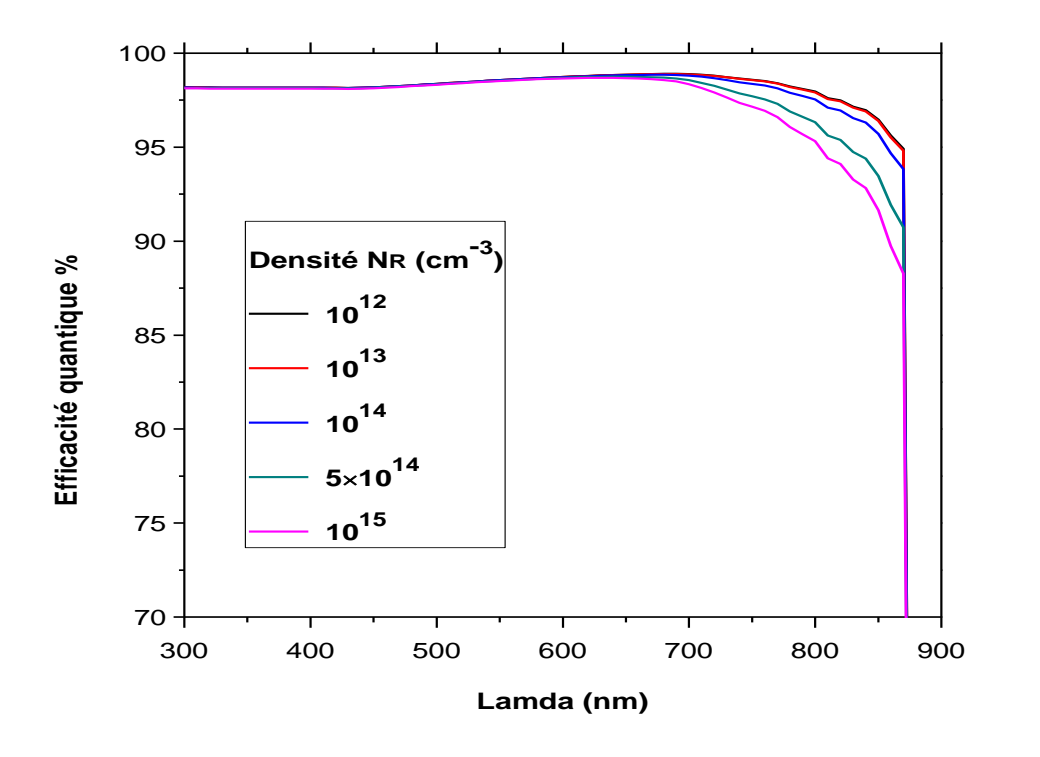

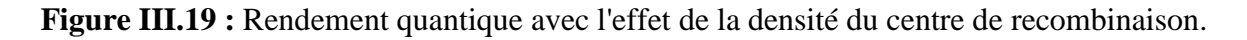

| $N_R$ (cm <sup>-3</sup> ) | $J_{cc}(mA/cm^2)$ | $V_{oc}(V)$ | $\bm{F} \bm{F}$ % | $\eta\%$ |
|---------------------------|-------------------|-------------|-------------------|----------|
| $10^{12}$                 | 31.995            | 0.9917      | 87.72             | 26.96    |
| $10^{13}$                 | 30.9901           | 0.9910      | 87.65             | 26.92    |
| $10^{14}$                 | 30.945            | 0.9847      | 87.11             | 26.54    |
| $5 \times 10^{14}$        | 30.7983           | 0.9685      | 85.60             | 25.53    |
| $10^{15}$                 | 30.6758           | 0.9570      | 84.52             | 24.81    |

**Tableau III.14**: Paramètres de sortie de la cellule solaire en GaAs.

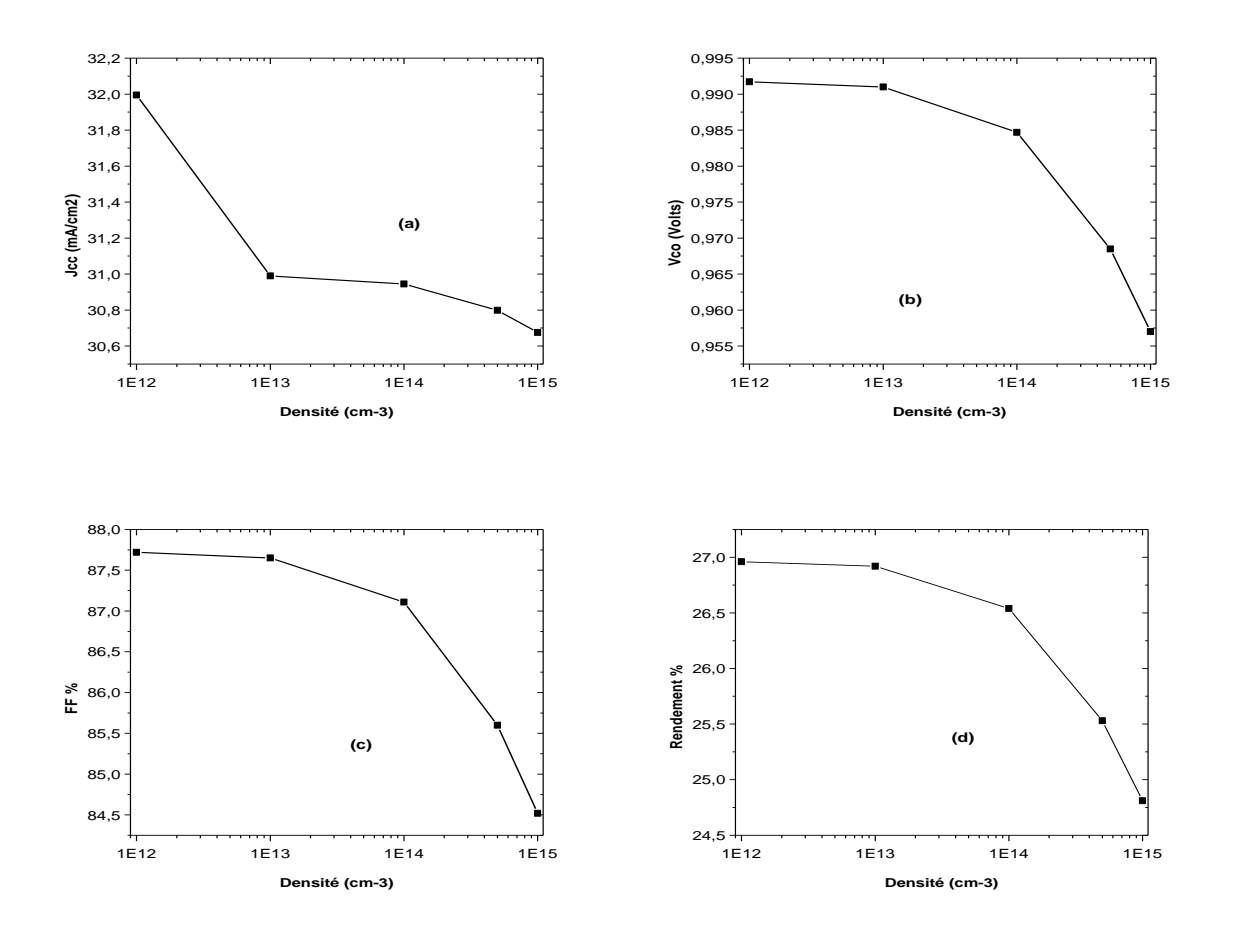

**Figure III.20 :** Effet de la densité du centre de recombinaison sur  $J_{cc}$ ;  $V_{co}$ ; FF;  $\eta$ .

D'après les résultats, on remarque qu'avec l'augmentation de la densité du centre de recombinaison de  $10^{12}$  à  $10^{15}$   $cm^{-3}$  :

- $\triangleright$   $J_{cc}$  présente une légère diminution de 32 à 30.67 mA/cm<sup>2</sup>.
- $\triangleright$   $V_{co}$  diminue de 0.99 à 0.95 V.
- *FF* diminue de 87.7 à 84.5 %.
- $\blacktriangleright$  Le rendement diminue de 26.96% à 24.8%.

 $\triangleright$  Les variations de  $V_{co}$  FF et  $\eta$  avec la densité du centre de recombinaison se ressemblent, alors que  $J_{cc}$  présente une variation rapide pour une densité de  $10^{13}$ c $m^{-3}$  puis diminue lentement entre  $\mathbf{10^{13}}$  et  $\mathbf{10^{15}}$ c $m^{-3}.$ 

 $\triangleright$  Le rendement quantique présente une diminution au delà de 700 nm.

## **III.2.6 Effet de la densité du piège profond des électrons:**

La densité du centre de recombinaison est fixé à  $N_R = 10^{10} \text{cm}^{-3}$ , alors que celle du piège profond à électron est variable entre  $N_t = 10^{12} - 10^{15}$   $cm^{-3}$  .

La courbe J-V et le rendement quantique obtenus sont présentés, respectivement, dans les figures III.21 et III.22. Les paramètres de sortie de la cellule pour chaque cas sont résumés dans le tableau III.15, et présentés sous forme de courbes dans les figures III.23, (a), (b), (c) et (d).

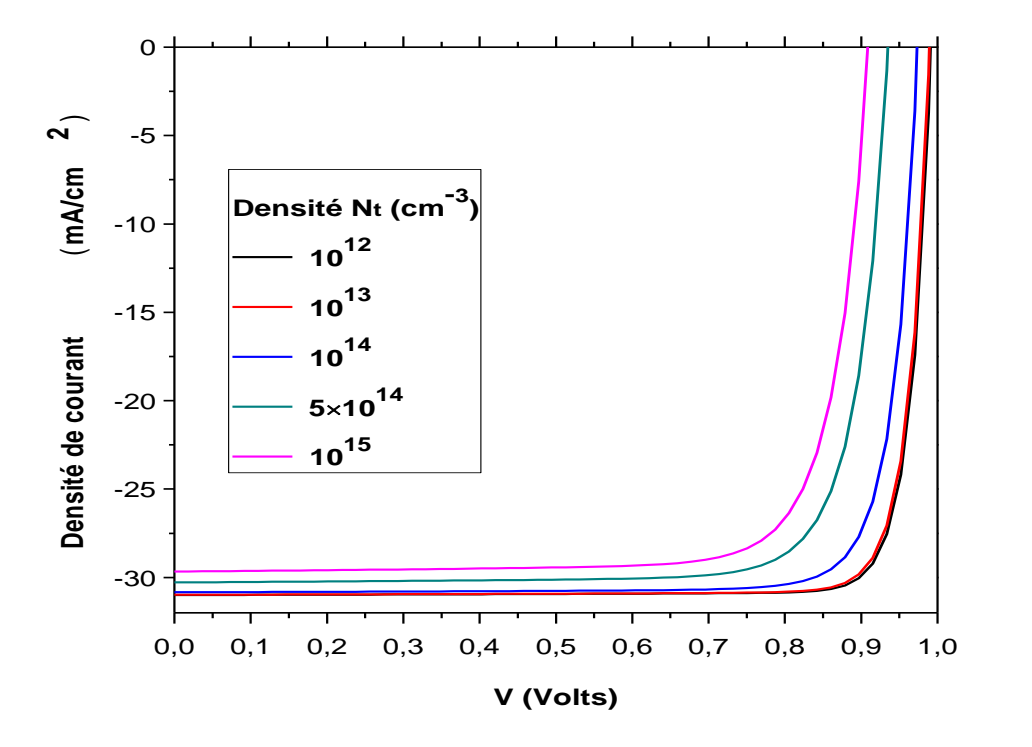

**Figure III.21 :** Caractéristique J-V avec l'effet de la densité du piège profond des électrons.

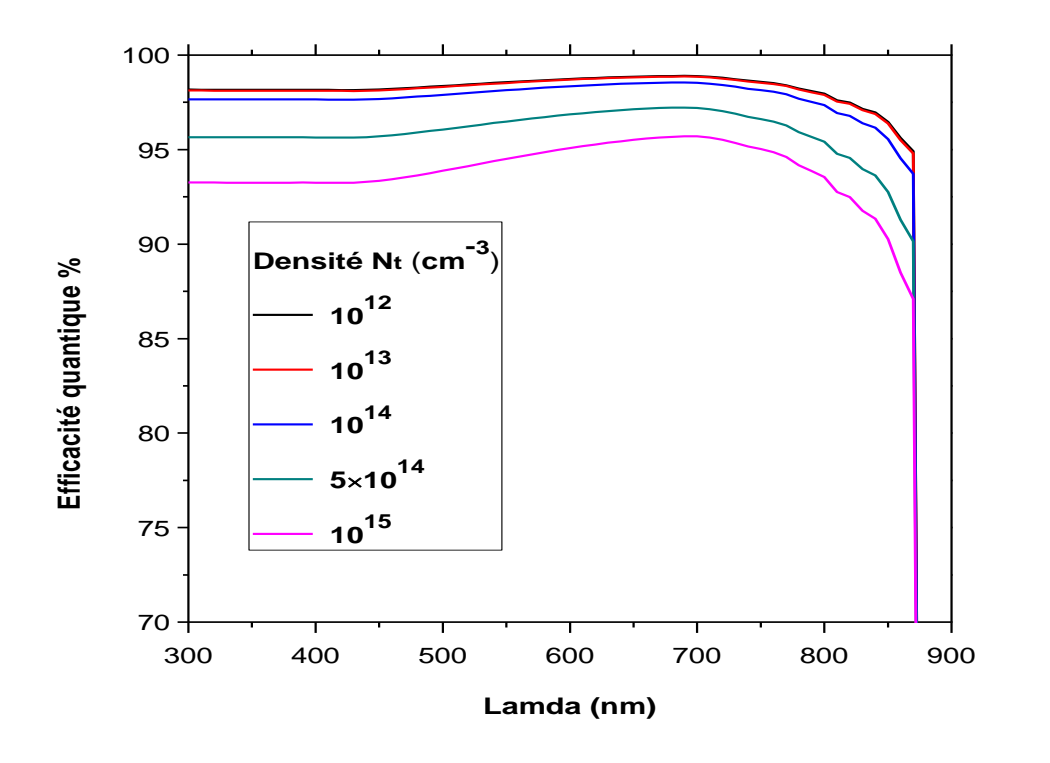

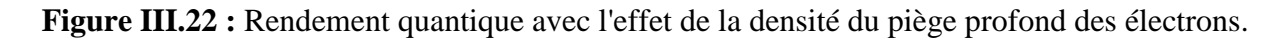

| $N_t$ (cm <sup>-3</sup> ) | $J_{cc}(mA/cm^2)$ | $V_{oc}(V)$ | $\bm{FF\%}$ | $\eta\%$ |
|---------------------------|-------------------|-------------|-------------|----------|
| $10^{12}$                 | 30.994            | 0.9916      | 87.68       | 26.94    |
| $10^{13}$                 | 30.979            | 0.9897      | 87.25       | 26.75    |
| $10^{14}$                 | 30.839            | 0.9737      | 84.65       | 25.42    |
| $5 \times 10^{14}$        | 30.279            | 0.9352      | 81.17       | 22.98    |
| $10^{15}$                 | 29.664            | 0.9094      | 79.69       | 21.50    |

**Tableau III.15**: Paramètres de sortie de la cellule solaire en GaAs.

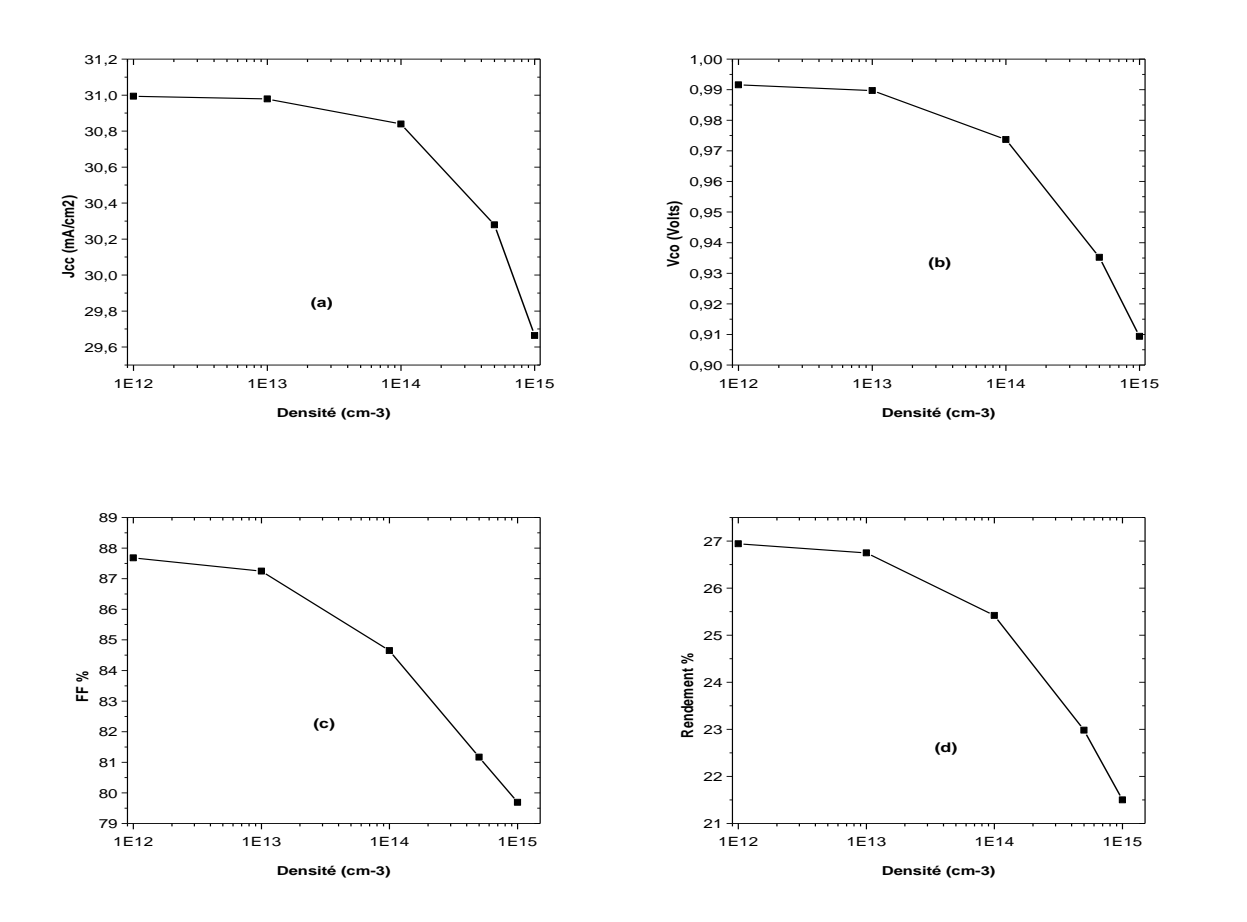

**Figure III.23** : Effet de la densité du piège profond des électrons sur  $J_{cc}$ ;  $V_{co}$ ; FF;  $\eta$ .

D'après les résultats, on remarque que tous les paramètres de sortie présentent une diminution considérable avec l'augmentation de la densité du piège profond, plus importante que celle du centre de recombinaison.  $J_{cc}$   $V_{co}$  FF et  $\eta$  ont presque la même allure de variation. Le rendement quantique présente également une diminution considérable sur toute la gamme des longueurs d'onde.

## **III.3 Conclusion:**

 $\geq$  La variation de l'épaisseur de l'émetteur de 0.1 à 0.8 µm a entrainé une augmentation dans le rendement de la cellule de 0.9% (de 24.01 à 24.24%). La variation de son dopage de  $5 \times 10^{15}$  à  $10^{17}$  cm<sup>-3</sup>, a donné une augmentation de 2.6% (de 25.3 à 25.95%).

 $\triangleright$  La variation de l'épaisseur du collecteur de 2 à 20 µm a donné une augmentation dans le rendement de la cellule de 6.4% (de 24.29 à 25.86%). La variation de son dopage de  $10^{14}$  à  $5 \times 10^{15}$  cm<sup>-3</sup>, a donné une augmentation de 11.2% (de 24.23 à 26.94%).

 $\triangleright$  Ainsi le rendement de conversion de la cellule est plus sensible aux variations des paramètres du collecteur par rapport à ceux de l'émetteur.

 Le rendement quantique est plus sensible aux variations des épaisseurs par rapport aux dopages. Pour l'émetteur, il présente des valeurs optimums pour une épaisseur de 0.4 µm (qui également l'épaisseur optimum pour  $J_{cc}$ ). Le rendement quantique augmente avec l'épaisseur du collecteur dans la gamme des longueurs d'ondes qui dépasse 700 nm.

 $\triangleright$  L'augmentation de la densité du piège profond à électron (0.46 eV par rapport à  $E_v$ ) de  $10^{12}$  à  $10^{15}$ cm<sup>-3</sup> induit une diminution dans le rendement de conversion de la cellule de 20,2 % (de 26.94 à 21.5%). Alors que l'augmentation de la densité du centre de recombinaison (0.71 eV) cause une diminution de 7.9% (de 26.96 à 24.81%).

# Conclusion générale

Nous avons effectué dans ce mémoire la simulation numérique des caractéristiques électriques, courant-tension et réponse spectrale, d'une cellule solaire **p-n** en GaAs. Ceci en considérant dans le gap d'énergie du GaAs un centre de recombinaison situé à 0.71 eV par rapport à  $E_v$  et un piège profond à électron d'ont la position est 0.46 eV. On a fait également une étude de l'effet de l'épaisseur, du dopage de l'émetteur et du collecteur et la densité des pièges sur les paramètres de sortie de la cellule qui sont, la tension de circuit ouvert  $V_{oc}$ , le courant de court circuit  $J_{sc}$ , le facteur de forme FF, le rendement de conversion  $\eta$  et le rendement quantique.

Comme conclusion, on a trouvé que:

Ees paramètres de sortie de la cellule calculés par simulation sont 30.64 mA/cm<sup>2</sup>, 0.917 V, 85.43% et un rendement de 24.01 %.

 Le rendement de conversion de la cellule est plus sensible aux variations des paramètres du collecteur par rapport à ceux de l'émetteur.

 $\triangleright$  Le rendement quantique est plus sensible aux variations des épaisseurs par rapport aux dopages. Pour l'émetteur, il présente des valeurs optimums pour une épaisseur de 0.4 µm (qui également l'épaisseur optimum pour  $J_{cc}$ ). Le rendement quantique augmente avec l'épaisseur du collecteur dans la gamme des longueurs d'ondes qui dépasse 700 nm.

 $\triangleright$  L'augmentation de la densité du piège profond à électron (0.46 eV par rapport à  $E_v$ ) de 10<sup>12</sup> à 10<sup>15</sup> cm<sup>-3</sup> induit une diminution dans le rendement de conversion de la cellule de 20.2 % (de 26.94 à 21.5%). Alors que l'augmentation de la densité du centre de recombinaison (0.71 eV) cause une diminution de 7.9% (de 26.96 à 24.81%).

## *Bibliographies*

[1] D.B. Hasti, D.L. King and J.D. McBrayer,"Crystalline Photovoltaic Research, Status and Future Direcvtion", IEEE Photovoltaic Specialists Conf., p.217, 1990.

[2] S.P. Tobin et al., IEEE Trans. Electron. Dev. ED-37, p. 469, 1990.

[3] H. Matieu, Physique des semi-conducteurs et des composants électroniques, 1ère édition, DUNOD, Paris, 2001

[4] E. Yablonovitch, R. Bhat, J.P. Habison and R.A. Logan, Appl. Phys. Lett 50, p. 1197, 1987.

[5] H. Chenoufi, Optimisation de procède technologique de réalisation d'une cellule solaire par la technique de diffusion, thèse de Magistère, Université de Batna, 2005.

[6] S.M. Vernon, S.P.Tobin, S.J. Wojtczuk, C.J. Keavney, C. Bajgar, M.M.Sanfacon, J.T.Daly and T.M.Dixon, III-V solar cell research at pire corporation, Solar Cells, Vol.27 (1989)107-120

[7] G.Flamand, I.Moerman, J.Derluyn, K.Dessein and M.Van Bavel, "A safer efficient MOCVD process for GaAs solar cell growth", Photovoltaic Bulletin, Vol.8 (2002)7-9

[8] A.Luque and S.Hegedus, "Handbook of photovoltaic": Science and Engineering, 2003

[9] M.Orgeret, les piles solaires le composant et ses applications, Masson, paris, 1985.

[10]K.P.pande,DH.Reep,SK.Shastry,AS.Weigner,J.M.Borrego and S.k.Ghandhi, "The preparation and properties of thin polycristalline GaAs. Solar with.grain boundary Edge passivation", IEEE .Trans.Electron.Dev, (1980), ED.27, Vol.4, pp.635-640.

[11] H.C.Hamaker, C.W.Ford, J.G.Werthen, G.F.Virshup, N.R.Kaminar, D.L.King and J.M.Gee, 26% Efficiency Magnesium-doped AlGaAs/GaAs solar Concentrator Cells, Appl. Phys.Left, Vol.47, N°7, (1985), pp.762-764.

[12] Donald A.Neamen, Mc Graw-Hill, "Semiconductor physics and devices basic principles",Third Edition, 2003.

[13] Singh, Semiconductor Devices: Basic Principles, John-Wiley, 2001.

[14] B. Equer, "Energie solaire photovoltaïque ", vol.1, 1993. Ellipses

[15] J.M.Romàn, "State-of-the-art of III-V Solar Cell Fabrication Technologies, Device Designs and Applications", Advanced Photovoltaic Cell Design, EN548, 2004.
[16] D.B.Jackrel, "INGAAs and GAINNAS (SB) 1064 NM Photodetectors and solar cells on GaAs Substrates", PH.D, Stanford University, December 2005.

[17] A.Crnatovic, "LPE grown  $GaAs_{1-x}P_x/GaP$  top cells for high-efficiency tandem solar cells", PH.D, Univercity of toronto, 1995.

[18] H.C. Casey, B.I. Miller, and Pinkas, "Variation of minority-carrier diffusion length with carrier concentration in GaAs liquid-phase epitaxial layers," J.Appl.Phys.Vol.44,p.1281,1973.

[19] J.A.Carlin, "Investigation and development of high quality GaAs-ON-Si for space photovoltaique Using a graded GeSi Buffer",PH.D thesis,the ohio state University,2001.

[20] S. R.Wenham, M. A. Green and M. E Watt, «Applied Photovoltaic», Bridge Printer, Sidney, 1994.

[21] S. Quoizola, "Epitaxie en phase vapeur de silicium sur silicium mesoporeux pour report sur substrats économiques et application photovoltaïque base coût", thèse de doctorat, Institut national des sciences appliquées de Lyon, 2003.

[22] A. Labouret, M. Villoz, "Energie solaire photovoltaïque", 3ème édition, DUNOD, Paris, 2006.

[23] N.Oleksly,"Simulation, fabrication et analyse de cellules photovoltaïques à contacts arrière interdigités". Thèse de doctorat, L'institut national des sciences appliquées de Lyon, 2005

#### [24] http://www.lte-fr.com

[25] K.Emery, J.Burdick, Y.Caiyem, D.Dunlavy, H.Field, B.Kroposki, T.Moriarty, L.Ottoson, S.Rummel, T.Strand, M.W.Wanlass, "Temperature dependence of photovoltaic cells, modules and systems Photovoltaic Specialists Conference", 1996,Conference Record of the Twenty Fifth IEEE, 13-17 May 1996 Page(s):1275 – 1278

[26]S.M.Sze, "Physics of semiconductor devices", 2<sup>nd</sup> Edition,John Wiley and Sons,NewYork,1982.

[27] www.PVEducation.com

[28] A.Laujier, "Les photobiles solaires du matériau du dispositif aux applications",Institut National des Sciences Appliuées-Lyon 1981.

[29] A. Ricaud, "photopiles solaires de la physique de la conversion photovoltaïque aux filières, matériaux et procèdes", ©1997.presses polytechniques et universitaires romandes.

[30] F.Kurker," Microfabrication based design and simlation of hétérojunction olar cell", MSc Thesis. INAS, çukurova university, ADANA, 2010

[31] H.Schalangenotto, H.Maeder, and W.Gerlach,Temperature dependence of the radiative recombination coefficient in silicon, Physica Status Solidi (a), vol.  $21, n^01, 1974, pp.357-367$ .

[32] W.Gerlach, H.Schalangenotto, H.Maeder, On the radiative recombination rate in silicon, Physica Status Solidi (a), vol.13, $n^0$ 1,1972,pp.277-283.

[33] J.Dziewior, W.Schmid, Auger coefficients for highly doped and highly excited silicon, Appl.Phys.Lett, vol.31,n<sup>0</sup>5,1977,pp.346-348.

[34] A.Gauffier,J-P. David and O.Gilard,Analytical model for multi-junction solar cells prediction in space environment, Microelectronics Reliability,Vol 48,(2008)1494-1499.

[35] T.Goudon, V.Miljanovic,C.Schmeiser, On the Shockley-Read-Hall Model:Generation-Recombination in Semiconductors. January 17, 2006.

[36] M.Zazoui,J.C.Bourgoin,D.Stievenard oand D.Deresmes and G. Strobl, Recombination centers in electron-irradiated Czochralski silicon solar cells,J. Appl. Phys, Vol. 76 (1994).

[37] D.J.Chin and D.H.Navon,"Two-dimensional analysis of the interdigited back-contact solar cell", solid-stat electronics vol.24,pp.109-114 © pergamon press Ltd,1981.printed in Great Britain.

[38] Y.Sayade,"Détermination de la longueur de diffusion des porteurs de charges minoritaires dans le silicium cristallin par interaction lumière matière", Thèse de Doctorat, INSA Lyon, 2009.

[39] http://www.pvmeas.com/solarcellspectralresponse.pdf

[40] R.c.Knechtli, S.Member, IEEE,Roobert Y.Loo,and G.S.Kamatch,"Higth-Efficiency. GaAs Solar Cells",IEEE transaction on electron Devices, Vol.ED-31,NO.S,May 1984.

[41] S.P. Tobin, S.M. Vernon, S.J. Wojtczuk, C. Bajgar, M.M. Stutlacon, and T.M. Dixon, "advances in high-efficiency. GaAs. Solar cells", Presented at Twenty-ftrst.IEEE Photovoltaic Specialist Conference may 1990.

[42] cuminal@ies.univ-montp2.fr

[43] D. Pons, J.C.Bourgoin, Irradiation-induced defects in GaAs, J Phys C Solid State Phys. 18 (1985) 3839–3871.

[44] S. S. Li, R. Y. Loo, Deep-level defects and numerical simulation of radiation damage in GaAs solar cells, Solar Cells, 31 (1991) 349-377.

[45] B. Li, X.B. Xiang, Z.P. You, y. Xu, X.Y. Fei, X.B. Liao, High efficiency  $Al_xGa_{1-x}As/GaAs$ solar cells: Fabrication, irradiation and annealing effect, Solar Energy Materials and Solar Cells 44 (1996) 63-67.

[46] K. Takahashi, Y. Minagawa, S. Yamada, T. Unno, Improved Efficiency of  $Al_{0.36}Ga_{0.64}As$ Solar Cells with a pp<sup>-</sup>n<sup>-</sup>n Structure, Technical Digest 11th International Photovoltaic Science and Engineering Conference (1999) 427-428.

[47] N. Chandrasekaran, T. Soga, Y. Inuzuka, M. Imaizumi, H. Taguchi, T. Jimbo, 1 MeV electron irradiation effects of GaAs/Si solar cells, Mater Res Soc Symp Proc. 836 (2005), L6.7.1–6.7.6.

[48] W. Laiadi "Prédiction par simulation numérique des paramètres optimums, liés au matériau et à la structure, d'une cellule solaire en GaAs", mémoire de Magister, université de Biskra, 2007.

[49] M. Mancer, "Simulation numérique des caractéristiques électriques d'une cellule solaire à double jonction", Université de Biskra, 2012.

# Table des matières

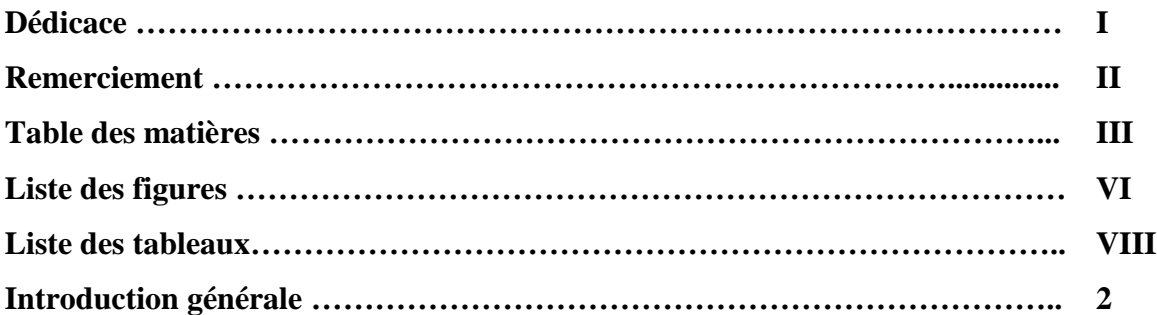

## *Chapitre I : Notions fondamentales sur les cellules solaires en GaAs*

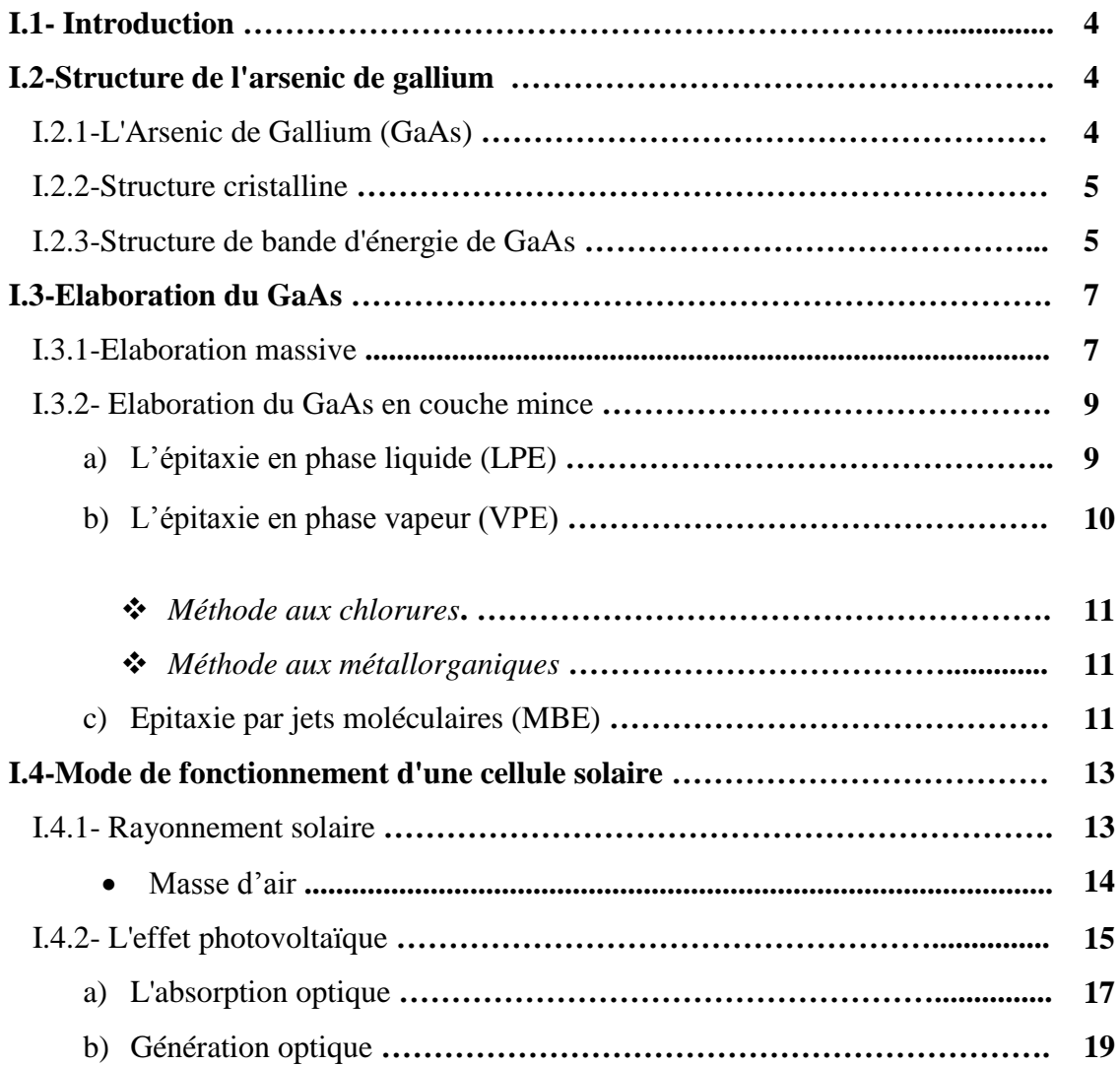

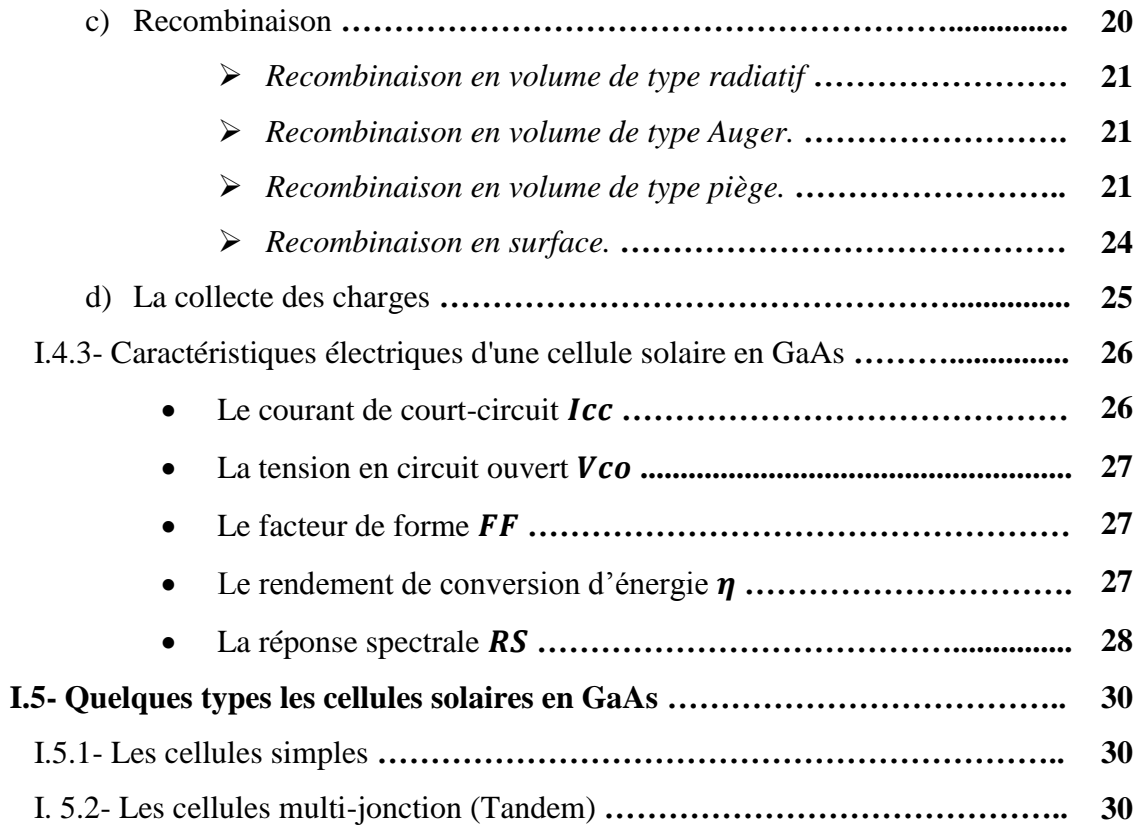

### *Chapitre II : Simulation numérique par SCAPS*

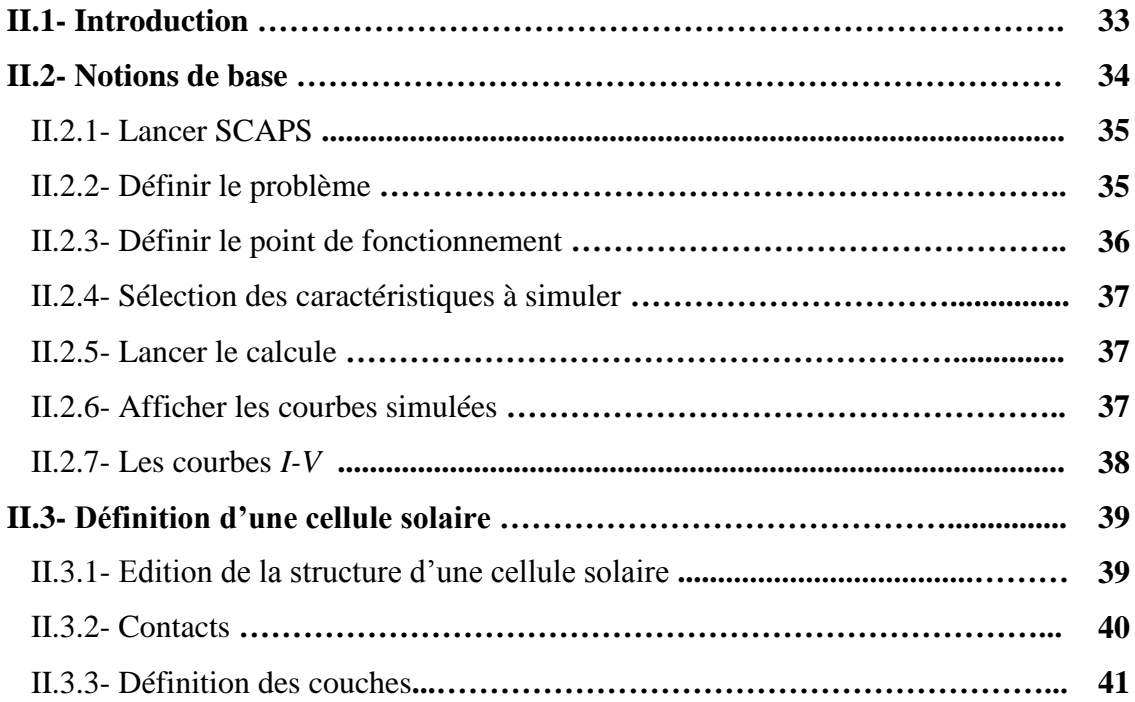

### *Chapitre III : Résultats et discussion*

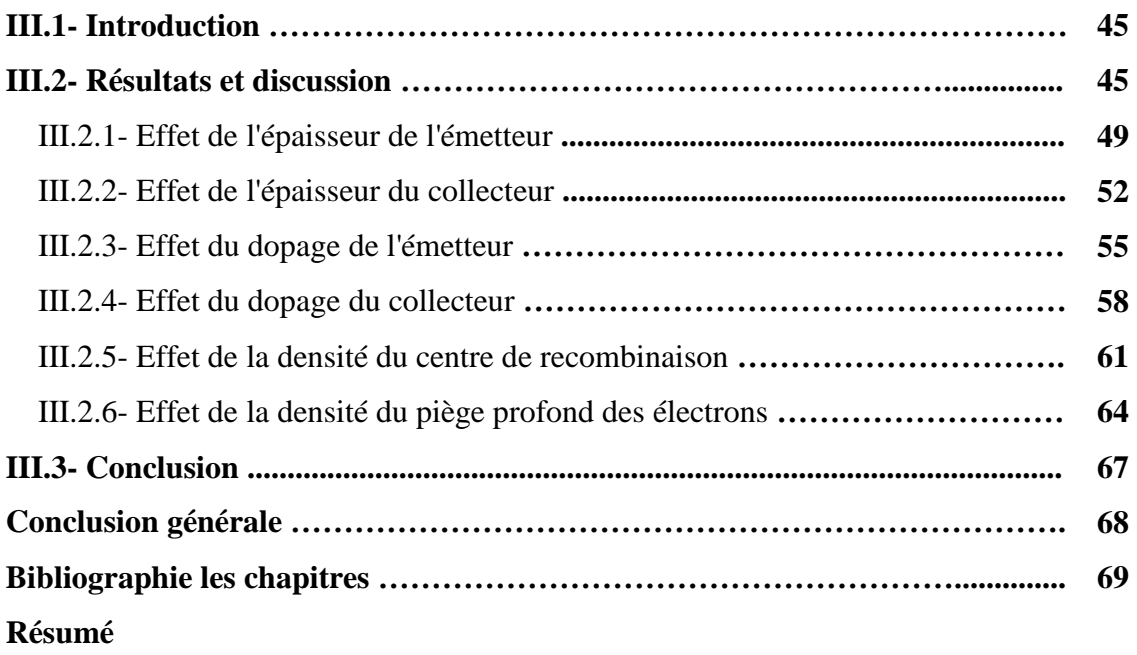

## *Liste des figures*

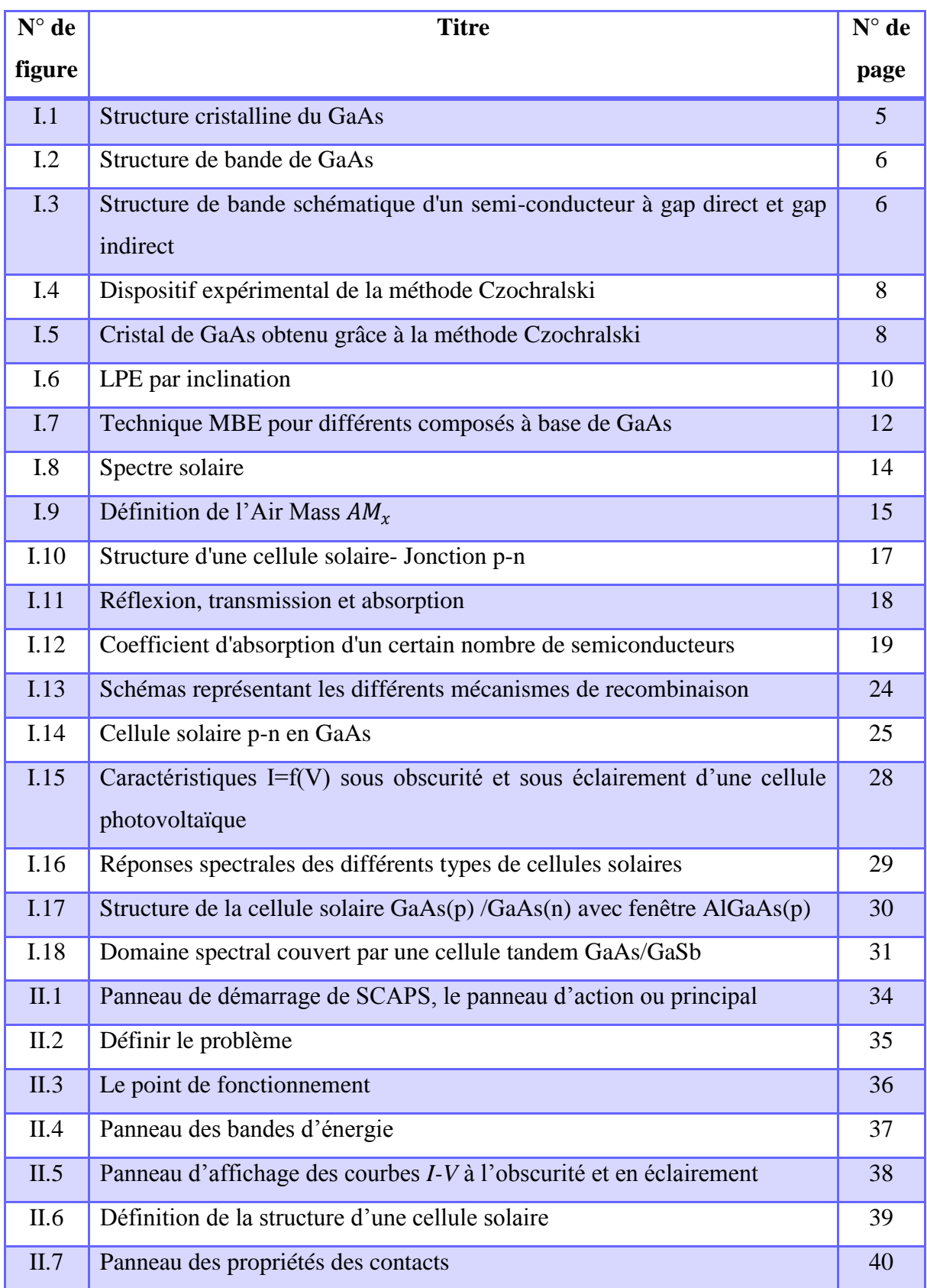

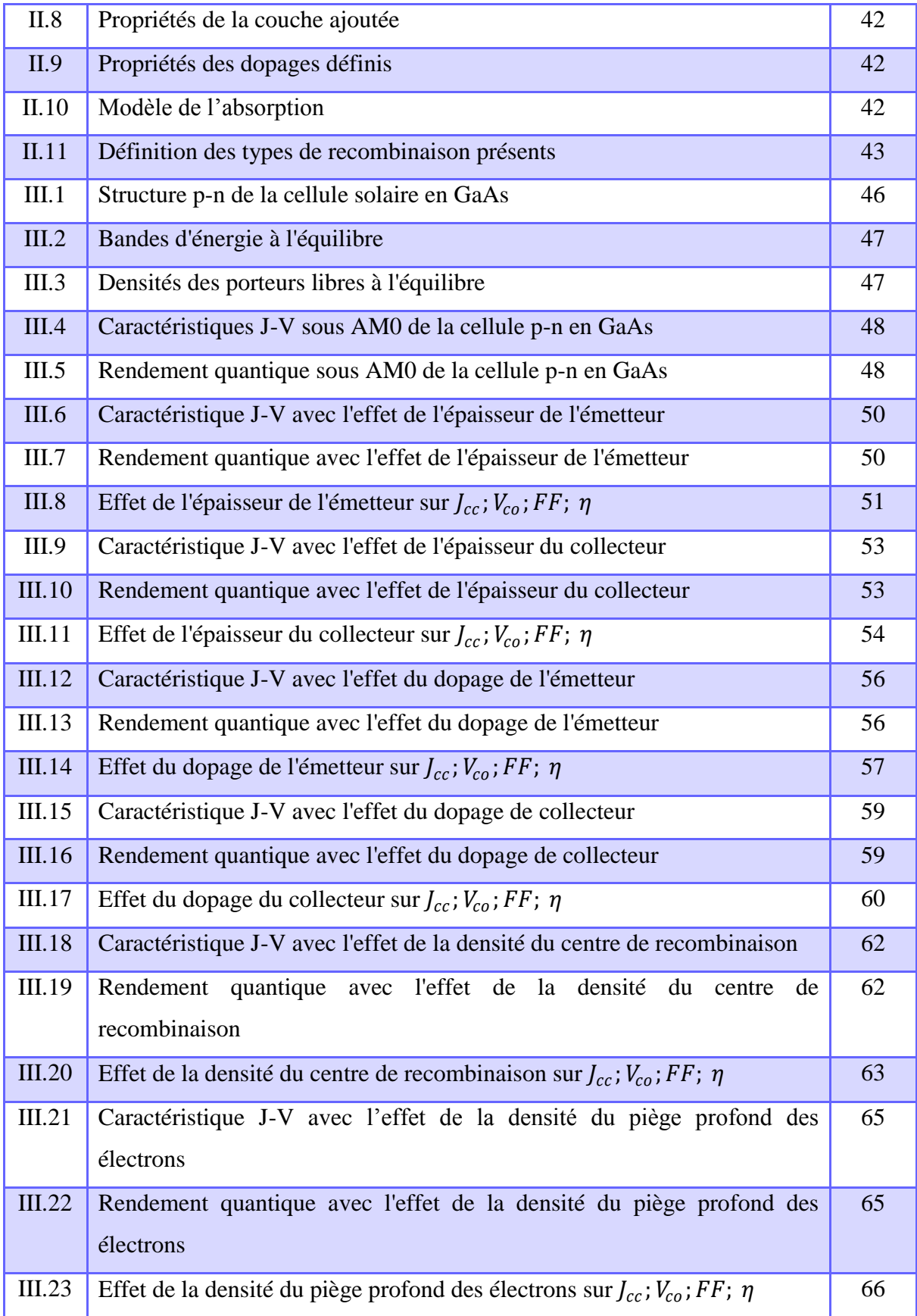

## *Liste des tableaux*

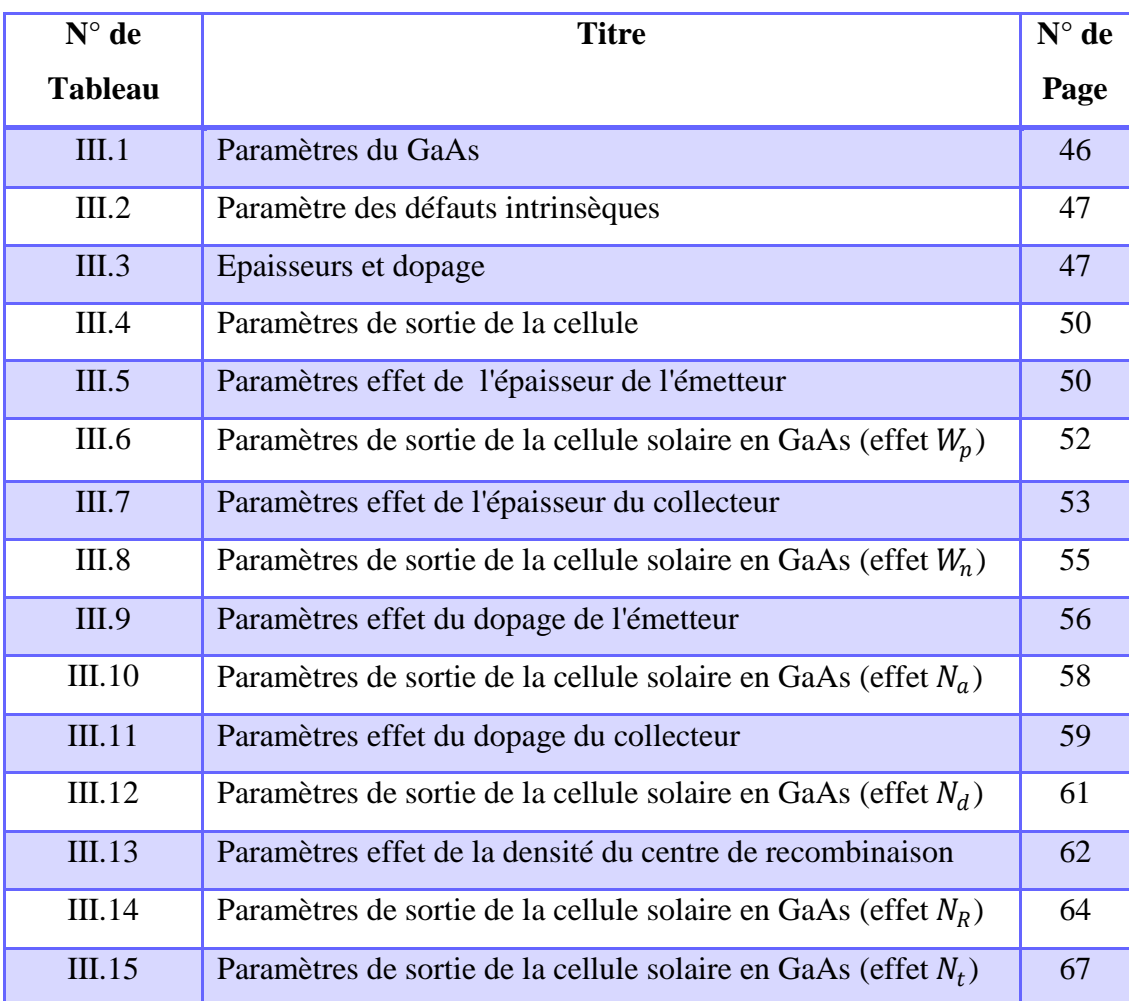

#### **Résumé:**

Nous avons effectué dans ce mémoire la simulation numérique des caractéristiques électriques, courant-tension et réponse spectrale, d'une cellule solaire en **p-n** en GaAs. Les paramètres de sortie de la cellule calculés par simulation sont  $30.64 \text{ mA/cm}^2$ ,  $0.917 \text{ V}$ , 85.43% et un rendement de 24.01 %. On a fait également une étude de l'effet de l'épaisseur et du dopage de l'émetteur et du collecteur, ainsi que les densités des défauts intrinsèques sur les paramètres de sortie de la cellule qui sont, la tension de circuit ouvert  $V_{oc}$ , le courant de court circuit  $J_{sc}$ , le facteur de forme FF, le rendement de conversion  $\eta$ , et la réponse spectrale. D'après les résultats, les paramètres du collecteur ont plus d'effets par rapport à ceux de l'émetteur. L'augmentation de la densité du piège profond à électron (0.46 eV par rapport à  $E_v$ ) de 10<sup>12</sup> à 10<sup>15</sup> $cm^{-3}$  induit une diminution dans le rendement de conversion de la cellule de 20.2% (de 26.94 à 21.5%). Alors que l'augmentation de la densité du centre de recombinaison (0.71 eV) cause une diminution de 7.9% (de 26.96 à 24.81%).

#### **ملخص:**

في هذه المذكر ة أجرينا محاكاة رقمية للخواص الكهربائية ، تيار -جهد و الإستجابة الطيفية لخلية شمسية p-n من أرسنيك الغاليوم المتبلور ِ بفضل المحاكاة تمكنا من تقدير وسائط الخروج للخلية : 30.64 mA/cm<sup>2</sup>, 0.917 V, 85.43% و مردود تحويل بقيمة 24.01 في المئة . قمنا بدراسة تأثير كل من سمك و تطعيم الباعث و المجمع و كثافة العيوب على الوسائط الخارجية للخلية، تيار الدارة القصيرة، جهد الدارة المفتوحة، معامل الإمتلاء و مردود التحويل و كذلك الإستجابة الطيفية. من خلال النتائج وجدنا أن الخواص الكهربائية للخلية أكثر حساسية لوسائط المجمع. الزيادة في كثافة العيب المتموضع عند 0.46 eV بالنسبة لــ  $E_v$  من 10 $^{12}$  إلى  $cm^{-3}$ 10 تَوْدي إلى إنخفاض في مردود الخلية بقيمة 20.2 في  $E_v$  في المئة. في حين أن الزيادة في كثافة مركز الإلتحام تعطي إنخفاضا بقيمة 7.9 في المئة. و بالتالي مصيدة الإلكترونات الأكثر عمقا هي الأكثر تأثير ا.